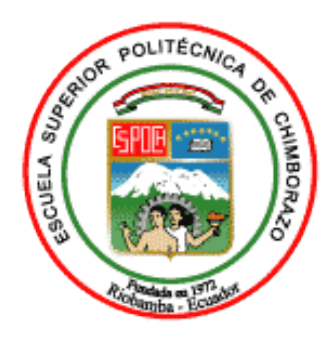

# **ESCUELA SUPERIOR POLITÉCNICA DE CHIMBORAZO FACULTAD DE INFORMÁTICA Y ELECTRÓNICA ESCUELA DE INGENIERÍA EN SISTEMAS**

# **"DESARROLLO DE UN SISTEMA WEB PARA LA GENERACIONDE HORARIOS ACADEMICOS ATRAVES DE TECNICAS METAHEURISTICASPARALA UNIDAD EDUCATIVA DEL MILENIO TARQUI"**

**TRABAJO DE TITULACIÓN**  TIPO: PROYECTO TÉCNICO

Presentado para optar al grado académico de: **INGENIERO EN SISTEMAS INFORMÁTICOS**

**AUTOR:** JASON ISRAEL GÓMEZ REA **TUTORA:** ING. GLORIA ARCOS

> **Riobamba-Ecuador 2019**

# **@2019, Jason Israel Gómez Rea**

Se autoriza la reproducción total o parcial, con fines académicos, por cualquier medio o procedimiento, incluyendo la cita bibliográfica del documento, siempre y cuando se reconozca el Derecho de Autor.

# **ESCUELA SUPERIOR POLITÉCNICA DE CHIMBORAZO FACULTAD DE INFORMÁTICA Y ELECTRÓNICA ESCUELA DE INGENIERÍA EN SISTEMAS**

El Tribunal de Tesis certifica que: El trabajo de Investigación: "DESARROLLO DE UN SISTEMA WEB PARA LA GENERACION DE HORARIOS ACADEMICOS A TRAVES DE TECNICAS METAHEURISTICAS PARA LA UNIDAD EDUCATIVA DEL MILENIO TARQUI", de responsabilidad del señor Jason Israel Gómez Rea, ha sido minuciosamente revisado por los Miembros del Tribunal del Trabajo de Titulación, quedando autorizada su presentación.

**FIRMA FECHA**

Ing. Washington Luna E. PhD \_\_\_\_\_\_\_\_\_\_\_\_\_\_\_\_\_\_\_\_\_ \_\_\_\_\_\_\_\_\_\_\_\_\_\_ **DECANO DE LA FACULTAD DE INFORMÁTICA Y ELECTRÓNICA** 

Ing. Patricio Moreno C. **\_\_\_\_\_\_\_\_\_\_\_\_\_\_\_\_\_\_\_\_\_ \_\_\_\_\_\_\_\_\_\_\_\_\_\_**

**DIRECTOR DE LA ESCUELA DE INGENIERÍA EN SISTEMAS** 

Ing. Gloria Arcos Medina Mgs. **\_\_\_\_\_\_\_\_\_\_\_\_\_\_\_\_\_\_\_\_\_ \_\_\_\_\_\_\_\_\_\_\_\_\_\_ DIRECTORA DEL TRABAJO DE TITULACIÓN**

Ing. Danilo Pastor Ramírez PhD. **\_\_\_\_\_\_\_\_\_\_\_\_\_\_\_\_\_\_\_\_\_ \_\_\_\_\_\_\_\_\_\_\_\_\_\_ MIEMBRO DEL TRIBUNAL**

Yo Jason Israel Gómez Rea, soy responsable de las ideas, doctrinas y resultados expuestos en este Trabajo de Titulación. Los textos constantes en el documento que provienen de otra fuente están debidamente citados y referenciados.

Jason Israel Gómez Rea

#### **AGRADECIMIENTO**

Primeramente, agradezco a Dios por permitirme vivir, disfrutar de cada día y culminar una meta más en mi vida, agradecer a mi familia por su constante esfuerzo y apoyo y por permitirme cumplir con excelencia mi trabajo de titulación. No ha sido fácil el camino, pero gracias a sus aportes, consejos, y su inmenso amor lo complicado de lograr esta meta se ha notado menos.

También agradecer a mi Universidad, Facultad y Escuela por haberme permitido formarme en ella, y como no agradecer a cada uno de mis amigos que formaron parte de este proceso ya que Uds. de una u otra manera con sus aportes fueron piezas fundamentales para la culminación de mi carrera.

Y como no agradecerles a la Ing. Gloria Arcos, Ing. Leticia Vaca y al Ing. Danilo Pastor por su paciencia y sabiduría que me han ayudado a llegar al punto en el que me encuentro. Y de la misma manera agradecer al Msc. Jhoer Fernández Rector de la Unidad Educativa del Milenio Tarqui por permitirme realizar mi trabajo de titulación en esa institución.

#### **DEDICATORIA**

Mi trabajo de titulación dedico con todo mi amor y cariño a mis padres Wilmer Gómez y Nanncy Rea ya que ellos nunca me dieron la espalda siempre han forjado mi camino y a la persona que soy actualmente. Me formaron con muchos valores y con algunas libertades, pero al final me motivaron y me apoyaron constantemente para poder cumplir mis metas y anhelos. A mis hermanos Kevin y Jhojan por siempre estar ahí en todo momento y brindarme su cariño y afecto sincero.

En especial le dedico a mi ñaño Carlos que cuando estaba aquí siempre me motivo a seguir adelante y ahora que está en el cielo sé que me sigue enviando todas sus bendiciones y fuerzas para continuar y no decaer.

# **TABLA DE CONTENIDO**

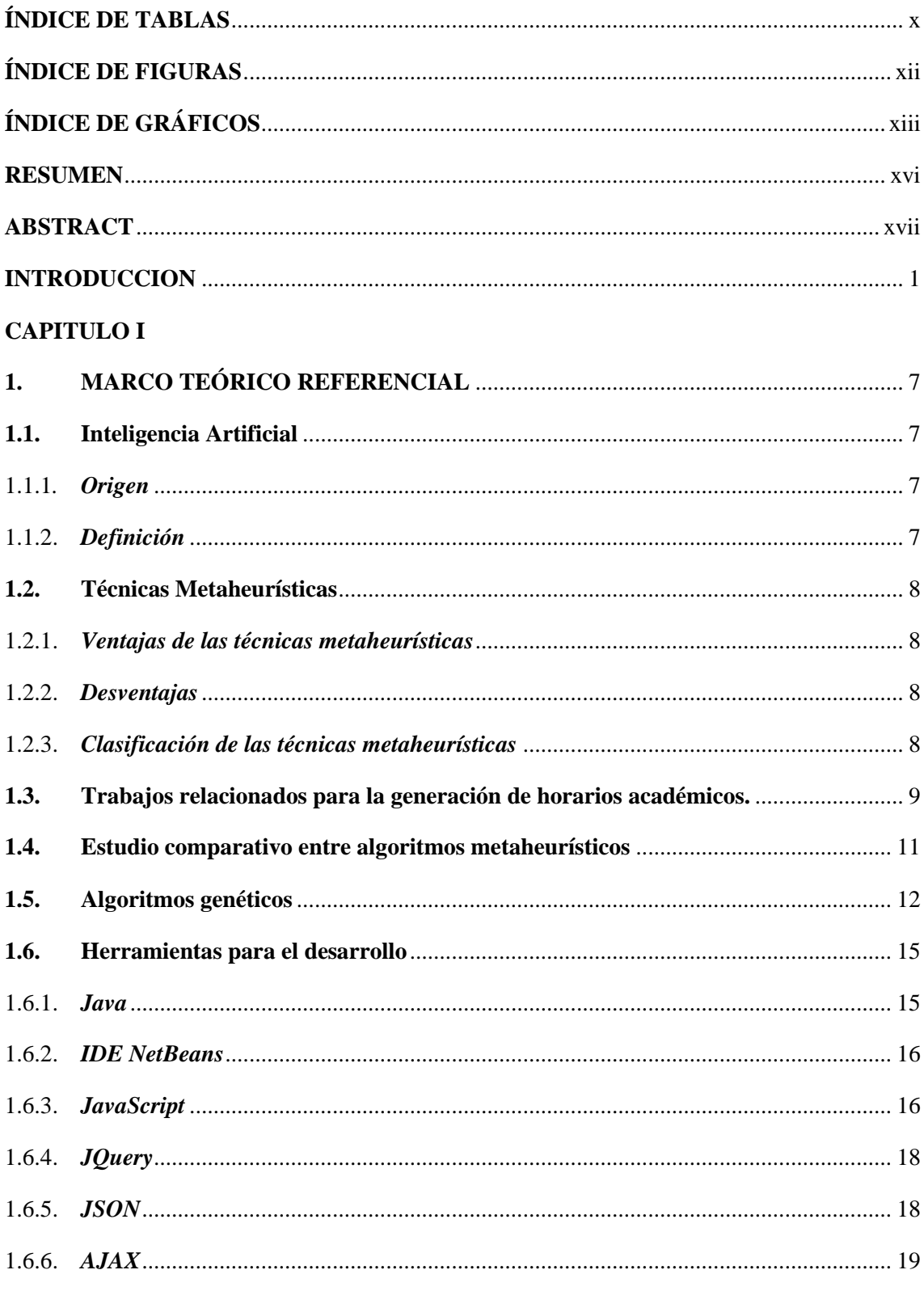

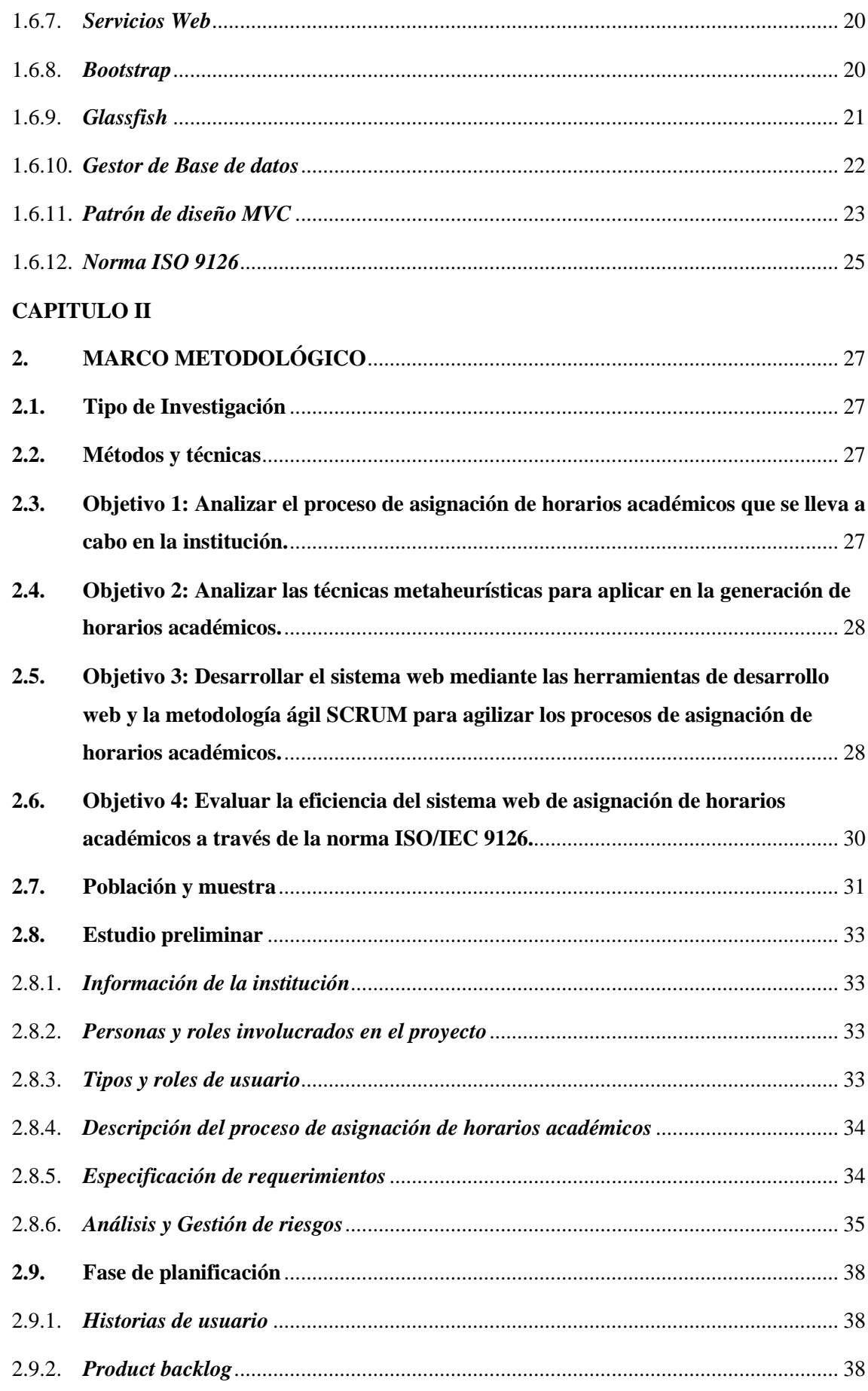

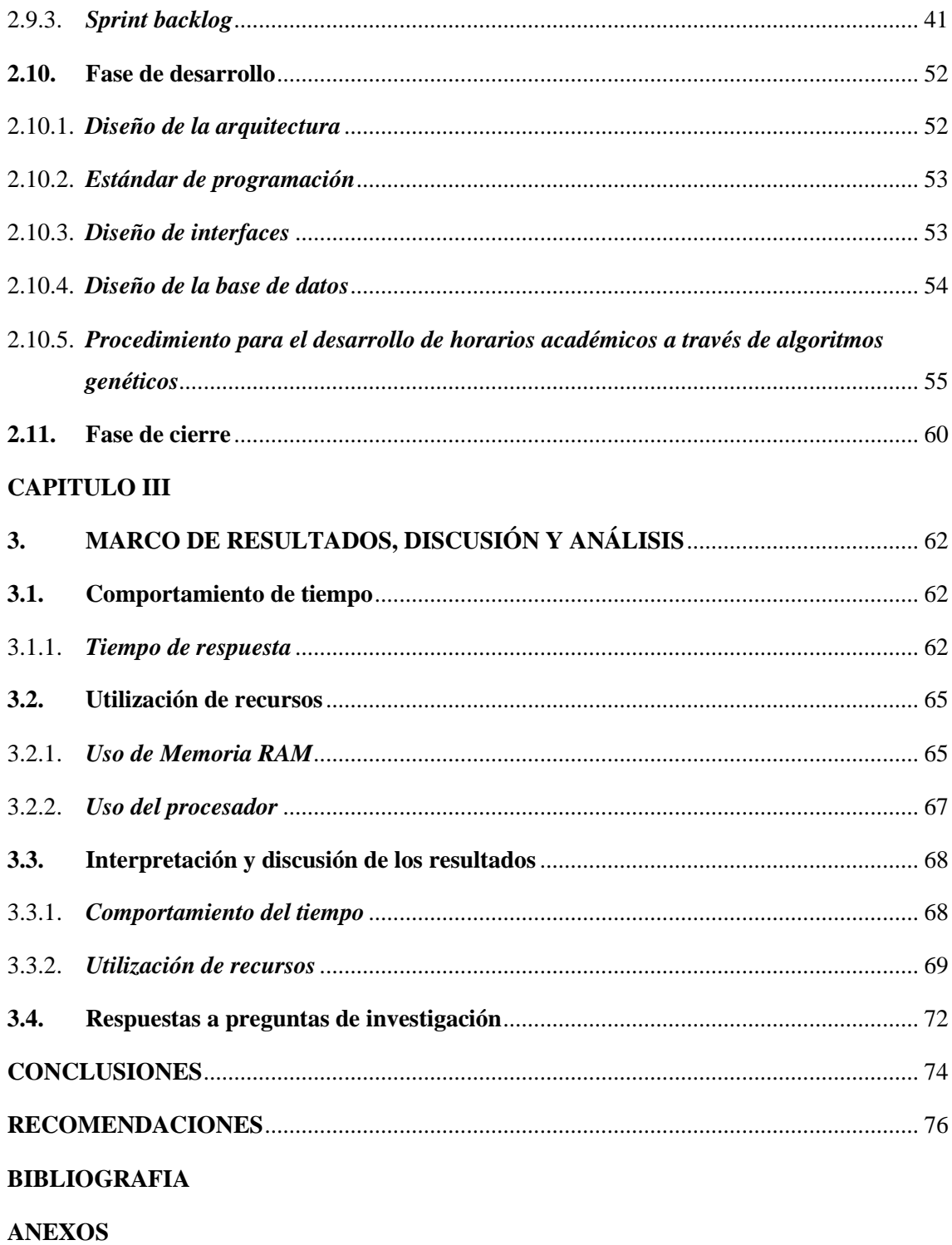

# <span id="page-9-0"></span>ÍNDICE DE TABLAS

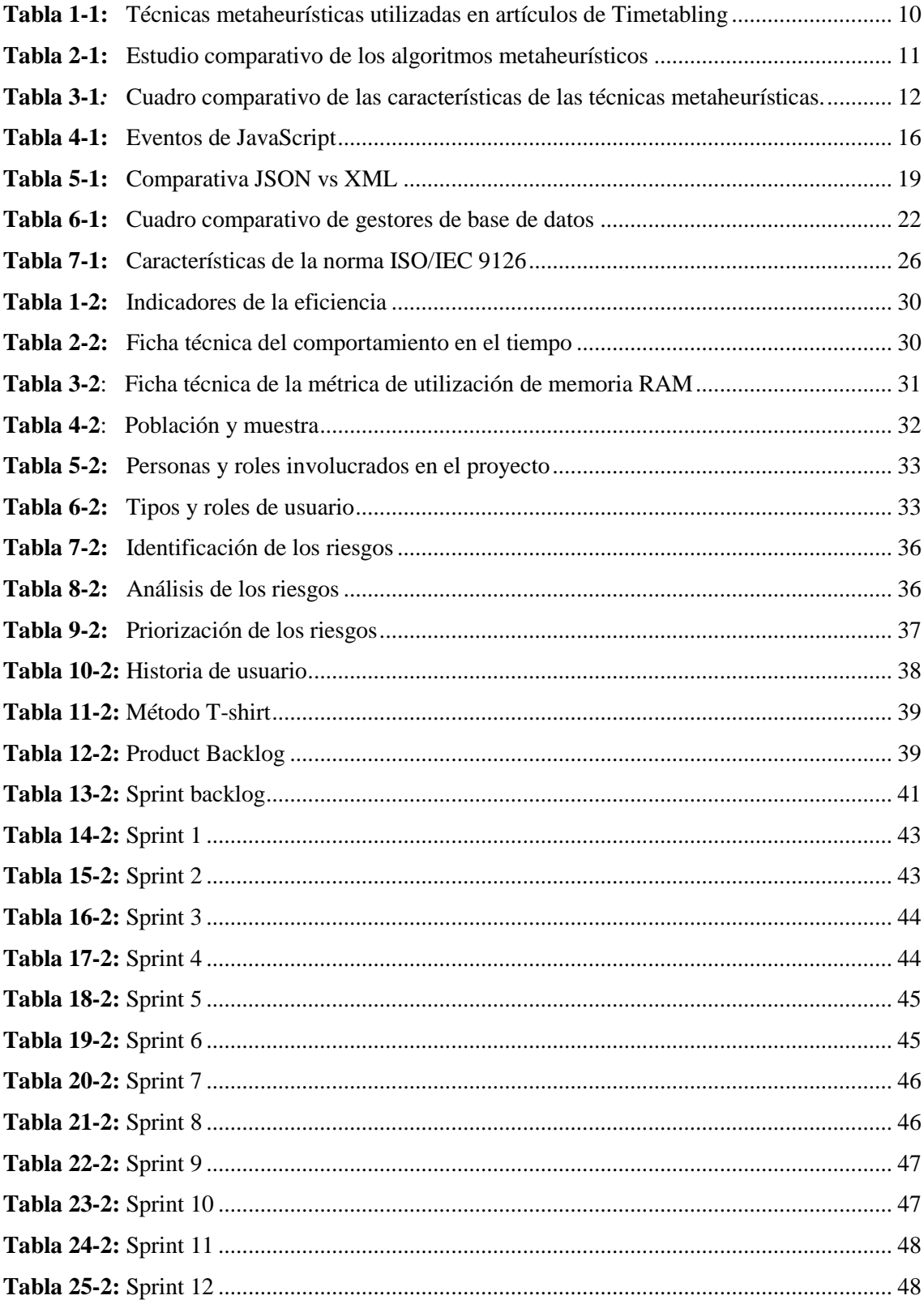

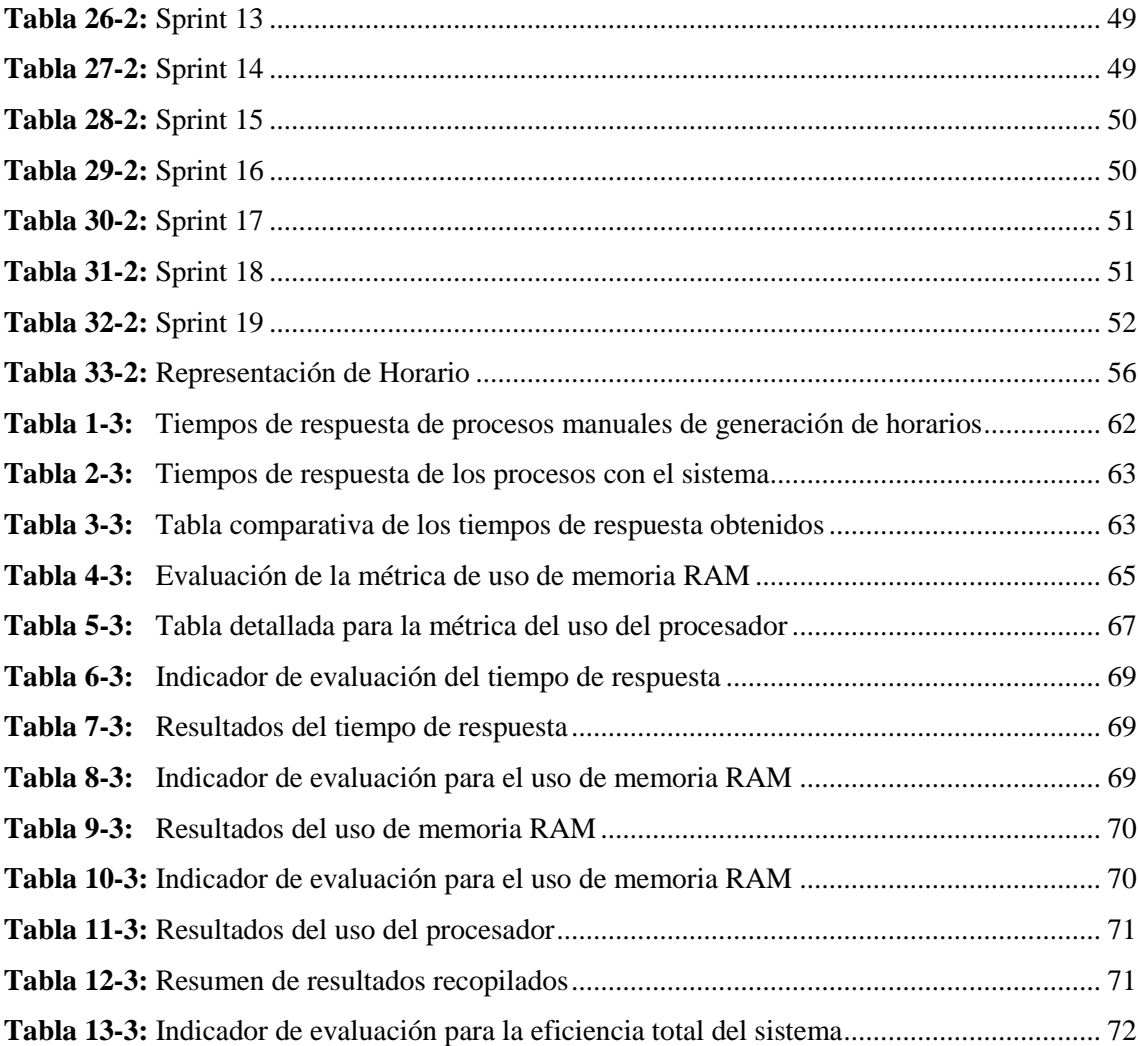

# <span id="page-11-0"></span>**ÍNDICE DE FIGURAS**

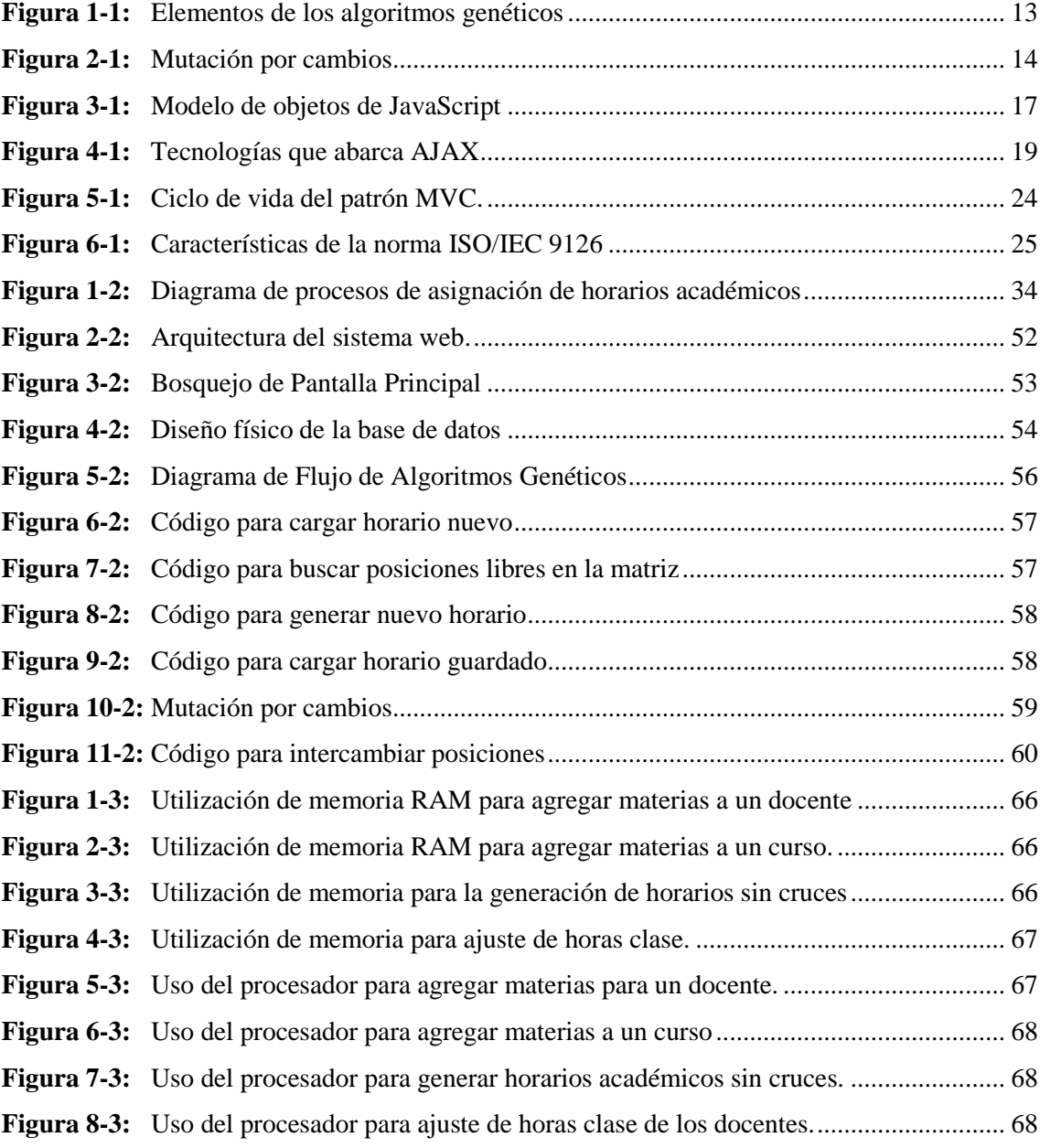

# <span id="page-12-0"></span>**ÍNDICE DE GRÁFICOS**

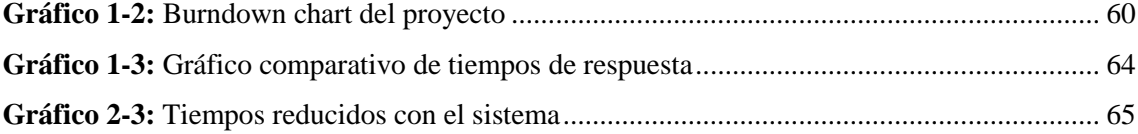

# **ÍNDICE DE ANEXOS**

- **ANEXO A:** Gestión de Riesgos
- **ANEXO B:** Diccionario de datos
- **ANEXO C:** Historias de usuario
- **ANEXO D:** Manual de usuario

# **INDICE DE ABREVIATURAS**

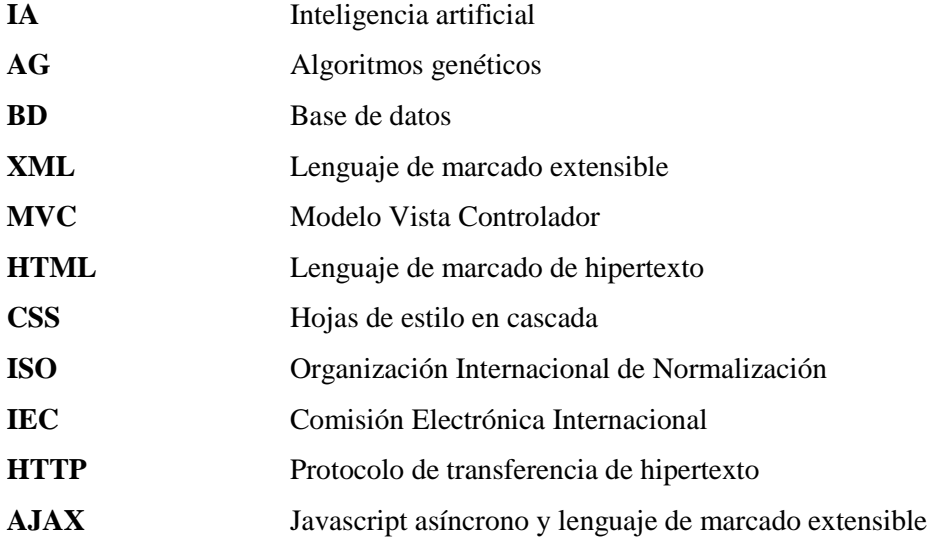

#### <span id="page-15-0"></span>**RESUMEN**

El presente trabajo de titulación tuvo como objetivo desarrollar un sistema web para resolver el problema de la poca eficiencia en la generación de horarios académicos para los docentes a través de técnicas metaheurísticas para la Unidad Educativa del Milenio Tarqui. Se utilizo la metodología ágil SCRUM para la planificación y desarrollo del sistema, se establecieron métodos y técnicas por cada uno de los objetivos planteados, además se determinó una muestra de cuatro procesos para la evaluación de eficiencia del sistema. En la fase de planificación se identificaron 15 historias de usuario, 13 historias técnicas y 19 sprints del sistema. En la fase de desarrollo se realizó el diseño de la arquitectura, interfaces, base de datos, además se señaló el proceso de como los algoritmos genéticos trabajan en la generación de horarios mediante los procesos de inicialización, selección, cruce, mutación y recombinación hasta cumplir con una función objetivo obteniendo así un horario académico con las condiciones que la institución educativa requiere. Finalmente, en la fase de cierre mediante un Burndown chart se evidenció el cumplimiento con normalidad de los sprints. Para evaluar la eficiencia del sistema se utilizó la norma ISO/IEC 9126 a través de las subcaracterísticas de comportamiento de tiempos y utilización de recursos. Los resultados obtenidos en cuanto a tiempos revelan que con el uso del sistema se reduce en un 99.12% en comparación a los procesos manuales que se realizaban anteriormente, mostrando así una eficiencia total del 93.75% calificando al sistema como excelente. En conclusión, el sistema desarrollado a través de técnicas metaheurísticas cumple con todos los lineamientos para generar horarios académicos óptimos para los docentes de la institución. Se recomienda realizar modificaciones en el algoritmo en caso de que se adopten nuevos parámetros o se vaya a implementar en otra institución educativa.

**PALABRAS CLAVES:** <INGENIERÍA DE SOFTWARE>, <GESTIÓN ACADEMICA>, <GENERACIÓN DE HORARIOS>, <SISTEMA WEB> <NORMA ISO 9126> <METODOLOGÍA DE DESARROLLO ÁGIL (SCRUM)> <ALGORITMOS GENETICOS> <EFICIENCIA>

#### <span id="page-16-0"></span>**ABSTRACT**

The objective of the current degree work was to develop a web system to solve the problem of low efficiency in the generation of academic schedules for teachers through metaheuristic techniques for the Tarqui Millennium Education Unit. The agile SCRUM methodology was used for the planning and development of the system, methods and techniques were established for each one of the proposed objectives, and a sample of four processes was determined for the evaluation of system efficiency. In the planning phase they were identified 15 user stories, 13 technical stories and 19 system sprints. In the development phase the design of the architecture, interfaces, database was carried out, as well as the process of how the genetic algorithms work in the generation of schedules through the processes of initialization, selection, crossing, mutation and recombination until they met with an objective function thus obtaining an academic schedule with the conditions that the educational institution requires. Finally, in the closing phase by means of a Burndown chart the compliance with normal sprints was evidenced. To evaluate the efficiency of the system, the ISO / IEC 9126 standard was used through the sub characteristics of time behavior and resource utilization. The results obtained in terms of times reveal that with the use of the system it is reduced in a 99.12% compared to the manual processes that were previously carried out, thus showing a total efficiency of 93.75% qualifying the system as excellent. In conclusion, the system developed through metaheuristic techniques complies with all the guidelines to generate optimal academic schedules for the teachers of the institution. It is recommended to make modifications in the algorithm in case new parameters are adopted or it is going to be implemented in another educational institution.

**KEYWORDS**: <SOFTWARE ENGINEERING>, <ACADEMIC MANAGEMENT>, <SCHEDULING>, <SYSTEM WEB>, <NORM ISO 9126>, <DEVELOPMENT METHODOLOGY AGIL (SCRUM)>, <GENETIC ALGORITHMS>, <EFFICIENCY>.

#### <span id="page-17-0"></span>**INTRODUCCION**

El problema de generación de horarios académicos en una institución es un proceso administrativo que consiste en la asignación de un docente y una programación semanal a cada uno de los cursos, esto se lo hace cada inicio del periodo académico ya que muchas veces la información de los periodos anteriores no se puede utilizar debido a ciertos cambios que se puedan presentar (Ahumada 2014, p. 1).

Lo que se plantea en este trabajo de titulación contempla el desarrollo de un sistema web estableciendo ciertos lineamientos o restricciones de diferentes tipos que permitan en un periodo determinado de tiempo (una semana), conocer el horario de clase que dictara cada uno de los docentes en la Unidad Educativa del Milenio Tarqui (Andres et al. 2013, p. 261).

Al no considerarse un proceso simple este lo transforman en un problema de optimización ya que consiste en asignar recursos y estos se los debe organizar de la mejor manera (Ahumada 2014, p. 1).

Este trabajo de titulación espera dar solución al problema de la generación de horarios académicos en la unidad educativa mediante la aplicación de nuevas tecnologías y así alcanzar el objetivo de suplantar el mecanismo manual que se lleva actualmente en la institución (Nuñez 2016).

El principal objetivo es construir un algoritmo que genere horarios óptimos y válidos para cualquier curso de la institución y cumpla con todas las restricciones correspondientes; y así reducir el tiempo que actualmente lo ocupan para la creación de los horarios académicos (Ahumada 2014, p. 2).

#### *Antecedentes*

Hoy en día el uso de los sistemas web se ha difundido ampliamente, puesto que ayudan a los usuarios manejar grandes cantidades de datos de tareas específicas en forma ordenada y sistematizada. Este tipo de sistemas permiten a los usuarios interactuar de forma inmediata e ir actualizando la información (Rodriguez 2010; Mart y Departament 2010).

La ventaja más importante de contar con información de forma automatizada, actualizada y de acceso inmediato, es que puede ser usada por múltiples usuarios solo bastará con tener una máquina, un navegador web y acceso a internet para acceder a la información y poder obtener resultados rápidos los cuales permitirán evaluar el cumplimiento y desempeño de los docentes (Yanez, 2017).

El concepto de sistema web no es nuevo. De hecho, uno de los primeros lenguajes de programación para el desarrollo de sistemas web es el "Perl". Fue inventado por Larry Wall en 1987 antes de que internet se convirtiera accesible para el público en general (Zamora, 2012).

En 1999, el concepto de "sistema web" fue introducido en el lenguaje Java en la versión de la especificación Servlet 2.2. En ese tiempo, tanto JavaScript y XML ya se habían desarrollado, pero Ajax aún no había sido acuñado y el XML Http Request objeto había sido introducido recientemente en Internet Explorer 5 como un objeto ActiveX (Zamora, 2012).

En 2005, el término Ajax fue acuñado, y aplicaciones como Gmail comenzó a hacer sus lados clientes cada vez más interactivos. Un script de la página web es capaz de comunicarse con el servidor para almacenar, recuperar datos sin necesidad de descargar una página web completa (Zamora, 2012).

En 2011, el HTML5 proporcionó capacidades de gráficos y multimedia sin la necesidad de plugins del lado del cliente. Además de enriquecer el contenido semántico de los documentos. Las API y modelo de objetos de documento son partes fundamentales de la especificación HTML5. Estos tienen una gran importancia en la creación de plataformas y navegadores verdaderamente independientes de aplicaciones web ricas (Zamora, 2012).

Con estos antecedentes, las entidades educativas pueden hacer uso de este tipo de sistemas para su mejor desenvolvimiento. La Unidad Educativa del Milenio "Tarqui" se encuentra en la parroquia del mismo nombre, a cinco minutos de Puyo, en la provincia de Pastaza, población que basa su actividad económica en la caña de azúcar, el arazá, la guayaba, la piscicultura y demás productos de clima tropical.

La infraestructura física de esta moderna Unidad educativa consta de 12 aulas, 2 laboratorios de Ciencias, 2 laboratorios de informática, área administrativa, auditorio, biblioteca con conexión inalámbrica a internet, comedor, patio cívico, áreas verdes, canchas deportivas, parqueaderos y vía de acceso totalmente asfaltada con aceras y bordillos, beneficiando así a 600 estudiantes del sector.

Uno de los principales problemas que hoy en día existe en las instituciones educativas es el de asignación de horarios académicos que deben cumplir los docentes en la institución debido a la cantidad de restricciones que presenta y el criterio con el que se aplican. Existen unidades educativas que, en su proceso de asignación de horarios, generan cruces entre asignaturas, extensos intervalos de clases y esto hace que se manifieste insatisfacción de los docentes y estudiantes.

Es por esto que en la Unidad Educativa del Milenio Tarqui se desea automatizar el proceso de asignación de horarios académicos para evitar los cruces de asignaturas y mejorar la eficiencia institucional, facilitando el desempeño laboral de forma organizada y continua.

Cada año lectivo el rector realiza una programación tentativa del horario académico con el que trabajarán los docentes en el año lectivo y así mismo existe una comisión que revisa cada uno de los horarios académicos de los docentes para su respectiva aprobación.

#### *Formulación del Problema*

La Unidad Educativa del Milenio Tarqui en la actualidad no cuenta con un sistema web que le facilite los procesos de generación de horarios académicos a los docentes, y así hacer más eficientes dichos procesos y disminuir los recursos utilizados en los mismos.

¿El sistema web para la Unidad Educativa del Milenio Tarqui ayudará a que los procesos de generación de horarios académicos para los docentes sean más eficientes?

#### *Sistematización del problema*

¿Cuál es el proceso para la gestión de generación de horarios académicos para la Unidad Educativa del Milenio Tarqui?

¿Cómo se puede determinar que técnica metaheurística servirá para el desarrollo del sistema? ¿Cuál son las funcionalidades con las que deberá contar el sistema web de la Unidad Educativa del Milenio Tarqui?

¿Cómo determinar la eficiencia de los procesos de generación de horarios académicos para los docentes?

### *Justificación teórica*

Hoy en día las instituciones enfrentan la enorme tarea de mejorar sus instalaciones y se ven en la necesidad de adoptar nuevas tecnologías como lo es un sistema web para lo cual se utilizan herramientas que día tras día aparecen a medida que la tecnología va avanzando, es por esto que para este sistema web se implementará lenguajes de marcado de hipertexto, hojas de estilo, gestores de bases de datos, frameworks, librerías y servidores web que ahorrará tiempo y esfuerzo en la realización del mismo ya que muchas de las funcionalidades ya se encuentran construidas. A breves rasgos se conocerá para que sirven cada uno de estos.

Como todo lenguaje de programación, Java se utiliza para crear aplicaciones y procesos que funcionen en multitud de dispositivos. Programar en Java se está convirtiendo en casi una obligación para los programadores, pues cada día son más las empresas o instituciones que solicitan conocimientos en esta tecnología (twago, 2014).

El objetivo general de un framework es el desarrollo ágil de aplicaciones aportando librerías y funcionalidades ya creadas para usarlas directamente (Emprenderalia, 2016).

Bootstrap es una herramienta de código abierto que sirve para el desarrollo rápido de aplicaciones web que va haciéndose más popular hasta convertirse en uno de los proyectos más destacados en la plataforma de código libre (Acedo, 2015).

Este framework está diseñado para ayudar a la gente de todos los niveles desde un principiante hasta un desarrollador profesional ya que se basa en la simplicidad de sus interfaces, lo cual es una tendencia del mercado, en las que tiende a diseño plano, botones grandes para facilitar la usabilidad en los dispositivos más pequeños, atendiendo la Experiencia del usuario (Acedo, 2015).

Bootstrap es uno de los frameworks que son ampliamente utilizados en la actualidad por muchos programadores por tal motivo se ha optado por utilizar para el desarrollo del sistema del presente trabajo de titulación.

JQuery es una librería y uno de los complementos más esenciales para el desarrollo web ya que hace que las páginas sean más interactivas y anima las páginas web simplificando la programación de JavaScript, además, es muy utilizado por muchos por ser un software libre y de código abierto (Daniel , 2017).

PostgreSQL es una de las bases de datos más potentes, robustas y estables del mercado. Su desarrollo comenzó hace más de 18 años, funciona muy bien con grandes cantidades de datos y una alta concurrencia de usuarios accediendo a la vez a el sistema. Se integra muy bien al ambiente de Windows permitiendo a los desarrolladores generar aplicaciones y utilizando a PostgreSQL como su servidor de base de datos (Denzer 2002).

CSS es un lenguaje utilizado en la presentación de documentos HTML que nos permite definir el estilo visual de un sitio o sistema entero sin necesidad de hacerlo etiqueta por etiqueta para cada una de las páginas. Por otro lado, CSS evita que los archivos sean demasiado pesados (Garcia , 2013).

Una técnica metaheurística es un método heurístico (arte de inventar o descubrir) que busca resolver problemas computacionales de tipo general, a partir de parámetros dados por el usuario y que generalmente se aplican cuando no se ha hallado una solución satisfactoria a través de una heurística o cuando esta no se pueda implementar. La mayoría de las metaheurísticas son usadas para enfrentar los problemas de optimización combinatoria pero no son exclusivas de estos (Restrepo & Moreno, 2011).

La optimización combinatoria tiene como propósito encontrar estados dentro de un espacio de búsqueda, que maximicen o minimicen una determinada función objetivo. Una característica

importante de este tipo de problemas es que los estados y su espacio de búsqueda son, comúnmente, particulares para cada problema (Restrepo & Moreno, 2011).

Algunas de las metaheurísticas más comunes empleados en problemas de optimización son: Algoritmos genéticos, meméticas, búsqueda tabú entre otros (Restrepo & Moreno, 2011).

#### *Justificación aplicativa*

Actualmente la tecnología está involucrada y enfocada a resolver problemas de nuestra sociedad y a mejorar la calidad de vida de muchas personas, es por esto que se ha decidido desarrollar un Sistema Web para la asignación de horarios académicos a los docentes.

El objetivo del trabajo de titulación es que el sistema web que se va a desarrollar sea eficiente y que brinde las facilidades requeridas para el acceso a la información de los horarios de clase que serán asignados a través de un navegador web, con la ayuda del servicio de internet.

La Unidad Educativa no posee un proceso automatizado que asigne las horas de clases para los docentes de la institución; por tanto, el presente proyecto tiene como objetivo desarrollar un sistema web que permita realizar los procesos automatizados para la asignación de las horas de clase y las materias a impartir por cada docente, en los diferentes cursos del plantel.

En base a las necesidades encontradas el presente sistema web tendrá las siguientes características, es un sistema web el cual será desarrollado con técnicas metaheurísticas, herramientas libres y lenguajes de programación para evitarse los costos ya que la unidad educativa no posee con presupuesto, y para que el sistema web se lo pueda utilizar se realizará antes un análisis y pruebas con el rector de la Unidad Educativa del Milenio de Tarqui.

En el sistema se utilizará técnicas metaheurísticas mediante algoritmos que permitirá al rector generar los horarios académicos que cumplan con los requerimientos establecidos por la institución (sin cruces de horas, docentes) para cada año lectivo.

Módulos contemplados en el sistema:

**Módulo de Administrador:** Realizará una supervisión y administración de la información generada en todo el sistema, así como también la asignación de usuarios y creación de los periodos académicos.

- **-** Inicio de Sesión
- **-** Gestionar Docentes
- **-** Gestionar Cursos
- **-** Gestionar Materias
- **-** Generar Horarios

**Módulo de Rector:** Permitirá el registro, consulta, modificación y eliminación de los datos del docente, materias y cursos de su respectiva institución.

- **-** Inicio de Sesión
- **-** Gestionar Docentes
- **-** Gestionar Cursos
- **-** Gestionar Materias
- **-** Generar Horarios

**Módulo de Docentes:** Permitirá la consulta de su horario académico en función de los cursos que imparte sus asignaturas.

- **-** Iniciar Sesión
- **-** Visualizar los cursos en los que dicta clases
- **-** Visualizar todos los cursos de la institución

**Nota:** Los usuarios de estos módulos podrán acceder a través de su usuario y contraseña.

# *Objetivos*

# *Objetivo general*

 $\checkmark$  Desarrollar un sistema web para la generación de horarios académicos para los docentes a través de técnicas metaheurísticas para la Unidad Educativa del Milenio Tarqui.

# *Objetivos específicos*

- $\checkmark$  Analizar el proceso de asignación de horarios académicos que se lleva a cabo en la institución.
- Analizar las técnicas metaheurísticas para aplicar en la generación de horarios académicos.
- Desarrollar el Sistema web mediante las herramientas Bootstrap, jQuery y la metodología ágil SCRUM para agilizar los procesos de asignación de horarios académicos.
- $\checkmark$  Evaluar la eficiencia del sistema web de asignación de horarios académicos a través de la norma ISO/IEC 9126.

# <span id="page-23-0"></span>**CAPITULO I**

### <span id="page-23-1"></span>**1. MARCO TEÓRICO REFERENCIAL**

#### <span id="page-23-2"></span>**1.1. Inteligencia Artificial**

#### <span id="page-23-3"></span>*1.1.1. Origen*

Desde sus inicios en 1960 la inteligencia artificial ha resuelto problemas abstractos como la demostración de teoremas matemáticos, traducción automática de textos entre otros; utilizando ciertas herramientas de diferentes ramas. La IA se considera una rama de la informática teórica ya que para diseñar y fabricar sistemas artificiales se necesitan de numerosos científicos, matemáticos y técnicos. Aunque se considera que para desarrollar sistemas artificiales de la complejidad del cerebro humano las tecnologías actuales están aún muy lejos de conseguir este tipo de sistemas (Benitez et al. 2014).

#### <span id="page-23-4"></span>*1.1.2. Definición*

Es una disciplina académica relacionada con la teoría de la computación cuyo objetivo es emular algunas de las facultades humanas en sistemas artificiales (Benitez et al. 2014).

En la inteligencia artificial nosotros podemos encontrar 2 líneas de investigación en cuanto a la *teoría cognitiva* y la *tecnología intelectual* (Alvarez 1994)*.* 

En la teoría cognitiva tienen su origen se basa en la investigación sobre algoritmos y ordenadores que Turing y Von Neumann concibieron como base científica para una nueva visión del ser humano (Alvarez 1994).

Mientras tanto la tecnología intelectual se fundamenta en el diseño y construcción de máquinas inteligentes. Se propone que para esta línea de investigación se la debería denominar Informática avanzada ya que se aspira a la construcción del homo sapiens que pueda sustituir al hombre en aquellas tareas que necesiten inteligencia (Alvarez 1994).

Viendo estas dos líneas de investigación que confluyen en el ideal de modelación y comprensión del comportamiento del hombre se puede determinar a la IA como una rama de la informática dedicada al diseño y desarrollo de sistemas o dispositivos computacionales inteligentes (Alvarez 1994).

En varios problemas de inteligencia artificial se hallan diversos modelos de problemas de optimización y búsqueda es por esto que las técnicas metaheurísticas hacen énfasis en la creación de algoritmos aproximados de optimización y búsqueda de propósito general.

#### <span id="page-24-0"></span>**1.2. Técnicas Metaheurísticas**

Hablar de metaheurística es referirse a técnicas inteligentes que tratan de aportar soluciones de calidad a un problema empleando recursos con un buen rendimiento (Pérez 2004, p. 7).

En la Inteligencia Artificial han surgido muchos procedimientos heurísticos exitosos obteniendo así técnicas, recursos computacionales y estrategias generales que permiten construir algoritmos que van por encima de las heurísticas denominadas metaheurísticas (Pérez 2004, p. 8).

Las técnicas metaheurísticas son diseñadas para resolver problemas de optimización y búsqueda, en los que los heurísticos clásicos no son efectivos (Herrera 2010). Parten de una solución inicial y a medida que el algoritmo se vaya ejecutando se va optimizando la solución (Ahumada 2014, p. 8). Proporcionan un marco general para crear nuevos algoritmos híbridos, combinando diferentes conceptos derivados de la inteligencia artificial, la evolución lógica y los mecanismos estadísticos (Herrera 2010, p. 9).

#### <span id="page-24-1"></span>*1.2.1. Ventajas de las técnicas metaheurísticas*

Entre las ventajas más destacables que plantea (Herrera 2010, p. 9) se encuentran las siguientes:

- **-** Tienen gran éxito en la práctica
- **-** Son algoritmos de propósito general
- **-** Son fácilmente implementables (Herrera 2010, p. 9).

#### <span id="page-24-2"></span>*1.2.2. Desventajas*

- **-** Son algoritmos aproximados mas no exactos.
- **-** Son algoritmos probabilísticos
- Las bases teóricas no son estrictamente establecidas (Herrera 2010, p. 9).

#### <span id="page-24-3"></span>*1.2.3. Clasificación de las técnicas metaheurísticas*

#### *1.2.3.1. Metaheurísticas basadas en trayectorias*

Las metaheurísticas basadas en trayectorias son las que utilizan una sola solución en el proceso de búsqueda es decir empiezan con una solución de partida y terminan la trayectoria hasta encontrar una solución final (Alancay, Villagra y Villagra 2018, p. 205).

#### **Algoritmo de búsqueda tabú**

Es un proceso metaheurístico que se distingue de los demás por utilizar estrategias especiales y memoria distintiva para la solución de problemas, además se basa en un proceso secuencial hasta cumplir con la condición de parada dispuesta (Gallart Suárez et al. 2009, p. 100).

#### **GRASP (Greedy Randomize Adaptative Search Procedure)**

Es una técnica creada para la resolución de problemas difíciles de optimización combinatoria, se basa en 2 fases principales que son: la fase de construcción y la fase de mejoramiento (Andres et al. 2013).

En la primera fase que es de construcción se encuentra una función llamada miope que es la encargada de encontrar el camino más óptimo para un elemento y que se pueda adaptar a la solución parcial (Andres et al. 2013).

En la fase de mejoramiento se encarga de encontrar una mejor solución en cuanto a la solución parcial realizando varios procedimientos de búsqueda hasta lograr su objetivo (Andres et al. 2013).

#### *1.2.3.2. Metaheurísticas basadas en poblaciones*

Son técnicas que utilizan un conjunto de soluciones que se optimizan simultáneamente en el transcurso de la búsqueda. Por lo general son técnicas con soluciones de mayor calidad ya que exploran distintas áreas del espacio de *búsqueda.*

#### **Algoritmo de colonia de hormigas**

Están basados en una colonia de hormigas artificial que trabajan de manera conjunta y por cada iteración fabrican una solución al problema. Contiene aristas que representan las posibles opciones que tienen las hormigas y cuentan con 2 tipos de información: heurística que es la que no puede ser modificada mientras el algoritmo se está ejecutando y la información de los rastros de feromonas artificiales que puede ser modificada dependiendo de las soluciones que vayan encontrando las hormigas (Algarín 2010, p. 85).

### **Algoritmos genéticos**

Fueron incluidos por John Holland en 1970 basándose en el proceso de la evolución natural propuesta por Charles Darwin (Gomez, Revolorio y Barreda 2016).

Son aquellos sistemas que operan sobre una población o conjunto de soluciones representadas como cromosomas. Durante la ejecución, el algoritmo cruza los individuos de mayor aptitud para renovar la población y elimina los de menor aptitud. Al final, la cadena de mayor aptitud es la solución al problema (Universidad CES. Escuela de Ingeniería de Antioquia. y Montoya 2007, p. 104).

#### <span id="page-25-0"></span>**1.3. Trabajos relacionados para la generación de horarios académicos.**

De acuerdo con el estudio realizado sobre técnicas metaheurísticas para la generación de horarios académicos se encontraron varios trabajos que utilizan estas técnicas, entre los cuales se presentan a continuación en la tabla 1-1.

| Algoritmos genéticos            | Búsqueda tabú                           | Colonia de hormigas                    |  |  |
|---------------------------------|-----------------------------------------|----------------------------------------|--|--|
| utiliza<br>(Nuñez<br>2016       | (Oliva y Ramírez 2013) utiliza una      | (Marin Lozada et al. 2013) utilizan la |  |  |
| algoritmos genéticos para la    | búsqueda tabú para resolver un          | técnica de optimización de colonias de |  |  |
| generación de horarios de       | problema de<br>programación<br>de       | hormigas para resolver el problema de  |  |  |
| en la escuela de<br>clase       | horarios universitarios vespertinos.    | asignación adecuada de salones de      |  |  |
| enfermería de la Universidad    |                                         | clase.                                 |  |  |
| Nacional de Chimborazo.         |                                         |                                        |  |  |
| (Castrillón<br>utiliza<br>2014) | (Lozano 2016) utiliza una búsqueda      |                                        |  |  |
| algoritmos<br>genéticos<br>y    | tabú para realizar la programación de   |                                        |  |  |
| aleatorios<br>la<br>para        | horarios de la carrera de ingeniería    |                                        |  |  |
| programación de horarios de     | industrial de la Pontificia Universidad |                                        |  |  |
| clases basados en ritmos        | Javeriana.                              |                                        |  |  |
| cognitivos.                     |                                         |                                        |  |  |
| (Andres et al. 2013) presenta   | (Chavez, Pozos y Gomez 2015)            |                                        |  |  |
| a los algoritmos genéticos      | aplican una búsqueda tabú con           |                                        |  |  |
| como una solución para el       | criterio de aspiración probabilístico   |                                        |  |  |
| "School<br>problema             | aplicado a la generación de horarios    |                                        |  |  |
| Timetabling".                   | escolares.                              |                                        |  |  |

<span id="page-26-0"></span>**Tabla 1-1:** Técnicas metaheurísticas utilizadas en artículos de Timetabling

**Realizado por:** Jason Gomez.2019

Para el desarrollo del sistema web de generación de horarios académicos se tomarán en cuenta ciertas características importantes encontradas en trabajos relacionados que han sido realizados mediante algoritmos genéticos como presenta (Nuñez 2016) que implementa los elementos de selección, recombinación y mutación de los algoritmos genéticos pero con distintos lineamientos como tomar en cuenta horas libres al momento de generar los horarios, (Castrillón 2014) utiliza los algoritmos genéticos combinándolos con ritmos cognitivos permitiendo que ciertas asignaturas se las considere dictar en ciertos intervalos de tiempo específicos, (Andres et al. 2013) mediante algoritmos genéticos propone realizar un sistema mucho más complejo y adopta en su artículo la distribución de salones, distribución de cursos, disponibilidad horaria y académica de los docentes pretendiendo que el sistema pueda ser utilizado para cualquier tipo de institución.

En cuanto a otras técnicas utilizadas para resolver problemas de optimización se encontraron artículos mediante el algoritmo de búsqueda tabú como presenta (Oliva y Ramírez 2013) que pretende resolver el problema de programación de horarios universitarios mediante una búsqueda tabú y un modelo matemático lo que hace que la implementación resulte más compleja. (Lozano 2016) propone diseñar un modelo matemático teniendo en cuenta restricciones propias del programa, además de diseñar una técnica de solución seleccionando una búsqueda aleatoria con la ayuda de operadores de la búsqueda tabú. (Chavez, Pozos y Gomez 2015) en su artículo pretende demostrar que con criterios de aspiración probabilística a medida que se va modificando ciertos parámetros del algoritmo tabú se va obteniendo horarios académicos de mejor calidad, estas modificaciones se

deben realizar ya que esta técnica maneja solo una solución es por esto que no garantiza optimalidad.

En cuanto a trabajos relacionados con colonias de hormigas (Marin Lozada et al. 2013) demuestra en su artículo que se puede utilizar este tipo de técnica para resolver el problema de asignación de salones y horarios para estudiantes matriculados a través de un modelo matemático, pero también señala que es muy difícil obtener una solución mejorada a la que se obtuvo, además de tener una demora considerable para generar la solución.

#### <span id="page-27-0"></span>**1.4. Estudio comparativo entre algoritmos metaheurísticos**

Dentro de las técnicas metaheurísticas basadas en trayectorias y basadas en poblaciones se pudo observas 4 técnicas que son: GRASP, búsqueda tabú, colonia de hormigas y algoritmos genéticos que a continuación, en la tabla 2-1 se realizara un estudio comparativo entre las características de cada una de ellas.

| <b>Algoritmo</b>            | <b>GRASP</b>                                           | <b>Búsqueda</b>                  | Colonia de                          | <b>Algoritmos</b>                                                          |
|-----------------------------|--------------------------------------------------------|----------------------------------|-------------------------------------|----------------------------------------------------------------------------|
|                             |                                                        | Tabú                             | hormigas                            | genéticos                                                                  |
| Características             |                                                        |                                  |                                     |                                                                            |
| Año de creación             | 1989                                                   | 1986                             | 1996                                | 1975                                                                       |
| Adaptación                  | Se adapta acorde<br>a las condiciones<br>del problema. | Requiere una<br>solución inicial | Requiere de una<br>solución inicial | No necesitan de<br>conocimientos<br>previos del<br>problema a<br>resolver. |
| Tiempo de solución          | Alto                                                   | Bajo                             | Alto                                | Bajo                                                                       |
| Determinístico/Aleatorio    | Aleatorio                                              | Determinístico                   | Aleatorio                           | Aleatorio                                                                  |
| Adecuación de<br>parámetros | Compleja                                               | Compleja                         | Medio                               | Simple                                                                     |
| Uso de memoria              | N <sub>0</sub>                                         | Si                               | Si                                  | No                                                                         |
| <b>Basada en procesos</b>   | Ninguno                                                | Ninguno                          | Biológicos                          | Biológicos                                                                 |
| Soluciones que maneja       | 1                                                      | 1                                | n soluciones                        | n soluciones                                                               |

<span id="page-27-1"></span>**Tabla 2-1:** Estudio comparativo de los algoritmos metaheurísticos

**Fuente:** (Andres et al. 2013, p. 267-268) **Realizado por:** Jason Gómez.2019

Los algoritmos metaheurísticos presentan características importantes en su funcionamiento de los cuales se han tomado 4 para compararlos como se puede observar en la tabla 2-1, en donde se selecciona a los algoritmos genéticos frente a las otras 3 técnicas expuestas ya que en su funcionamiento adoptan criterios considerables al momento de implementarlos en el sistema, por ejemplo en la adaptación donde los algoritmos genéticos no necesitan de conocimientos previos

para la encontrar la solución al problema, en la adecuación de parámetros resulta más simple para codificarlos e implementarlos y a diferencia de GRASP, búsqueda tabú y colonia de hormigas genera varias soluciones en un tiempo considerablemente bajo.

Según (Andres et al. 2013, p. 268) presenta un cuadro de calificaciones de las técnicas metaheurísticas de acuerdo a distintas características, puntuando entre 0 y 1 cada una de ellas. 0 equivaldrá al puntaje más bajo y 1 el más alto como se muestra en la siguiente tabla 3-1.

| <b>Característica</b> | <b>GRASP</b> | Tabú    | Colonia de<br>hormigas | <b>Algoritmos</b><br>genéticos |
|-----------------------|--------------|---------|------------------------|--------------------------------|
| Simplicidad           | 0.75         | 0.75    | 0.5                    |                                |
| Independencia         |              |         |                        |                                |
| Coherencia            |              | 0.75    | 0.75                   |                                |
| Efectividad           | 0.75         |         |                        |                                |
| Eficiencia            | 0.5          | 0.75    |                        |                                |
| Adaptabilidad         | 0.75         |         |                        |                                |
| Robustez              | 0.75         | 0.75    | 0.75                   | 0.75                           |
| Interactividad        | 0.75         | 0.75    | 0.75                   | 0.75                           |
| Autonomía             |              |         |                        |                                |
| Diversidad            | 0.5          | 0.5     |                        |                                |
| Total                 | 7.75/10      | 8.25/10 | 8.75/10                | 9.5/10                         |

<span id="page-28-1"></span>**Tabla 3-1***:* Cuadro comparativo de las características de las técnicas metaheurísticas.

**Fuente:** (Andres et al. 2013, p. 268) **Realizado por:** Jason Gómez.2019

De acuerdo con el estudio comparativo realizado en la tabla 3-1 se deduce que la técnica metaheurística óptima a utilizar en la implementación del sistema son los algoritmos genéticos ya que obtienen la puntuación más alta en comparación a las otras técnicas; entre sus características contempladas como las más significativas se tiene: la simplicidad al momento de ajustar los parámetros al sistema, efectividad al generar las soluciones del problema, adaptabilidad a distintas plataformas de desarrollo e independencia ya que no necesita de otros algoritmos para ser implementados.

#### <span id="page-28-0"></span>**1.5. Algoritmos genéticos**

#### *1.5.1. Historia*

La idea de crear algoritmos genéticos surgió en la Universidad de Michigan, EEUU donde el profesor Holland consciente de la importancia de la selección natural introdujo la idea de algoritmos genéticos que a finales de los años sesenta desarrolló una técnica que permitió incorporarla en un programa de computadora. Desde los años 60 hasta la actualidad se han notado cambios notables ya que muchas personas han contribuido para fortalecer el objetivo que tenía Holland que era hacer computadoras inteligentes que aprendan por sí mismas (Lopez 2000).

#### *1.5.2. Funcionamiento de los algoritmos genéticos*

Los Algoritmos genéticos vienen de las metaheurísticas evolutivas trabajan con lo que es programación evolutiva. Se basan en la naturaleza y en la evolución de las especies; teorías como las de Mendel que nos hablan sobre herencias genéticas o como Darwin y la selección natural hacen a este algoritmo fuerte al momento de crear o heredar nuevos genes (Paredes y Basalo 2016).

#### *1.5.3. Estructura de los algoritmos genéticos*

- **-** Generar aleatoriamente una población inicial.
- **-** Calcular la función de aptitud
- **-** Seleccionar probabilísticamente sobre la base de su aptitud.
- **-** Aplicar operadores genéticos para la generación de la nueva población
- **-** Repetir el ciclo hasta que la solución sea satisfactoria (Romero Costas 2017, p. 45).

#### *1.5.4. Principales elementos*

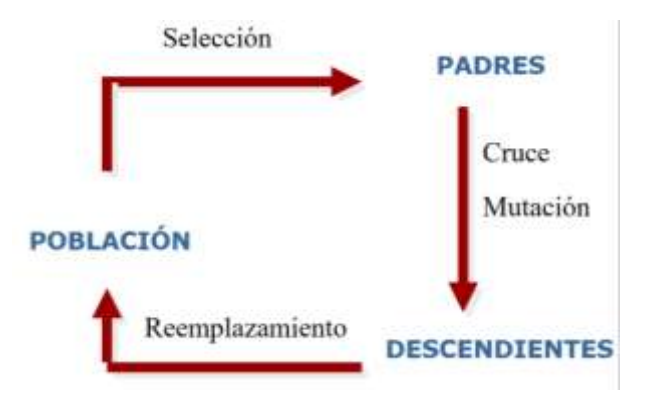

**Figura 1-1:** Elementos de los algoritmos genéticos **Fuente:** (Ventura 2014, p. 47)

#### <span id="page-29-0"></span>*1.5.4.1. Inicialización de la población*

Se genera aleatoriamente la población inicial obteniendo de cada gen posibles valores con probabilidad uniforme. Cuando los individuos se encuentran sometidos a restricciones se proponen varias soluciones como la absolutista. Esta solución es cuando los individuos no verifican las restricciones no son tomados en cuenta y se siguen efectuando cruces y mutaciones hasta obtener individuos válidos, asignándoles una función objetivo igual a cero (Arranz de la Peña y Parra Truyol 2007, p. 7).

#### *1.5.4.2. Selección*

Este elemento se encarga de escoger los individuos que más posibilidades tienen de darle una solución al problema, que debe ser evaluado y calificado. Se caracteriza por imitar a lo que ocurre en la naturaleza por ejemplo toma a los individuos que estén más aptos para reproducirse, sin quitarle las posibilidades por completo a los individuos menos aptos (Romero Costas 2017, p. 45).

El resultado de la evaluación detallara que individuos de la población serán descartados y cuales se reproducirán para crear la nueva generación (Romero Costas 2017, p. 45).

Para seleccionar los individuos de la población se puede acudir al siguiente método de selección:

**Selección por torneo:** Se realiza comparaciones directas entre los individuos involucrados(padres) para seleccionar la mejor solución. La idea consiste en escoger al azar un número de individuos de la población, seleccionar el individuo de un grupo y otro repitiendo el proceso hasta que el número de individuos seleccionados coincidan con el tamaño de la población (Arranz de la Peña y Parra Truyol 2007, p. 10).

# *1.5.4.3. Cruce*

Se considera el operador de búsqueda más importante en los algoritmos genéticos. Este operador es el encargado de efectuar la búsqueda a lo largo del espacio de posibles soluciones (Arranz de la Peña y Parra Truyol 2007). La idea del cruce es que si se toma 2 individuos correctamente adaptados y se obtiene una descendencia que comparta genes de ambos, entonces hay la posibilidad de que los padres sean los estrictos causantes de esa descendencia (Drakos y Moore 2002).

#### *1.5.4.4. Mutación*

Este operador se encarga de escoger un individuo e intercambiarlo adoptando secciones de su ADN en una nueva posición trabajando conjuntamente con el operador de cruce.

#### **Mutación por cambios**

Consiste en la selección aleatoria de dos puntos. Los puntos seleccionados se los intercambian generando un nuevo individuo (Arroyo 2013, p. 25).

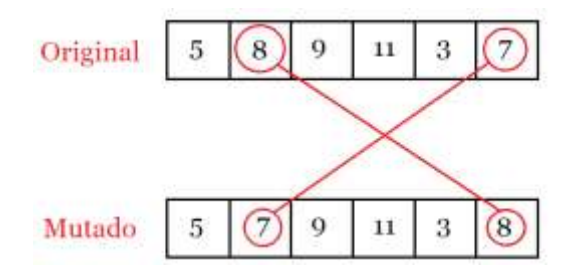

<span id="page-30-0"></span> **Figura 2-1:** Mutación por cambios Realizado por: Jason Gomez.2019

# *1.5.4.5. Reemplazo*

Una vez implementados los operadores genéticos se genera poblaciones con las combinaciones y mutaciones realizadas al individuo hasta que se alcance a un punto óptimo al que se lo denomina criterio de parada.

# <span id="page-31-0"></span>**1.6. Herramientas para el desarrollo**

# <span id="page-31-1"></span>*1.6.1. Java*

# *1.6.1.1. Definición*

Es una plataforma que desde sus inicios hasta la actualidad a tenido grandes avances en el mundo tecnológico. Es un lenguaje que fue creado para resolver problemas que se le planteen a los desarrolladores de software como proliferación de arquitecturas incompatibles tanto como en diferentes maquinas como entre los diversos sistemas operativos (Java 2013).

# *1.6.1.2. Características*

Según (Java 2013) presenta características muy importantes que lo hacen distinto a los demás lenguajes existentes:

- **-** Ofrece funcionalidades de un lenguaje potente y se lo diseño con la finalidad de que el usuario tenga un rápido y fácil aprendizaje.
- **-** Es un lenguaje orientado a objetos soportando las tres características importantes como lo es encapsulación, herencia y polimorfismo.
- **-** Java no es distribuido, pero proporciona librerías y herramientas para que los programas interactúen o corran en varias máquinas.
- **-** Es seguro, antes de ser ejecutado en otras máquinas pasa por muchos test (Java 2013).

# *1.6.1.3. Ventajas*

- **-** Es uno de los lenguajes más destacados en el mercado (Rodriguez 2018).
- **-** Es un lenguaje independiente de su multiplataforma permitiendo así que el software se ejecute en cualquier dispositivo o equipo (Rodriguez 2018)
- **-** Contiene muchas librerías y opciones que ayudan a los usuarios a obtener mejores resultados y que puedan acceder a las herramientas y utilidades que requieran en cualquier momento (Rodriguez 2018).

#### *1.6.1.4. Desventajas*

**-** Es un lenguaje interpretado lo que hace que dispositivos y equipos requieran de una mayor potencia y autonomía a diferencia de un software creado en otro lenguaje de programación (Rodriguez 2018).

# <span id="page-32-0"></span>*1.6.2. IDE NetBeans*

# *1.6.2.1. Definición*

Es un entorno de desarrollo gratuito y libre que permite a los desarrolladores escribir código, compilar, depurar y ejecutar programas (Netbeans 2017).

Aunque puede ser costoso su aprendizaje simplifica tareas que pueden ser tediosas en el desarrollo de un proyecto, además que asiste en la escritura del código (Juan Manuel Gimeno 2013).

# <span id="page-32-1"></span>*1.6.3. JavaScript*

# *1.6.3.1. Definición*

Es un lenguaje robusto que puede interactuar dinámicamente con sitios web y ser aplicado en un documento HTML (Mozilla 2005).

Fue desarrollado por Netscape a partir del lenguaje de Java. La diferencia con Java es que es un lenguaje completo en donde se puede realizar aplicaciones de todo tipo, mientras que Javascript funciona dentro de una página HTML (Navarrete 2007, p. 1).

# *1.6.3.2. Eventos de JavaScript*

A medida que las versiones del lenguaje van avanzando aparecen nuevos eventos, aunque en algunos de los casos no son compatibles con ciertos navegadores. A continuación, se presenta una lista con varios eventos (Navarrete 2007, p. 3):

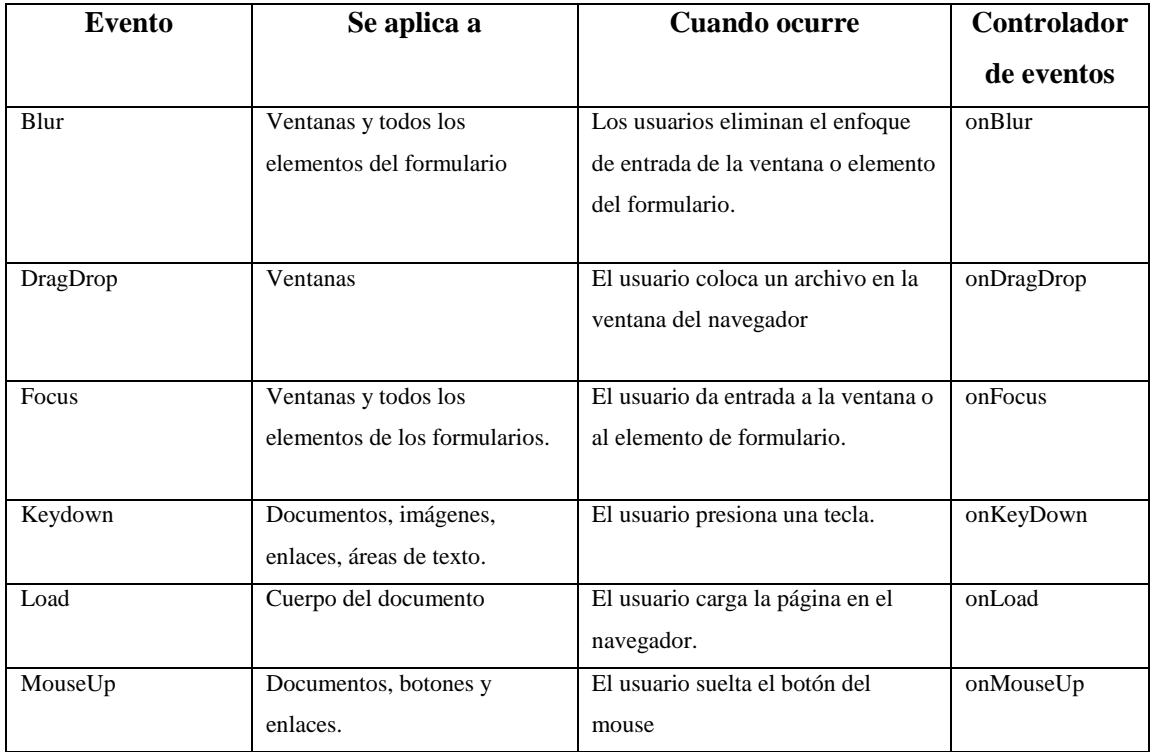

#### <span id="page-32-2"></span>**Tabla 4-1:** Eventos de JavaScript

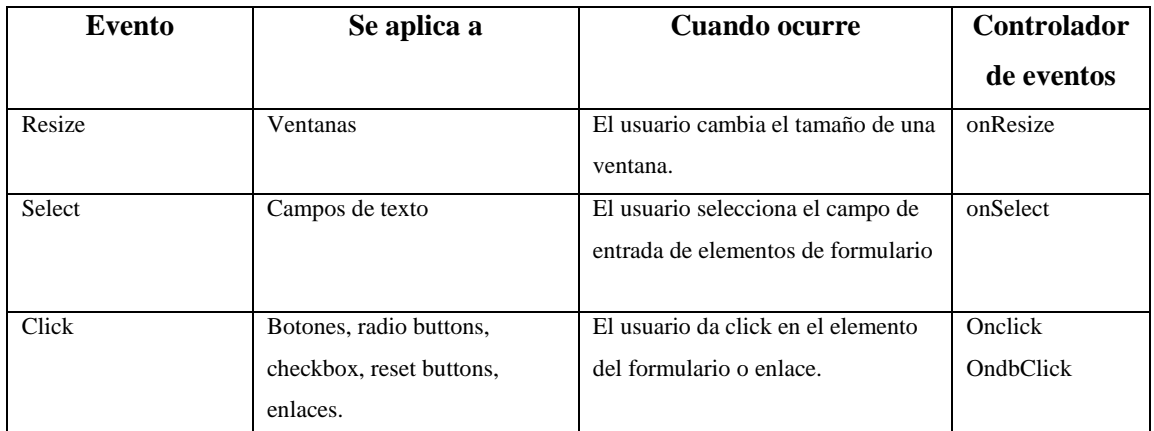

**Fuente:** (Navarrete 2007, p. 3)

**Realizado por:** Jason Gómez.2019

A continuación, se muestra un diagrama en donde aparecen los Modelo de Objetos de que tiene JavaScript según (Navarrete 2007, p. 11).

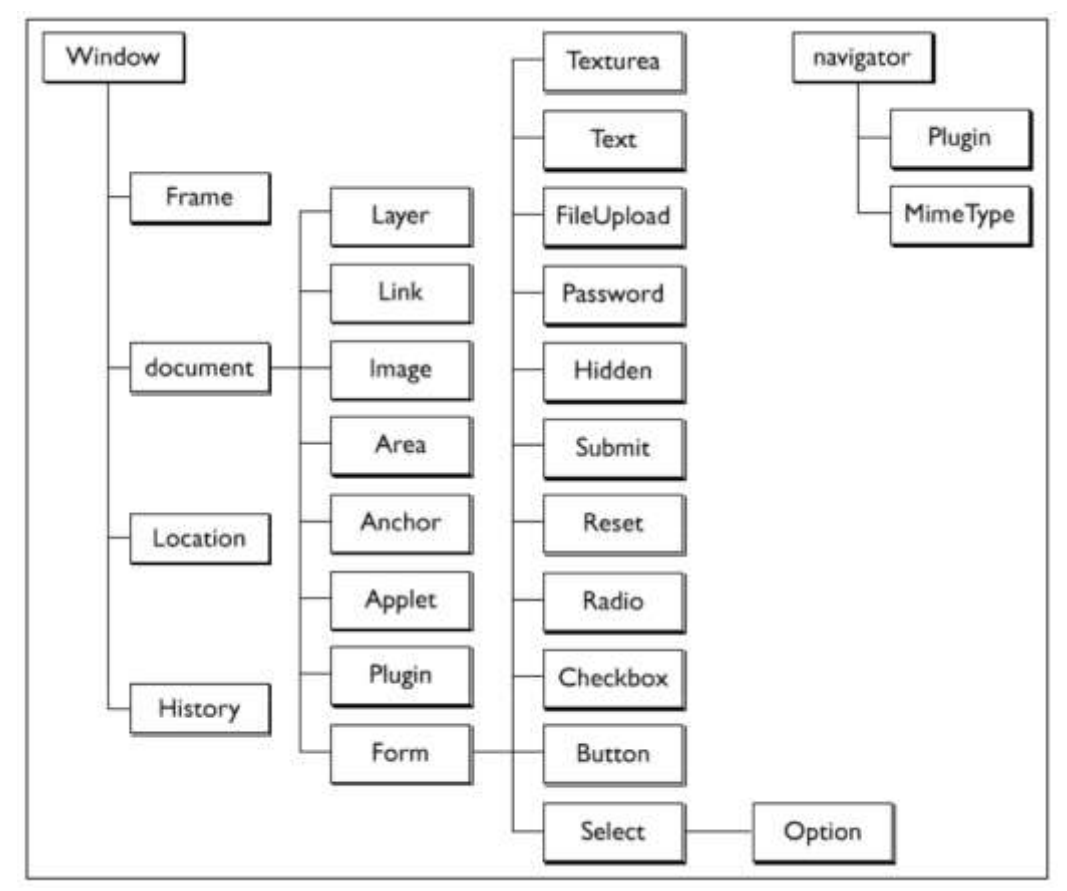

<span id="page-33-0"></span> **Figura 3-1:** Modelo de objetos de JavaScript Fuente: (Navarrete 2007, p. 11)

# <span id="page-34-0"></span>*1.6.4. JQuery*

# *1.6.4.1. Definición*

Es una librería de JavaScript que facilita el desarrollo con este lenguaje. No es un framework como tal ya que no implementa ningún patrón de diseño, solo sirve para hacer más fácil algunas expresiones, en pocas palabras podremos lograr los mismos resultados en menos tiempo sin necesidad de programar una funcionalidad completamente (Azaustre , 2015).

Tiene una gran aceptación ya que la licencia open source con la que cuenta permite que la librería siempre tenga soporte constante y rápido, publicándose actualizaciones de manera constante. La comunidad de JQuery es muy activa y además sumamente trabajadora (Luceros , 2012).

# *1.6.4.2. Características*

- **-** Define varios eventos que pueden interactuar con el teclado.
- **-** Trabaja con iterando explícitamente al momento de realizar cualquier acción.
- **-** Permite realizar consultas a través del DOM.
- **-** Consta de un comportamiento en cola el que primero ingrese es el primero en ejecutarse.

# <span id="page-34-1"></span>*1.6.5. JSON*

# *1.6.5.1. Definición*

Es un lenguaje de programación independiente con un formato simple de intercambio de datos, fácil de analizar y generar para las maquinas (Shin, Architect y Microsystems 2006, p. 6).

JSON es totalmente compatible con JavaScript debido a la sintaxis gestión de objetos que manipula, JSON hace uso de sus funciones recibiendo datos de JavaScript y convirtiéndolos en objetos JavaScript nativos (BYSPEL 2016).

#### *1.6.5.2. Ventajas y Desventajas*

Las ventajas y desventajas con las que cuenta JSON según (Blancarte 2014) son las siguientes:

#### *Ventajas*

- **-** Contiene un formato sumamente sencillo.
- **-** La velocidad con la que procesa es muy alta.
- **-** Archivos de menor tamaño.

#### *Desventajas*

**-** La estructura con la que cuenta puede resultar enredosa y a primera vista puede resultar difícil de interpretarla.

# *1.6.5.3. JSON vs XML*

En la siguiente tabla 5-1 se muestra una comparativa entra estas 2 tecnologías según varias características planteadas por (Bert 2017).

<span id="page-35-1"></span>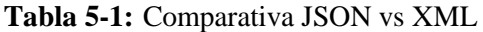

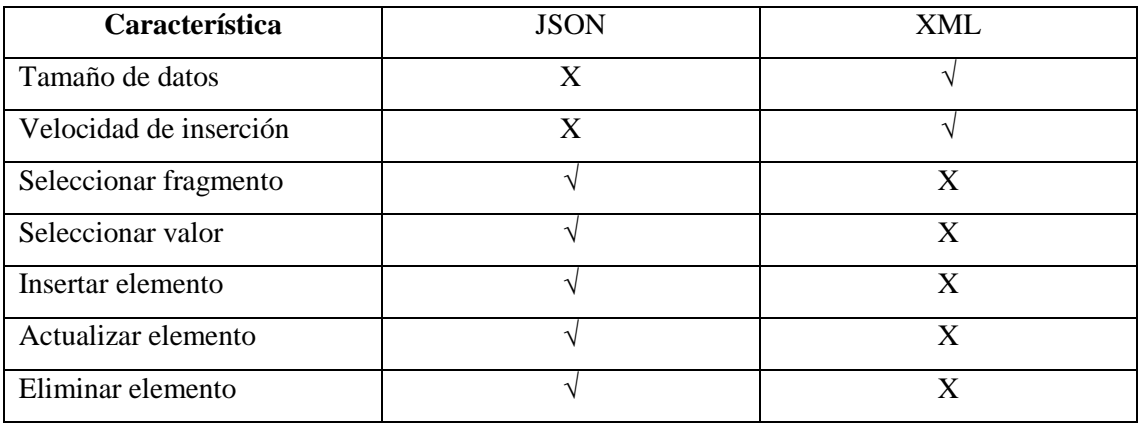

**Fuente:** (Bert 2017). **Realizado por:** Jason Gomez.2019

# <span id="page-35-0"></span>*1.6.6. AJAX*

# *1.6.6.1. Definición*

Según (Perez 2008, p. 5) "Ajax no es una tecnología en sí mismo. En realidad, se trata de varias tecnologías independientes que se unen de formas nuevas y sorprendentes"

Varias son las tecnologías que se debe tener un conocimiento avanzado para desarrollar en Ajax, a continuación, en la figura 4-1 se muestra las mismas.

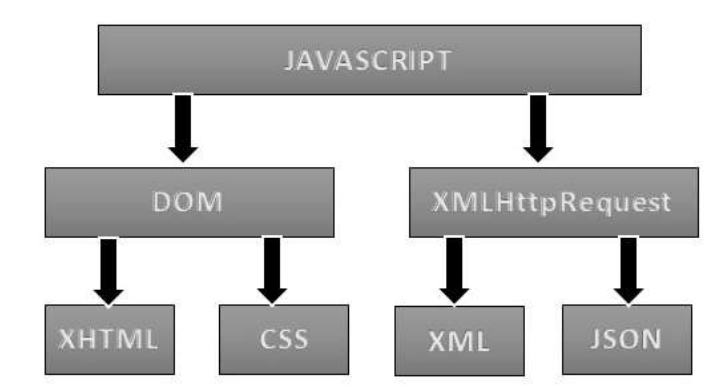

<span id="page-35-2"></span> **Figura 4-1:** Tecnologías que abarca AJAX  **Fuente:** (Perez 2008, p. 5)
### *1.6.6.2. Ventajas*

Según (Perez 2008, p. 6) las ventajas que muestra Ajax son las siguientes:

- **-** Permite una buena interacción entre el usuario y la aplicación.
- **-** Contiene un elemento intermedio entre el usuario y el servidor que le permite eliminar la recarga constante de páginas.
- **-** Tiene una mejor respuesta de la aplicación (Perez 2008, p. 6).

#### *1.6.7. Servicios Web*

#### *1.6.7.1. Definición*

Son protocolos y estándares que permiten la comunicación entre servidores y la transmisión de datos entre aplicaciones, es decir que cualquier aplicación desarrollada en otro lenguaje y ejecutada en cualquier plataforma puede utilizar los servicios web para intercambiar datos (DAVINCIS 2009, p. 49).

#### *1.6.7.2. Ventajas de los servicios web*

- **-** Trabajan con protocolos de basados en texto facilitando el acceso a su contenido.
- **-** Proporciona servicios integrados es decir puede combinar distintos softwares de distintas empresas sin importar el lugar geográfico en el que se encuentren.
- **-** Tanto el servidor como el cliente no necesitan estar conectados a un mismo lenguaje (DAVINCIS 2009, p. 49).

#### *1.6.7.3. SOAP*

Es un mecanismo o estándar basado en XML que sirve para la mayoría de los servicios web públicos. Utiliza WSDL donde se determina los servicios a publicar, tipos de datos a enviar y retornar (Vila 2014, p. 66).

#### *1.6.8. Bootstrap*

Bootstrap es una colección de herramientas muy importante que nos permite crear sistemas web optimizados y sin tener mayor experiencia en lo que es diseño. Es un framework CSS que nos permite crear interfaces web con HTML, CSS Y JavaScript que se adaptan al tamaño de cualquier dispositivo en el que se esté navegando (Luque y Corro 2015).

Utiliza LESS que es una ampliación a las hojas de estilo CSS que funciona igual que un lenguaje de programación, permitiendo el uso de funciones, operaciones aritméticas o variables para enriquecer los estilos de nuestra página web (Macías , 2014).

Los diseños creados con Bootstrap son simples, limpios e intuitivos, esto le da agilidad a la hora de cargar y al adaptarse a otros dispositivos (Solis , 2014).

# *1.6.8.1. Ventajas*

Según (UNEWEB 2016) el uso de Bootstrap para el desarrollo de aplicaciones web brinda las siguientes ventajas:

- $\checkmark$  Cuenta con actualizaciones y mantenimientos frecuentes realizadas por Twitter, por lo que gracias a esto gran parte del trabajo interno es realizado por sus creadores.
- $\checkmark$  Ofrece a los desarrolladores un paquete de elementos web personalizados.
- $\checkmark$  Utiliza elementos que son necesarios para los desarrolladores como: HTML5, CSS3, JQuery, entre otros.
- $\checkmark$  Las plantillas que ofrece este framework son de sencilla aplicación responsive.
- Utiliza librerías de JavaScript.
- $\checkmark$  Facilita el diseño de la interfaz de usuario gracias a que cuenta con plantillas optimizadas.
- $\checkmark$  Cuenta con gran cantidad de documentación en la web.
- $\checkmark$  Cada vez aparecen más plugins.

# *1.6.9. Glassfish*

Glassfish es un servidor de código abierto de aplicaciones para la plataforma JAVA que implementa tecnologías definidas para JAVA EE, permitiendo de esta manera ejecutar aplicaciones web desarrollada bajo esta tecnología. Glassfish está basado en el código fuente donado por Sun y Oracle corporación (Maestre 2016).

Presenta una comunidad muy amplia ya que existen partners que agregan más características importantes a Glassfish. Implementa la plataforma Java EE que es un estándar que permite que las aplicaciones sean portables y puedan ser utilizadas en más de un servidor sin necesidad de realizar cambio alguno (Solano 2009).

# *Características*

Según (Torres y Villagomez 2009) las características principales de Glassfish son las siguientes:

- Realizado y supervisado por la compañía Sun
- Cuenta con soporte comercial disponible
- Implantación para las referencias de las especificaciones de JAVA EE
- Fácil de usar
- Poco consumo de recursos
- Sirve para aplicaciones web echas en JAVA de gran complejidad, escalabilidad y alta disponibilidad
- Pensada para desarrolladores JAVA
- Compatible con la especificación de JAVA EE 5 (Torres y Villagomez 2009).

#### *1.6.10. Gestor de Base de datos*

#### *1.6.10.1. Definición*

Se puede definir a un sistema gestor de base de datos o SGDB como una colección de datos estructurados y organizados que se encuentran relacionados entre sí y un conjunto de programas que acceden y gestionan estos datos. Se puede decir que uno de los objetivos principales de los sistemas gestores de base de datos, es servir como intermediario entre las aplicaciones que manejan los datos y el sistema operativo (Melgarejo y Moya 2010, p. 3).

# *1.6.10.2. PostgreSQL*

Es un sistema de gestión de bases de datos objeto-relacional, distribuido bajo licencia BSD y con su código fuente disponible libremente. Es el sistema de gestión de bases de datos de código abierto más potente del mercado y en sus últimas versiones no tiene nada que envidiarle a otras bases de datos comerciales (Denzer 2002).

PostgreSQL utiliza un modelo cliente/servidor y usa multiprocesos en vez de multihilos para garantizar la estabilidad del sistema. Un fallo en uno de los procesos no afectará el resto y el sistema continuará funcionando (Denzer 2002).

# *1.6.10.3. Tabla comparativa de PostgreSQL con otros sistemas gestores de bases de datos*

En la tabla 6-1 se muestran detalladamente cada una de las características, ventajas y desventajas de cada uno de los motores de base de datos escogidos para comparar.

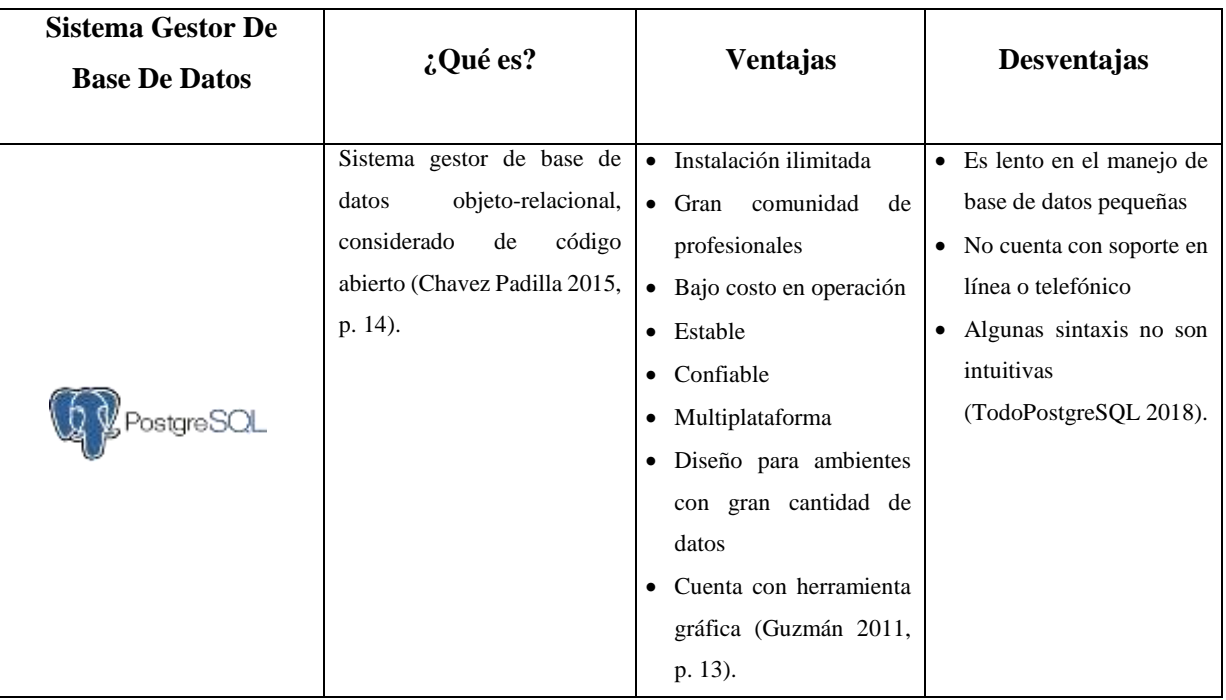

**Tabla 6-1:** Cuadro comparativo de gestores de base de datos

| <b>Sistema Gestor De</b>                 |                                                                                                    |                                                                                                    | Desventajas                                                                                                    |  |
|------------------------------------------|----------------------------------------------------------------------------------------------------|----------------------------------------------------------------------------------------------------|----------------------------------------------------------------------------------------------------|--|
| <b>Base De Datos</b>                     | ¿Qué es?                                                                                                    | <b>Ventajas</b>                                                                                                    |                                                                                                    |  |
|                                          | Sistema gestor de base de<br>datos relacional en lenguaje<br>SOL. Es<br>software<br>libre<br>(Enríquez et al. 2017, p. 1).                                                                | Bajo costo de<br>$\bullet$<br>elaboración de base de<br>datos<br>· Multiplataforma<br>• Velocidad al realizar<br>operaciones con los datos<br>· Fácil de utilizar<br>(Enríquez et al. 2017, p.<br>2).          | • Poca documentación de<br>las utilidades de MySQL<br>No es intuitivo (Garcia<br>2008).                                           |  |
| 2014<br>Microsoft <sup>®</sup><br>Server | Conjunto<br>objetos<br>de<br>almacenados<br>de<br>forma<br>eficiente, el mismo<br>que<br>incluye<br>herramientas<br>que<br>administrar<br>permite<br>los<br>recursos que el ordenador nos | Soporta transacciones<br>Seguridad en los datos<br>Soporta procedimientos<br>almacenados<br>Incluye entorno gráfico                                                                                            | Utiliza gran cantidad de<br>memoria RAM para la<br>instalación y utilización<br>del software (Quiñónez<br>2016, p. 13).           |  |
|                                          | proporciona (Garcia 2008).                                                                                                    | Trabaja en modo cliente<br>servidor (Quiñónez 2016,<br>p. 12).                                                                                                    |                                                                                                    |  |
| ORACLE<br><b>DATABASE</b>                | Herramienta cliente servidor<br>para gestionar bases de<br>datos. Es un producto de<br>costo elevado (desarrolloweb<br>2002).                                                             | Es el más utilizado a nivel<br>mundial<br>Ejecuta funciones de<br>cualquier servidor<br>Permite particiones para<br>mejorar la eficiencia<br>Es multiplataforma<br>Orientación a internet<br>(OracleDBMS 2013) | Algunas versiones tienen<br>fallos.<br>Alto precio para su uso<br>Alto costo para obtener<br>información (OracleDBMS<br>$2013$ ). |  |

**Realizado por:** Jason Gómez.2019

# *1.6.11. Patrón de diseño MVC*

Es una propuesta de diseño de software que se fundamenta en tener separados las 3 capas que es el Modelo, la Vistas, permitiendo así tener una programación más ordenada y obtener aplicaciones más rápidas (Alvarez 2017).

#### *1.6.11.1. Elementos del Patrón*

#### **Modelo**

Esta capa se encarga de trabajar con los datos, contiene mecanismos para acceder a dicha información e ir actualizando su estado. Todos los datos se encontrarán en una base de datos por lo tanto el modelo será el que contenga todas las funciones para acceder a las tablas y poder hacer todos los selects, updates, inserts, etc., que sean necesarios en el sistema (Alvarez 2017).

#### *Vista*

En esta capa se maneja la representación visual de los datos proporcionados por el Modelo y muestra los datos al usuario (Díaz González y Fernández Romero 2012).

#### *Controlador*

Se encarga de brindar respuesta a las órdenes del usuario. Actúa sobre los datos proporcionados por el Modelo, centrando toda la interacción entre la Vista y el Modelo (Díaz González y Fernández Romero 2012).

#### *1.6.11.2. Ciclo de vida del patrón MVC*

Los ciclos de vida MVC son planteados por (Gajardo 2016) presentados a continuación: El usuario envía una solicitud al controlador con información sobre lo que necesita.

El controlador recepta la solicitud del usuario.

El controlador invoca al modelo y ejecuta los parámetros.

El modelo se relación con la base de datos, y devuelve los datos al controlador.

El controlador aloja los datos y los envía a la vista.

La información es recogida por la vista y es devuelta al controlador como representación visualmente entendible al usuario.

El controlador se encarga de que la información gráfica atribuida hacia él, sea transmitida al usuario (Gajardo 2016).

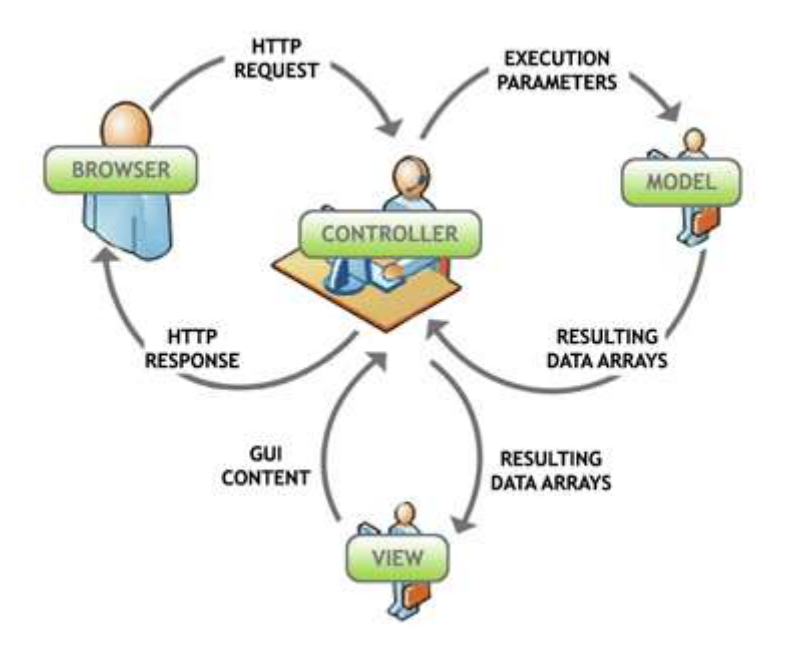

**Figura 5-1:** Ciclo de vida del patrón MVC. **Fuente:** (Troop 2009 https://www.troopsf.com/mvc/)

### *1.6.11.3. Ventajas*

El patrón de diseño presenta algunas ventajas planteadas por (Díaz González y Fernández Romero 2012) que se muestran a continuación:

- **-** Separación clara entre las capas en una aplicación, lo que permite implementarlo por separado.
- **-** Tiene su API bien definida lo que permite reemplazar el Modelo, la Vista o el Controlador sin mayor problema.
- **-** La conexión entre el Modelo y sus Vistas dinámicas se lo realizan en tiempo de ejecución mas no en tiempo de compilación (Díaz González y Fernández Romero 2012).

### *1.6.11.4. Desventajas*

Según (Gajardo 2016) las desventajas que presenta MVC son las siguientes:

- **-** El número de archivos que se crean y se mantienen son en cantidades considerables.
- **-** A diferencia de otros modelos la dificultad de aprender es más alta.
- **-** La división en capas genera más dificultad al sistema (Gajardo 2016).

### *1.6.12. Norma ISO 9126*

#### *1.6.12.1. Definición*

Es un estándar internacional que sirve para evaluar la calidad del producto software presentando características y lineamientos para su uso (Lozano 2013).

#### *1.6.12.2. Características de la ISO 9126*

Las características que se puede encontrar en la ISO/IEC 9126 son las siguientes:

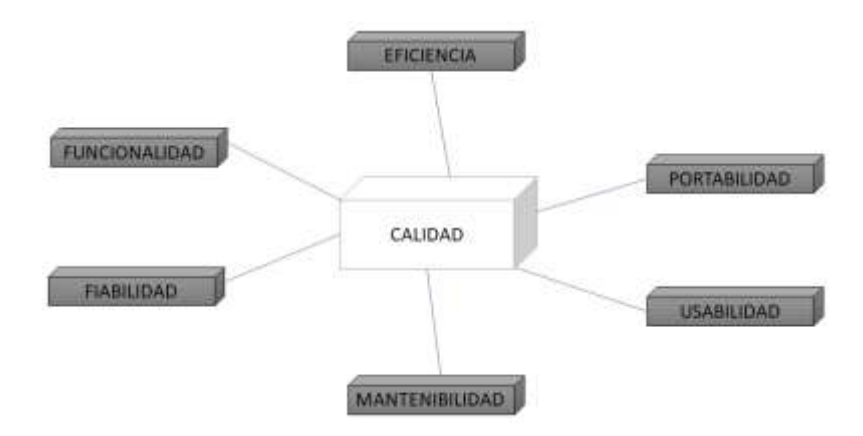

 **Figura 6-1:** Características de la norma ISO/IEC 9126  **Fuente:** (Rodriguez 2015)

| Características<br>Subcaracterísticas |                                                                                                    | Definición                                                                                                    | Preguntas que atiende                                                                                                    |  |
|---------------------------------------|----------------------------------------------------------------------------------------------------|----------------------------------------------------------------------------------------------------|----------------------------------------------------------------------------------------------------|--|
|                                       |                                                                                                    |                                                                                                    | cada característica                                                                                                    |  |
| <b>EFICIENCIA</b>                     | Comportamiento<br>el<br>en<br>$\blacksquare$<br>tiempo.<br>Utilización de recursos.<br>$\blacksquare$<br>Conformidad<br>de<br>la<br>$\blacksquare$<br>eficiencia. | Permite medir la calidad<br>el desempeño del<br>$\mathbf{V}$<br>software con respecto a<br>los recursos utilizados.     | ¿Es rápido y mínimo el uso de<br>recursos?                                                                                         |  |
| <b>PORTABILIDAD</b>                   | Adaptabilidad.<br>$\blacksquare$<br>Fácil instalación.<br>$\blacksquare$<br>Conformidad.<br>$\blacksquare$<br>Reemplazable.                                       | Es la capacidad que<br>tiene el software para ser<br>ejecutado fácilmente en<br>otra plataforma.                        | ¿Es sencillo traspasar el sistema<br>de un ambiente a otro?                                                                        |  |
| <b>USABILIDAD</b>                     | Comprensión<br>$\blacksquare$<br>Facilidad de aprender<br>×<br>Operatividad                                                                                       | calificar<br>Permite<br>el<br>esfuerzo con el que el<br>utilizara<br>usuario<br>el<br>sistema.                          | ¿El software es sencillo de usar<br>y aprender?                                                                                    |  |
| <b>MANTENIBILIDAD</b>                 | Estabilidad<br>$\blacksquare$<br>Fácil análisis<br>ä,<br>Facilidad de cambios<br>Facilidad de pruebas                                                             | Esta<br>característica<br>permite calificar el nivel<br>de facilidad para realizar<br>modificaciones en el<br>software. | $i$ Es sencilla la modificación y<br>verificación?                                                                                 |  |
| <b>FIABILIDAD</b>                     | Nivel de madurez<br>×,<br>Tolerancia a fallos<br>$\blacksquare$<br>Recuperación<br>$\blacksquare$                                                                 | Disponibilidad<br>de<br>tiempo con la que el<br>software cuenta para su<br>uso.                                         | ¿Puede preservar el mismo nivel<br>de rendimiento<br>bajo cierto<br>condiciones<br>tiempo<br>las<br>$\mathbf{V}$<br>presentadas?   |  |
| <b>FUNCIONALIDAD</b>                  | Idoneidad<br>$\blacksquare$<br>Seguridad<br>$\blacksquare$<br>Conformidad<br>$\blacksquare$<br>Interoperabilidad<br>Exactitud                                     | Es la jerarquía con el<br>que el software cumple<br>necesidades<br>las<br>con<br>planteadas.                            | $_{6}$ Las funciones y propiedades<br>planteadas<br>complacen<br>las<br>necesidades<br>implícitas<br>y<br>explicitas del software? |  |

**Tabla 7-1:** Características de la norma ISO/IEC 9126

**Fuente:** (Gonzalez 2016; Sicilia 2009, p. 2) **Realizado por:** Jason Gómez.2019

Para medir el sistema web desarrollado se utilizará la característica de la Eficiencia en cuanto a sus subcaracterísticas de comportamiento de tiempos y utilización de recursos.

# **CAPITULO II**

# **2. MARCO METODOLÓGICO**

En este capítulo se presenta el desarrollo del sistema web mediante las 3 fases de la metodología ágil SCRUM (fase de planificación, desarrollo y cierre).

#### **2.1. Tipo de Investigación**

El trabajo de titulación corresponde a un tipo de investigación aplicativa porque se enfatiza en el desarrollo de un sistema web a través de herramientas tecnológicas que permitan generar horarios académicos en la Unidad Educativa del Milenio Tarqui que será puesto en marcha en los servidores de esta, para que se les facilite en los procesos de generación de horarios académicos para los docentes ya que en la actualidad se los realiza de una forma manual en cada periodo lectivo.

#### **2.2. Métodos y técnicas**

Para el desarrollo del sistema se fundamentan ciertos métodos y técnicas que se aplicaran en cada uno de los objetivos planteados y que se presentan a continuación:

# **2.3. Objetivo 1: Analizar el proceso de asignación de horarios académicos que se lleva a cabo en la institución.**

Para una mejor recolección de información para el proceso de generación de horarios académicos se utilizaron varios métodos y técnicas que permitan satisfacer este objetivo. Además, se usará la herramienta Bizagi para modelar los procesos de una manera más eficiente.

#### *2.3.1. Método Sintético*

A través de este método se pudo recoger información necesaria de los procesos que se llevan a cabo en la Unidad Educativa para generar los horarios académicos, se tomó en cuenta aspectos importantes como las horas diarias de clase, los cursos, los paralelos, las materias, los docentes que se sirvieron para el desarrollo del proyecto.

#### *2.3.2. Técnicas*

### *2.3.2.1. Observación*

Mediante esta técnica se pudo apreciar como realizan los horarios académicos actualmente de una manera manual y corroborar los inconvenientes que tiene el rector al realizar estos horarios.

### *2.3.2.2. Entrevista*

Esta técnica se utilizó con el fin de obtener mayor conocimiento del proceso que se lleva a cabo en la institución cada periodo académico, además de obtener información relevante que servirá en el sistema para la generación de los horarios académicos.

# **2.4. Objetivo 2: Analizar las técnicas metaheurísticas para aplicar en la generación de horarios académicos.**

Para el desarrollo del sistema de generación de horarios académicos se utilizó la técnica metaheurística de algoritmos genéticos que permite llegar a una solución óptima aproximada de acuerdo con las necesidades del docente y del rector.

#### *2.4.1. Método Analítico*

Mediante este método se realiza un análisis a fondo de cada una de las técnicas metaheurísticas que se trataran, además de ir descomponiendo cada uno de los conceptos que se utilizaran en el proyecto y así poder llegar a una conclusión satisfactoria.

#### *2.4.2. Técnicas metaheurísticas*

Para solucionar el problema computacional de generación de horarios académicos se utilizó la siguiente técnica metaheurística:

#### *2.4.2.1. Algoritmos genéticos*

Es una serie de pasos que se deben seguir para resolver problemas de búsqueda y optimización, dentro de estos problemas se encuentra la programación de horarios académicos para colegios conocido también como *School Course Timetabling.* 

# **2.5. Objetivo 3: Desarrollar el sistema web mediante las herramientas de desarrollo web y la metodología ágil SCRUM para agilizar los procesos de asignación de horarios académicos.**

Para cumplir con este objetivo se estudió todas las herramientas a utilizar y se las puso en producción para el desarrollo del sistema, además se utilizó la metodología SCRUM que permitió desempeñar un mejor trabajo en el proyecto.

#### *2.5.1. Método Deductivo*

A través de este método se deducen conceptos que serán incorporados en el proceso de generación de horarios académicos como la metodología de desarrollo, arquitectura del sistema, herramientas de desarrollo, librerías que servirán para el trabajar en el proyecto.

#### *2.5.2. Metodología SCRUM*

La metodología utilizada para el desarrollo del trabajo de titulación es la metodología de gestión de proyectos del desarrollo de software denominada SCRUM, es una metodología ágil, adaptable y flexible que permite realizar cambios en cada ciclo de trabajo y las tareas se realizan en base a lo planificado para cada uno de los miembros del grupo de trabajo de manera independiente, el cual trata sobre una planificación del desarrollo del proyecto.

Las fases que encontramos en la metodología SCRUM son las siguientes:

- Fase de planificación
- Fase de desarrollo
- Fase de cierre

#### *2.5.3. Herramientas:*

Las herramientas que se utilizó para el desarrollo del sistema web de generación de horarios académicos para la Unidad Educativa se muestran a continuación:

#### *IDE NetBeans 8.2*

Se utilizó el IDE NetBeans por que el código realizado se lo puede ejecutar en cualquier plataforma, además de conseguir una aplicación web dinámica.

#### *JavaScript*

Se utilizó este lenguaje en la parte del cliente por ser un lenguaje flexible y permite que la aplicación web sea más moderna e interactiva.

#### *jQuery*

Se utilizó la librería de jQuery para interactuar de una forma más simple con los documentos HTML, además se agrupa de una manera eficiente con AJAX para añadir interacciones a la aplicación web.

#### *Bootstrap*

Principalmente se utilizó esta herramienta para obtener un sistema web responsive es decir que se adapte a cualquier tipo de dispositivo en donde se ejecute el sistema.

#### *PostgreSQL*

Se utilizó este servidor de base de datos por ser multiplataforma además de garantizar confiabilidad, seguridad, estabilidad y facilidad al realizar modificaciones en tablas o respaldos.

# *Arquitectura MVC*

Se utilizó esta arquitectura ya que permite separar en capas el código obteniendo así un código más ordenado y estructurado haciendo que la aplicación sea mucho más ligera.

# **2.6. Objetivo 4: Evaluar la eficiencia del sistema web de asignación de horarios académicos a través de la norma ISO/IEC 9126.**

Para el desarrollo de un sistema de generación de horarios académicos se establecen ciertos objetivos para obtener la eficiencia de este, es por esto que se evaluó la eficiencia detallando a continuación en la Tabla 1-2 los indicadores que se tomaron en cuenta:

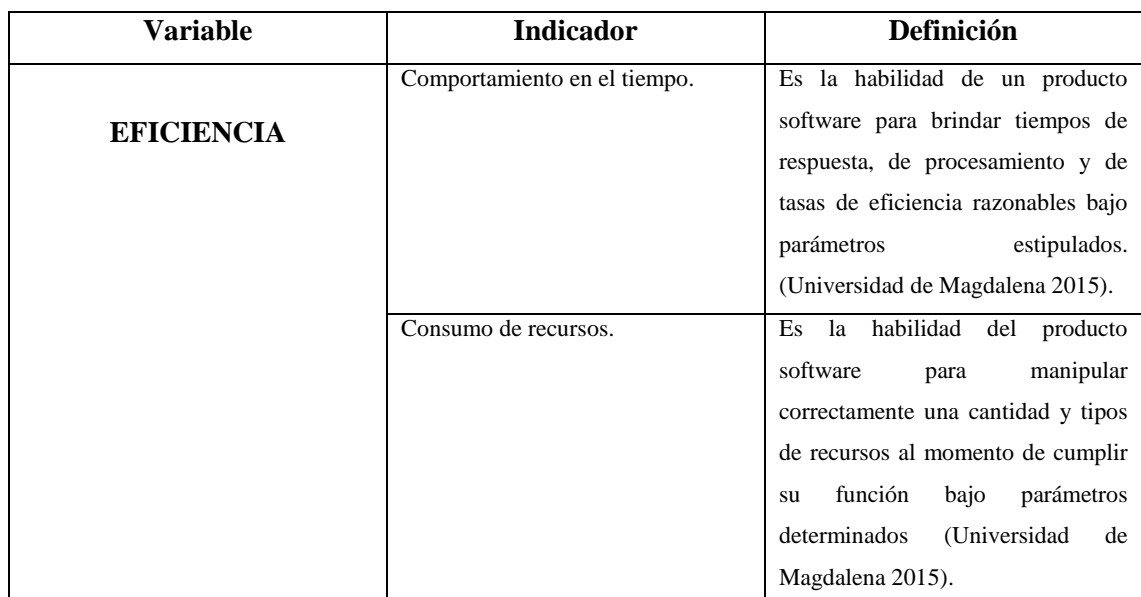

#### **Tabla 1-2:** Indicadores de la eficiencia

**Realizado por:** Jason Gomez.2019

#### *2.6.1. Comportamiento en el tiempo*

La finalidad de la ficha del comportamiento del tiempo es medir los tiempos que se reducen en cada uno de los procesos que se ejecutan para la generación de horarios académicos, como herramienta de medición de los tiempos exactos(minutos) de cada uno de los procesos se utilizó el cronometro.

### **Tabla 2-2:** Ficha técnica del comportamiento en el tiempo

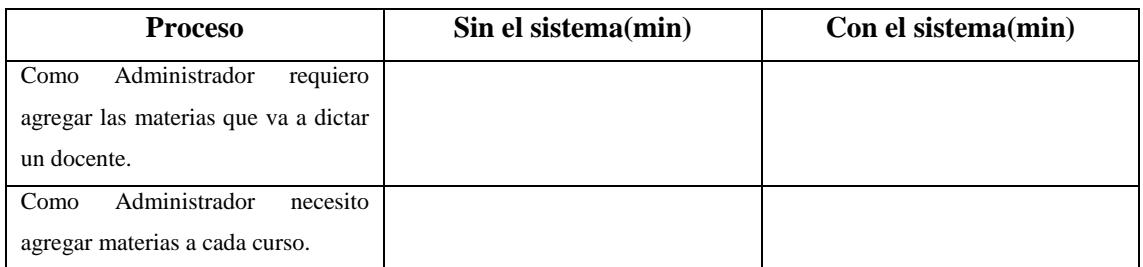

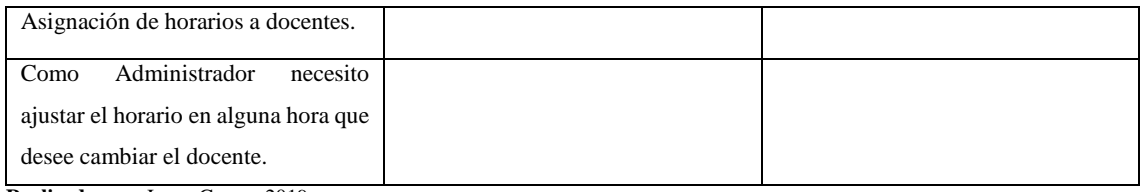

**Realizado por:** Jason Gomez.2019

Para la muestra se escogió 4 tareas ya que son las más influyentes en la generación de horarios académicos.

#### *2.6.2. Utilización de recursos*

La finalidad de las fichas técnicas para la utilización de recursos es que el usuario se sienta conforme con los resultados obtenidos de cada uno de los procesos que se ejecutan en el sistema para la generación de horarios académicos, como herramienta de medición de la memoria RAM y uso del procesador para cada uno de los procesos se utilizó el Administrador de tareas.

A continuación, en la tabla 3-2 según (Vivanco Villamar 2011) se muestra la ficha técnica con los significados de cada uno de los campos que se utilizan para medir la métrica de utilización de recursos de memoria y de utilización de recursos del procesador que utiliza el sistema.

| <b>Nombre</b>             | Determina el nombre de la métrica escogida.                                                      |
|---------------------------|--------------------------------------------------------------------------------------------------|
| Propósito                 | Especifica el fundamento por el cual se escogió la<br>métrica.                                   |
| Método de la aplicación   | Proporciona un perfil de aplicación.                                                             |
| Medición, Formula         | Provee una fórmula de medición e interpreta los datos<br>que se van a utilizar.                  |
| Interpretación            | Brinda el valor y el rango preferido y recomendado.                                              |
| Tipo de escala            | Determina el tipo de escala usado para la métrica.                                               |
| Tipo de medida            | Determina el tipo de medida que se va a elegir.                                                  |
| Fuente de medición        | Determina la fuente de datos usados en la medición.                                              |
| <b>ISO/IEC 12207 SLCP</b> | Determina el proceso o procesos del ciclo de vida del<br>software donde la métrica es aplicable. |
| <b>Audiencia</b><br>.     | Determina el tipo de usuario para analizar la métrica.                                           |

**Tabla 3-2***:* Ficha técnica de la métrica de utilización de memoria RAM

**Realizado por:** Jason Gómez.2019 **Fuente:** (Vivanco Villamar 2011)

#### **2.7. Población y muestra**

Para la medición de la eficiencia del sistema se consideró una población de 15 requerimientos funcionales definidos como historias de usuario en el sistema, además se tomó en cuenta 4 muestras que son las más utilizadas, y que servirán para obtener los respectivos resultados de la eficiencia del sistema.

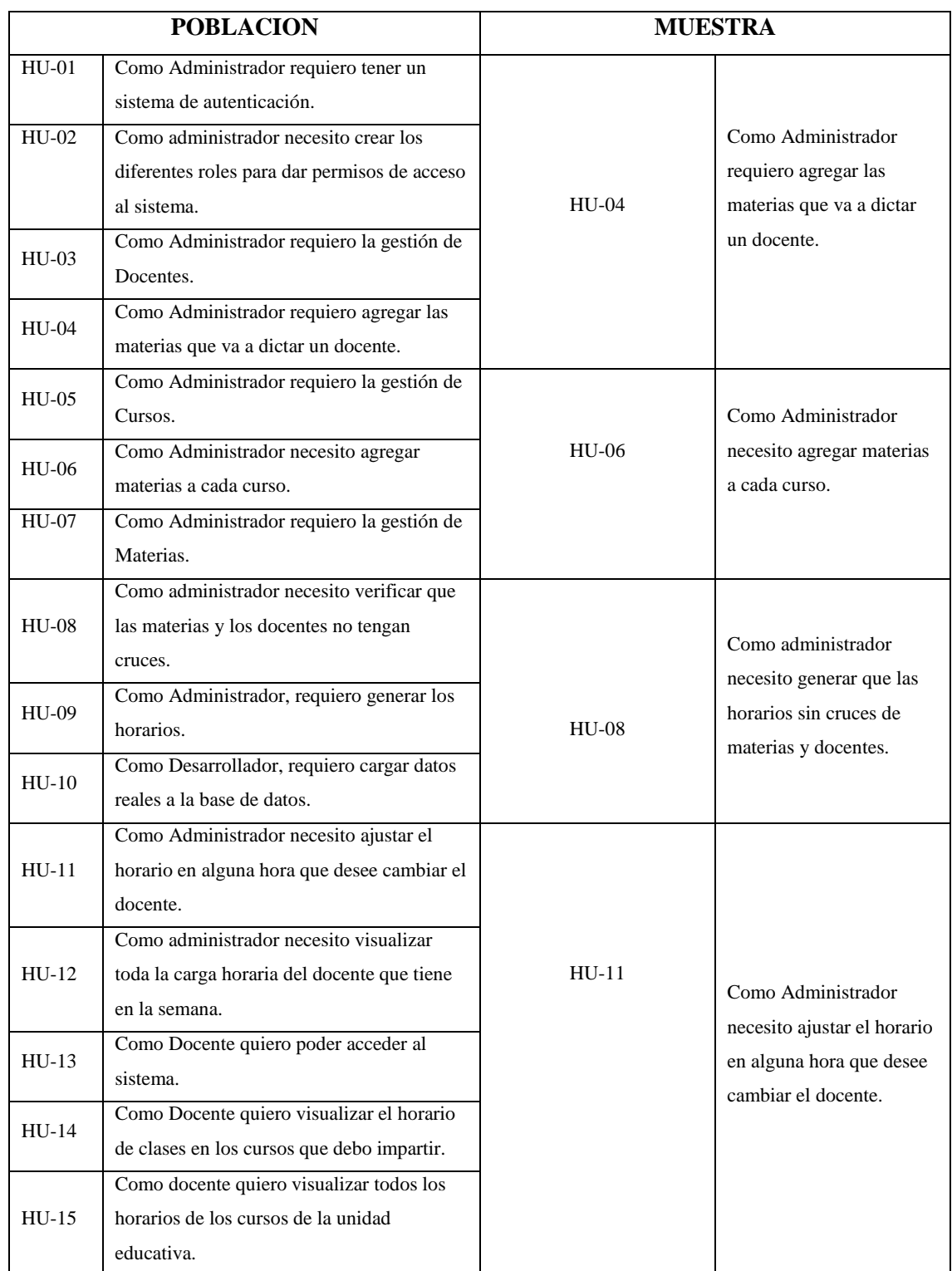

# **Tabla 4-2***:* Población y muestra

# **2.8. Estudio preliminar**

#### *2.8.1. Información de la institución*

La Unidad educativa del milenio Tarqui es un centro educativo de educación regular y sostenimiento fiscal, se encuentra ubicada en la provincia de Pastaza, cantón Pastaza en la parroquia de Tarqui. La modalidad es presencial y de jornada matutina.

# *2.8.2. Personas y roles involucrados en el proyecto*

Para la ejecución del Proyecto se cuenta con la participación de 1 persona que se mencionan en

la Tabla 5-2.

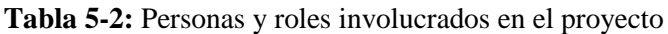

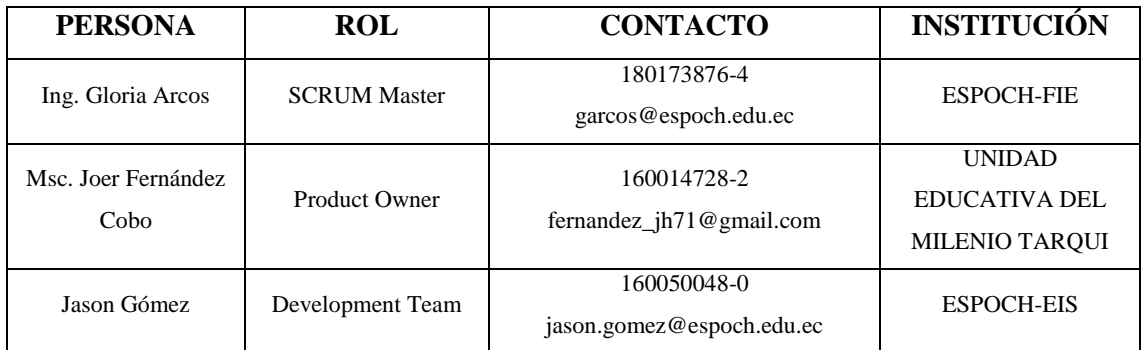

*Realizado por: Jason Gómez.2018*

#### *2.8.3. Tipos y roles de usuario*

Para el sistema de generación de horarios académicos en la Unidad Educativa del Milenio Tarqui se describen dos tipos de usuario, con sus respectivos roles, que a continuación se describen en la Tabla 6-2.

| Tipo de<br>usuario | Descripción                                                                                                    | Rol                                                                                                    | <b>Responsable</b>                     |
|--------------------|----------------------------------------------------------------------------------------------------|----------------------------------------------------------------------------------------------------|----------------------------------------|
| Administrador      | Es el usuario que gestiona toda la<br>información<br>de<br>las<br>entidades<br>necesarias para la creación de<br>horarios y generación de los horarios<br>académicos para los docentes. | Maneja<br>todas<br>las<br>funcionalidades<br>del<br>(gestionar)<br>sistema<br>docentes.<br>gestionar<br>gestionar<br>cursos,<br>materias,<br>generar<br>horarios). | Ing. Henry Luna<br>Msc. Joer Fernández |
| <b>DOCENTE</b>     | Son los usuarios que accederán al<br>sistema web.                                                                                                    | Consulta sobre el horario<br>de clases que tiene, que<br>materias va a dictar, las<br>horas que tiene de clase,<br>etc.                                            | Docentes                               |

**Tabla 6-2:** Tipos y roles de usuario

#### *2.8.4. Descripción del proceso de asignación de horarios académicos*

En la Unidad Educativa del Milenio Tarqui se realiza la asignación de horarios académicos de manera manual y con una comisión de evaluación que revisa los horarios asignados por el Rector aceptándolos o rechazándolos lo que implica mucho tiempo en realizarlos cada periodo académico. Antes de iniciar con el desarrollo del sistema se determinan los usuarios y los procesos que se realizan dentro de la Unidad Educativa del Milenio Tarqui definiendo así a 3 actores que son: el Administrador, el Rector y el Docente. A continuación, en la Figura 1-2 se muestra las actividades que realiza cada actor en el sistema, destacando que el usuario que genera los horarios académicos es el Rector de la institución.

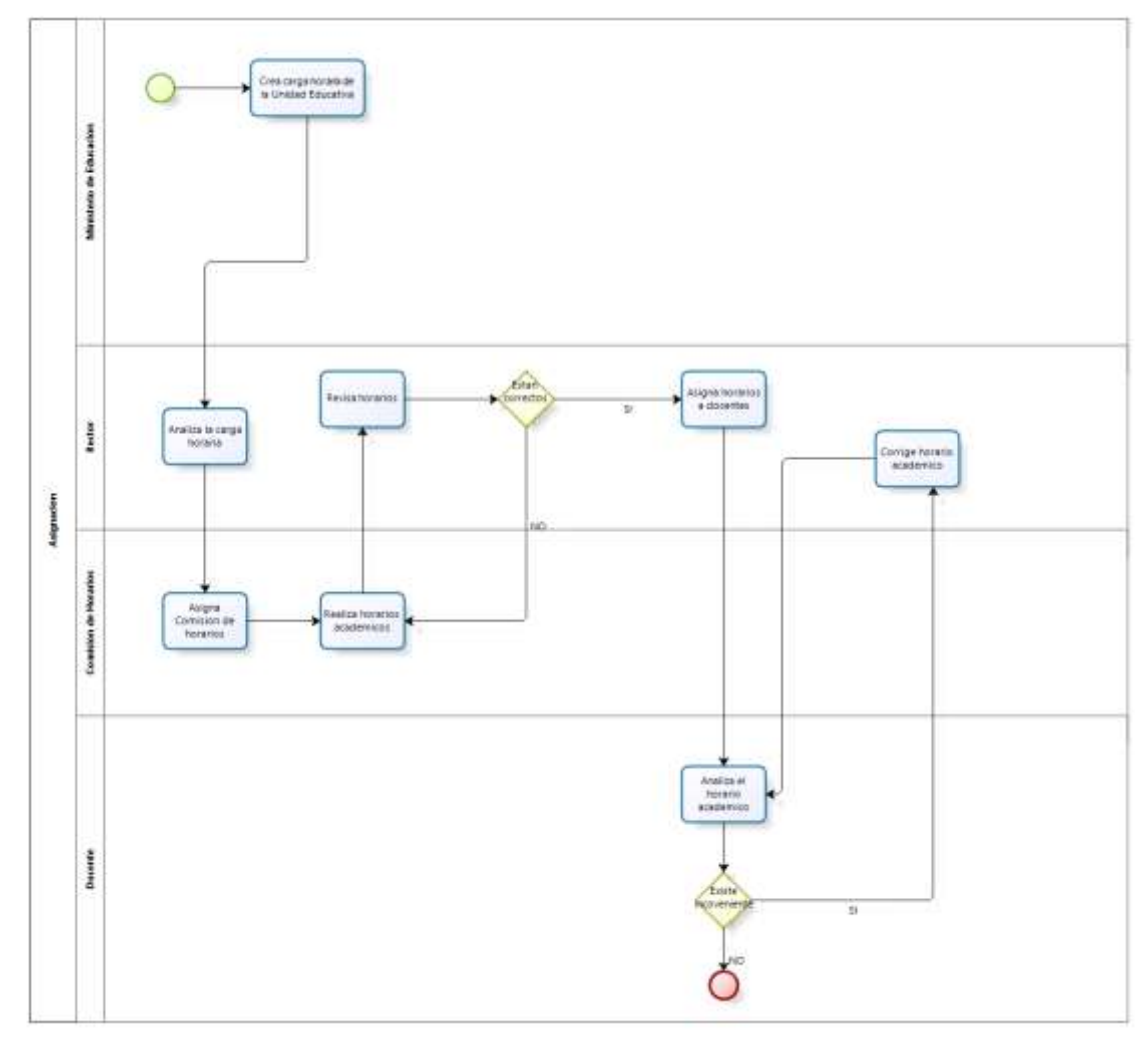

**Figura 1-2:** Diagrama de procesos de asignación de horarios académicos **Realizado por:** Jason Gómez.2019

#### *2.8.5. Especificación de requerimientos*

Un requerimiento es un aspecto importante que el sistema debe tener o una restricción que el sistema debe satisfacer para obtener la aprobación del usuario (Quiroga 2014, p. 5).

#### Requerimientos funcionales

Antes de iniciar con el desarrollo del sistema es importante conocer los servicios que prestará el sistema a través de los requerimientos funcionales que se presentan a continuación:

- Registro de usuario por roles
- Login administrador
- Login docentes
- Ingreso de docentes
- Ingreso de cursos
- Ingreso de materias
- Modificar docentes
- Modificar cursos
- Eliminar docentes
- Eliminar cursos
- Eliminar materias
- Ingresar materias a un curso
- Ingresar materias a un docente
- Visualizar el horario de un docente
- Visualizar el horario del docente por curso
- Visualizar todos los horarios del colegio
- Generar el horario del docente
- Modificar la hora de clase de un docente.
- Generar reporte por cada curso
- Generar reporte de carga horaria total del docente en la semana
- Generar reporte por cada curso que dicta el docente

#### Requerimientos no funcionales

Los requerimientos no funcionales no se encargan de ver lo que hace el sistema sino más bien de como lo hace es por esto que se toma en cuenta los siguientes:

- Comportamiento del tiempo.
- Utilización de recursos.

#### *2.8.6. Análisis y Gestión de riesgos*

Para ser llevado a cabo óptimamente el análisis y gestión de riesgos se plantean etapas ordenadas, por lo que se propone iniciar con la identificación de cada uno de los riesgos, para posteriormente realizar su análisis y priorización correspondiente los cuales serán de gran importancia para realizar las hojas de gestión de riesgos, todos estos valores se dan de acuerdo con los criterios de valor que se han establecido.

Luego de una reunión con el Rector de la Unidad Educativa se estableció 6 posibles riesgos que se pueden presentar en el transcurso de desarrollo del sistema los cuales están distribuidos de la siguiente manera un total de 1 riesgo del proyecto, 4 riesgos técnicos y 1 riesgos del negocio cada uno con sus respectivas consecuencias para el desarrollo.

La información completa sobre identificación de riesgos se encontrará en la tabla 7-2.

| $N^{\circ}$    | Descripción                               | <b>Tipo</b>    | Consecuencia                         |
|----------------|-------------------------------------------|----------------|--------------------------------------|
| R1             | Mal análisis de requisitos / Cambios      | Riesgo de      | Incremento de costos y               |
|                | constantes.                               | Proyecto       | poco eficaz en el funcionamiento     |
|                |                                           |                | del Sistema.                         |
| R <sub>2</sub> | Diseño de interfaz poco intuitivas o poco | Riesgo Técnico | No aceptación por parte del cliente. |
|                | amigables con el usuario                  |                |                                      |
| R <sub>3</sub> | Mal diseño de la BD.                      | Riesgo Técnico | Mal información de los datos e       |
|                |                                           |                | integridad.                          |
| R <sub>4</sub> | Ausencia del técnico de la unidad         | Riesgo de      | Poca información necesaria, no se    |
|                | educativa                                 | Negocio        | logrará conocer bien el ámbito de    |
|                |                                           |                | trabajo.                             |
| R <sub>5</sub> | Herramientas software necesarias no       | Riesgo Técnico | Dificultades en el desarrollo y por  |
|                | disponibles.                              |                | ende retraso en el proyecto.         |
|                |                                           |                |                                      |
| R <sub>6</sub> | Mal funcionamiento del servidor web.      | Riesgo Técnico | Interrupciones frecuentes en el      |
|                |                                           |                | trabajo.                             |

**Tabla 7-2:** Identificación de los riesgos

**Realizado por:** Jason Gómez.2019

El análisis de riesgos se lo ha realizado identificando los riesgos uno por uno y para cada caso se ha analizado la probabilidad de que ocurra, y su exposición y en base a estos dos valores se podrá obtener el impacto puede tener en nuestro sistema este resultado nos servirá posteriormente para la priorización de los mismos.

La información completa sobre análisis de riesgos se encontrará en la tabla 8-2.

| ID             | <b>DESCRIPCIO</b> |      | PROBABILIDAD |                | <b>IMPACTO</b> |                | <b>EXPOSICION</b> |                |
|----------------|-------------------|------|--------------|----------------|----------------|----------------|-------------------|----------------|
|                | N                 | $\%$ | PROBABILIDA  | <b>VALO</b>    | <b>IMPACTO</b> | <b>VALO</b>    | <b>EXPOSICIO</b>  | <b>VALO</b>    |
|                |                   |      | D            | R              |                | $\mathbf{R}$   | N                 | $\mathbf{R}$   |
| $\mathbb{R}$   | Mal análisis de   | 70%  | Alta         | 3              | Moderado       | $\overline{4}$ | Media             | 12             |
| $\mathbf{1}$   | requisitos /      |      |              |                |                |                |                   |                |
|                | Cambios           |      |              |                |                |                |                   |                |
|                | constantes.       |      |              |                |                |                |                   |                |
| $\mathbb{R}$   | Diseño de         | 40%  | Media        | 2              | Bajo           | 1              | Baja              | $\mathfrak{D}$ |
| $\overline{2}$ | interfaz poco     |      |              |                |                |                |                   |                |
|                | intuitivas o      |      |              |                |                |                |                   |                |
|                | amigables con     |      |              |                |                |                |                   |                |
|                | el usuario        |      |              |                |                |                |                   |                |
| $\mathbb{R}$   | Mal diseño de     | 30%  | Baja         | $\overline{2}$ | Alto           | 3              | Media             | 6              |
| 3              | la BD.            |      |              |                |                |                |                   |                |
|                |                   |      |              |                |                |                |                   |                |

**Tabla 8-2:** Análisis de los riesgos

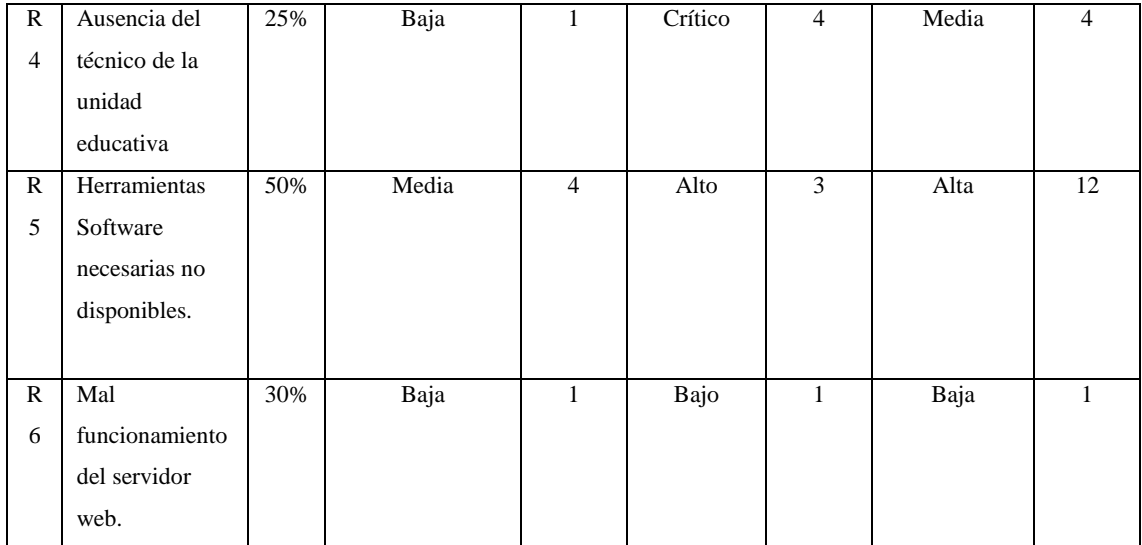

**Realizado por:** Jason Gómez.2019

Es un punto muy importante en el desarrollo del sistema ya que mediante la priorización de los riesgos podemos tener en cuenta que van hacer los primeros riesgos en ser gestionados para evitar tener un impacto negativo dentro del sistema para eso hemos tomado valores que van de 1 a 3 identificado con un color verde que representa un impacto bajo, de 4 a 8 representado por un color naranja y representa un impacto medio y mientras que los valores que van de 9 a 12 con un color rojo representa que van a tener un impacto alto en el desarrollo de nuestro sistema.

La información completa sobre la priorización de riesgos se encuentra en la tabla 9-2.

| <b>ID RIESGO</b> | <b>DESCRIPCION</b>                                                | <b>PRIORIDAD</b> | <b>VALOR DE</b><br><b>EXPOSICION</b> |
|------------------|-------------------------------------------------------------------|------------------|--------------------------------------|
| R <sub>5</sub>   | Herramientas Software necesarias no<br>disponibles.               | <b>ALTA</b>      | 12                                   |
| R <sub>1</sub>   | Mal análisis de requisitos / Cambios<br>constantes.               | <b>ALTA</b>      | 12                                   |
| R <sub>3</sub>   | Mal diseño de la BD.                                              | <b>MEDIA</b>     | 6                                    |
| R4               | Ausencia del técnico de la Unidad<br>Educativa.                   | <b>MEDIA</b>     | $\overline{4}$                       |
| R <sub>2</sub>   | Diseño de interfaz poco intuitivas o<br>amigables con el usuario. | <b>BAJA</b>      | $\mathcal{D}$                        |
| R <sub>6</sub>   | Mal funcionamiento del servidor.                                  | <b>BAJA</b>      |                                      |

**Tabla 9-2:** Priorización de los riesgos

# **2.9. Fase de planificación**

#### *2.9.1. Historias de usuario*

En la metodología SCRUM se detalla los requerimientos del sistema a través de historias de usuario, en donde se toma en cuenta el rol de usuario involucrado en el requerimiento que se va a usar, como será el desempeño y que resultado se desea obtener.

Mediante las historias de usuario podemos tener un mejor ambiente de trabajo y lograr cumplir los objetivos planteados ya que se interactúa directamente con el cliente.

### **SPRINT 17**

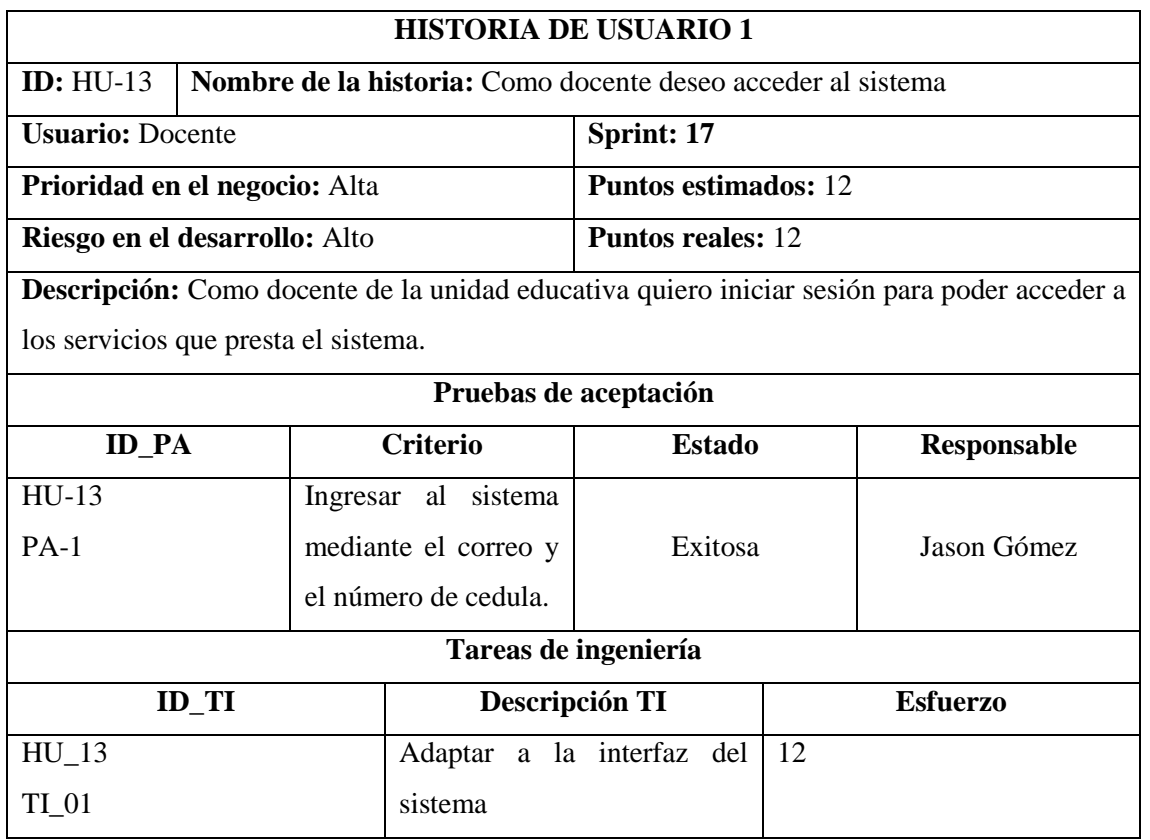

#### **Tabla 10-2:** Historia de usuario

**Realizado por:** Jason Gómez.2019

Las demás historias de usuario e historias técnicas se encuentran en el **Anexo C.**

#### *2.9.2. Product backlog*

Se utiliza el método T-shirt para la estimación de cada tarea, en la tabla 11-2 se muestra cada una de las tallas del método.

# **Tabla 11-2:** Método T-shirt

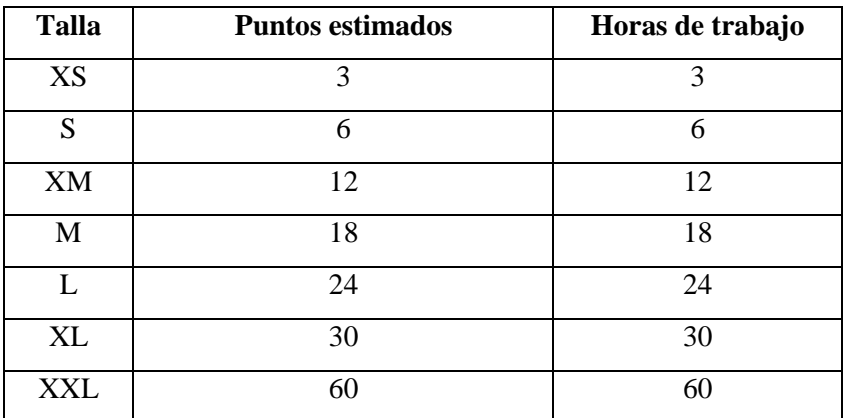

 **Realizado por:** Jason Gómez.2018

Un punto estimado es igual a una hora de trabajo; medio día de trabajo equivale a 3 puntos estimados, un día de trabajo es de 6 horas realizado por una persona, por consecuente (2 días) equivale a 12 puntos estimados, 3 días de trabajo 18 puntos, 4 días equivalen a 24 puntos, 5 días equivaldrían a 30 puntos que seria 1 sprint completo y siendo el valor máximo de sprint 2 semanas que equivale a 60 puntos estimados.

**Tabla 12-2:** Product Backlog

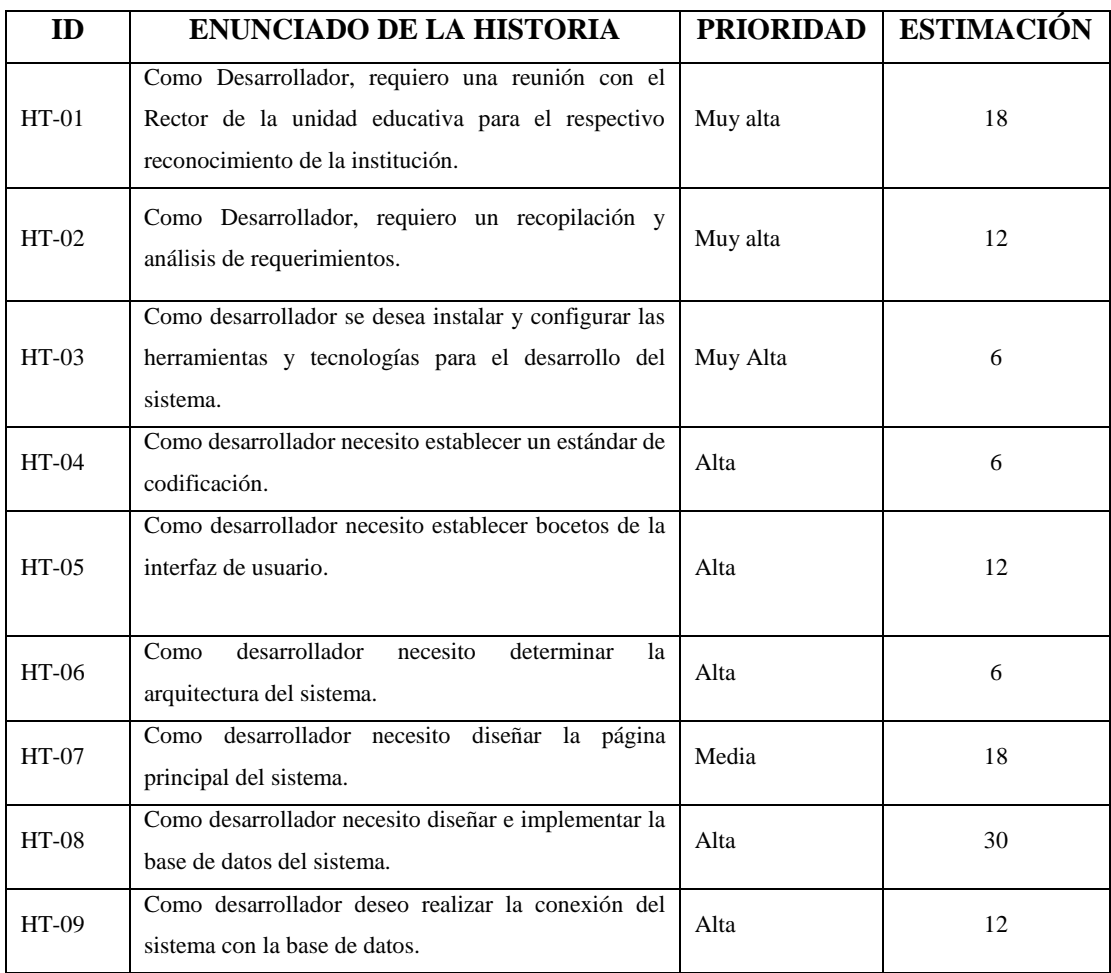

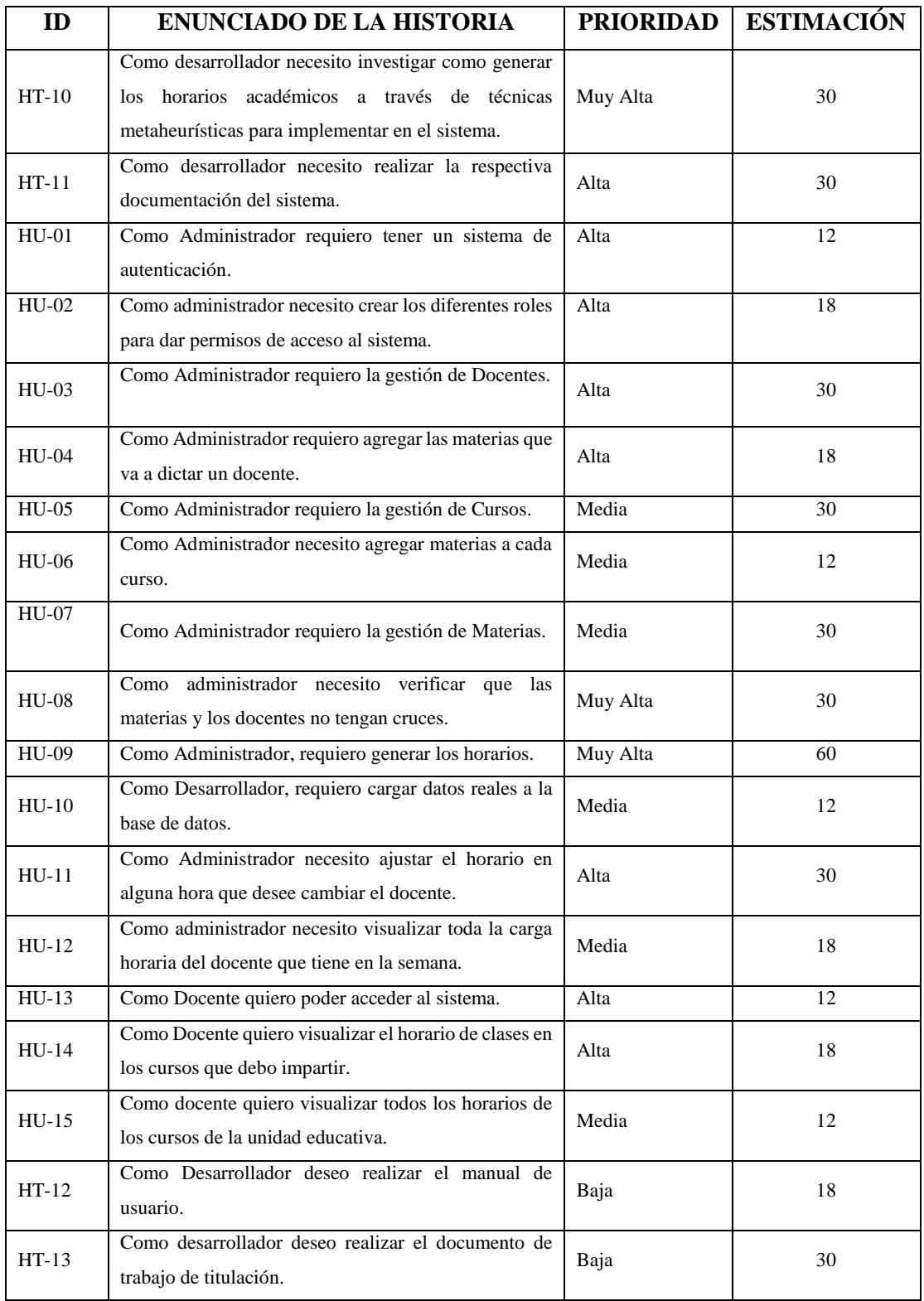

*Realizado por: Jason Gómez.2018*

En total se obtuvieron 15 historias de usuario y 13 historias técnicas, las cuales serán distribuidas por sprints y se las puede revisar en el **Anexo C**.

# *2.9.3. Sprint backlog*

Cada iteración del proyecto o también llamado Sprint cuenta con un número actividades o historias técnicas y de usuario, apiñadas de manera ordenada para así poder ser completadas en un tiempo determinado por el equipo de desarrollo del sistema, este tiempo se lo dividió en 13 sprint y cada uno con 90 horas laborables, 3 semanas de 30 horas.

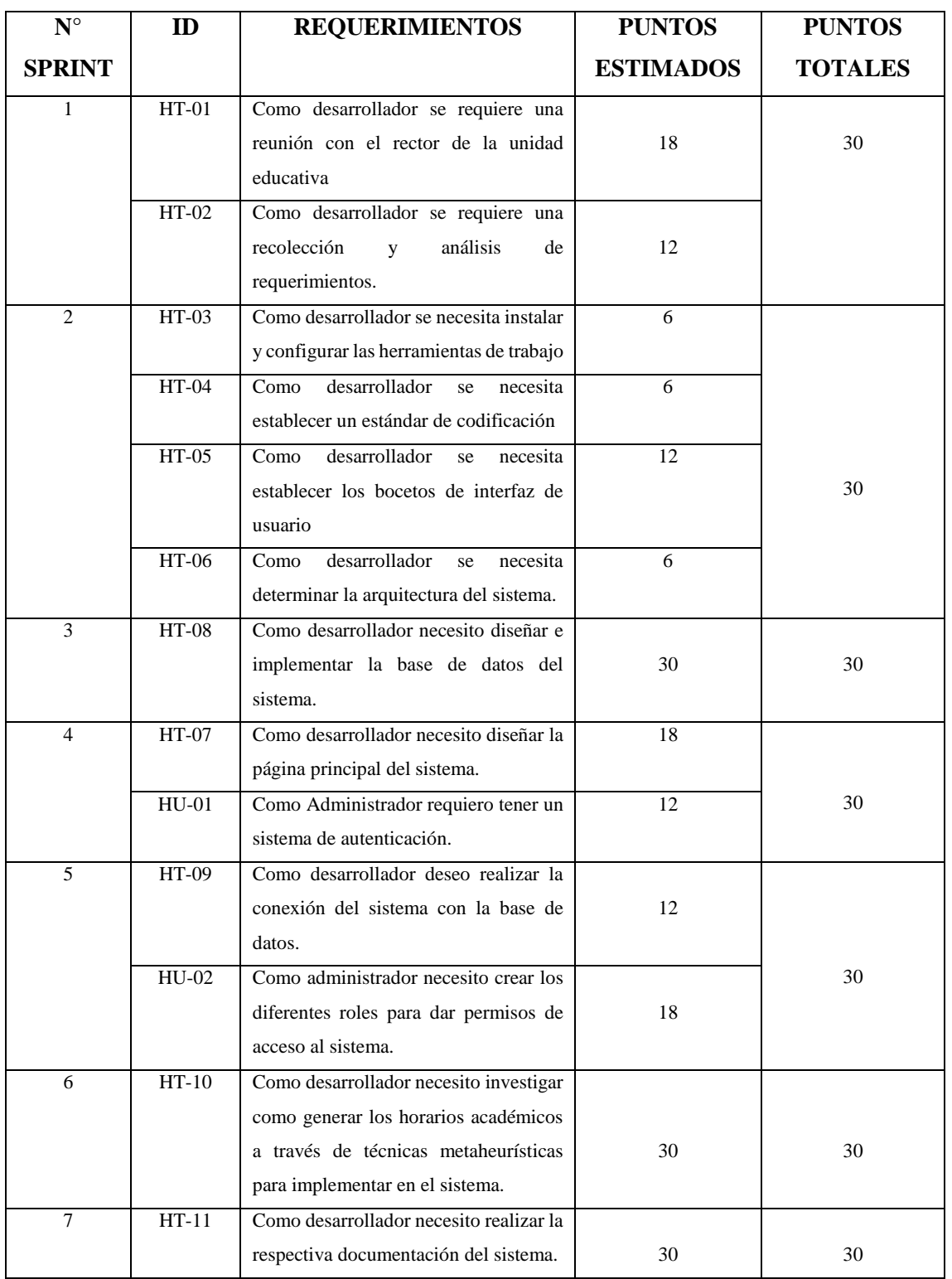

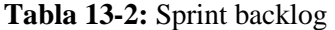

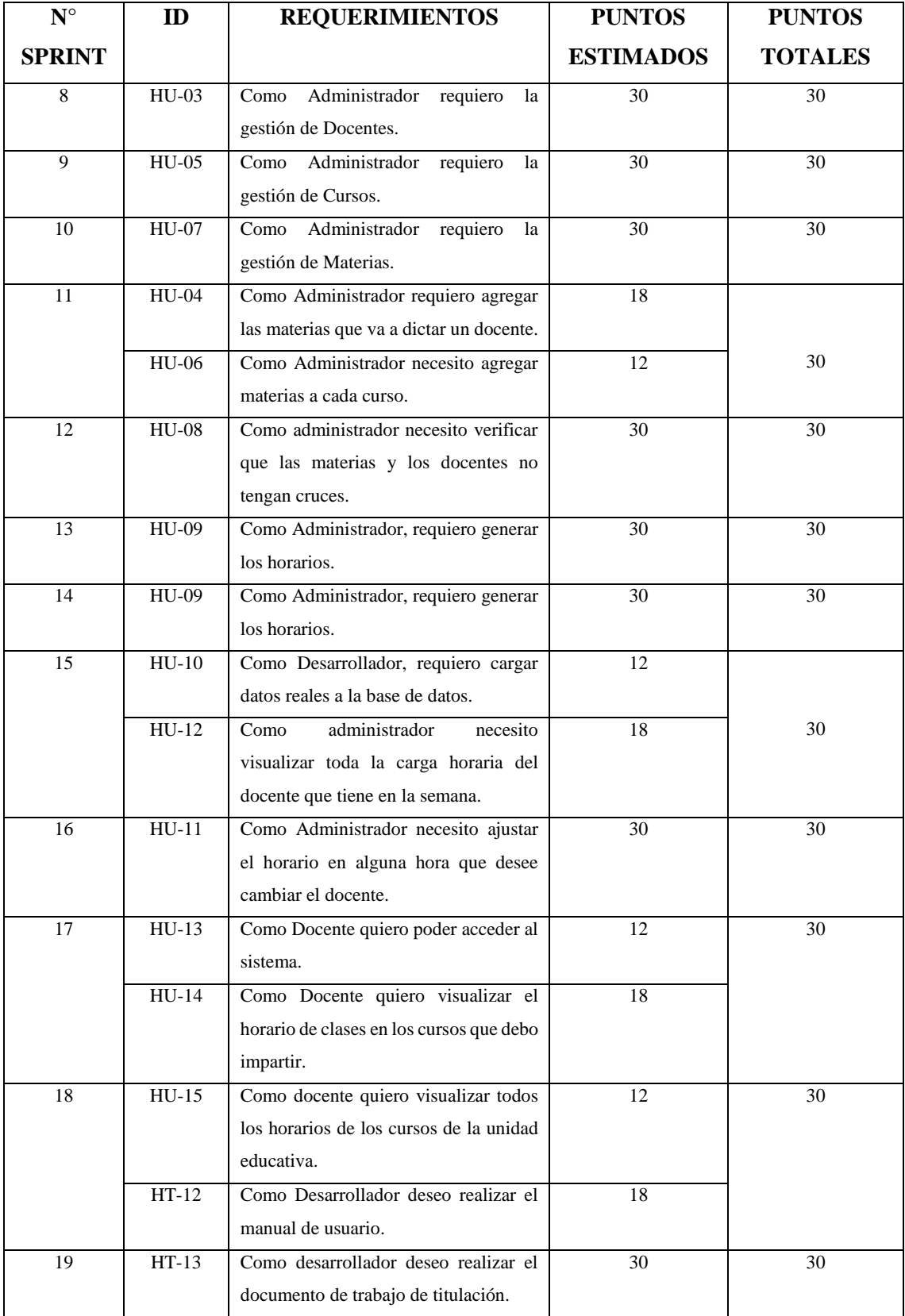

# **Sprint N°1**

A través de reuniones con el director de la unidad educativa se recolecta la mayor cantidad de información y requerimientos que serán útiles para el desarrollo del sistema.

#### **Tabla 14-2:** Sprint 1

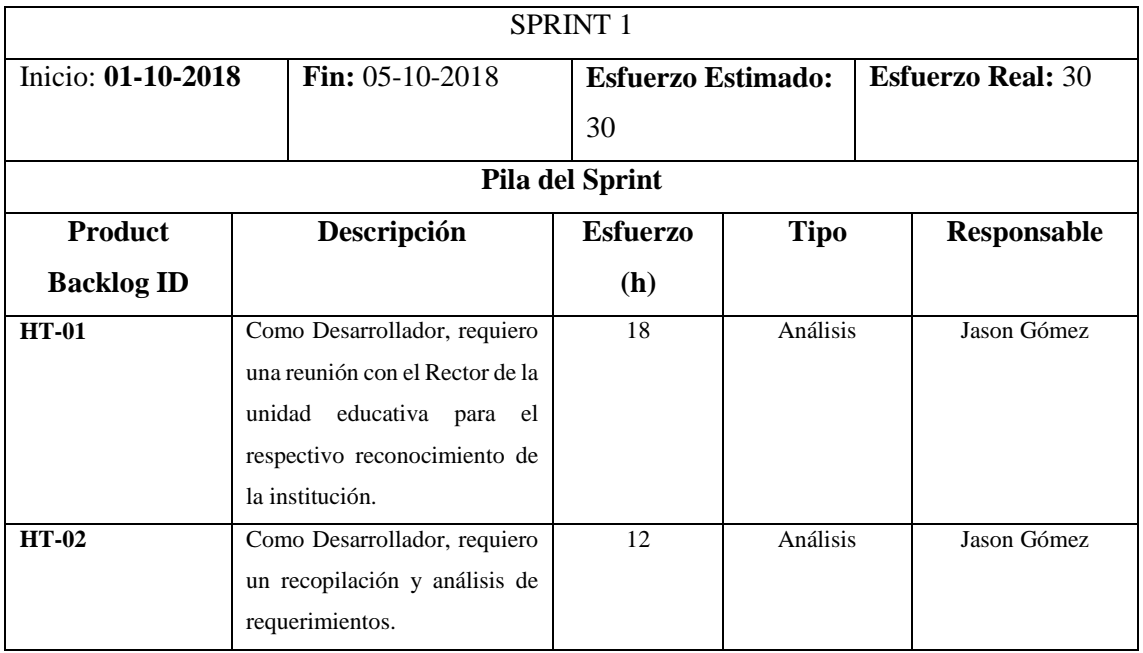

**Realizado por:** Jason Gómez.2019

# **SPRINT N° 2**

En este Sprint se instala y configura las herramientas a utilizar, se establece el estándar de codificación, los bocetos de la interfaz de usuario y se determina la arquitectura con la que cuenta el sistema.

#### **Tabla 15-2:** Sprint 2

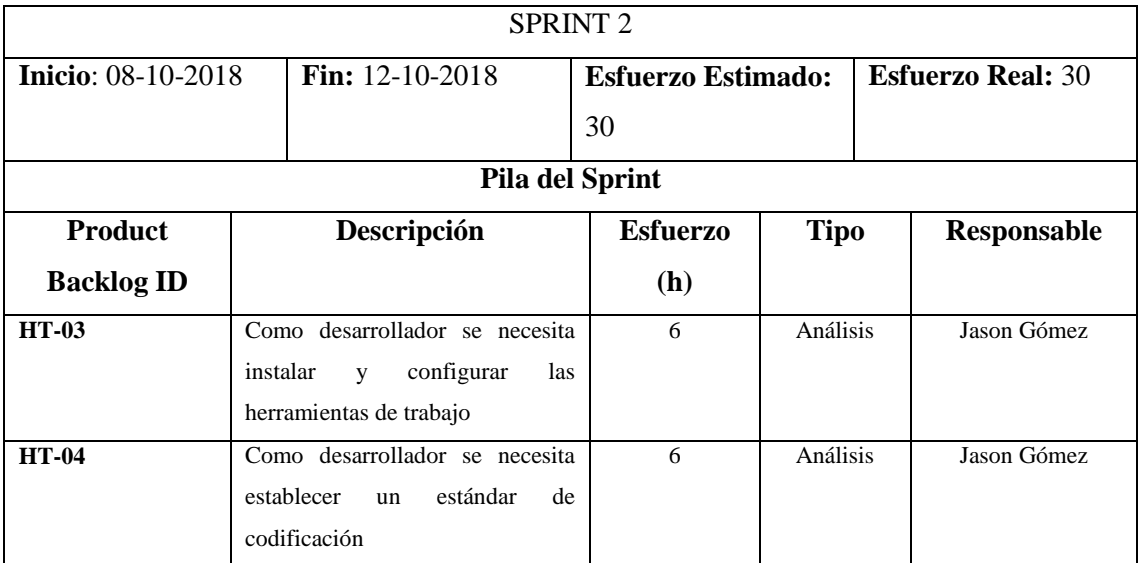

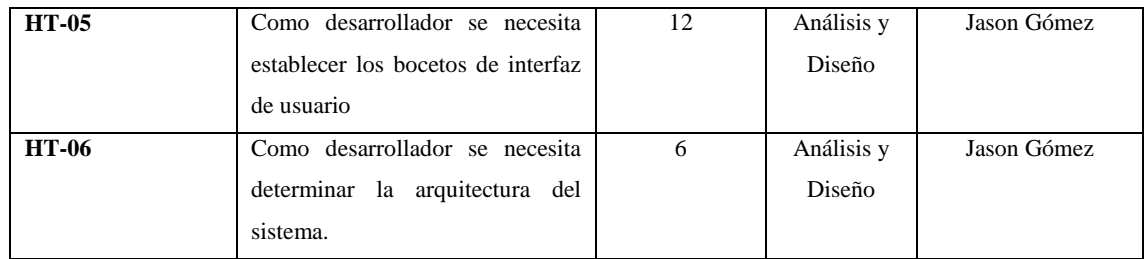

**Realizado por:** Jason Gómez.2019

# **SPRINT N° 3**

En este Sprint se desarrolla e implementa la base de datos del sistema.

### **Tabla 16-2:** Sprint 3

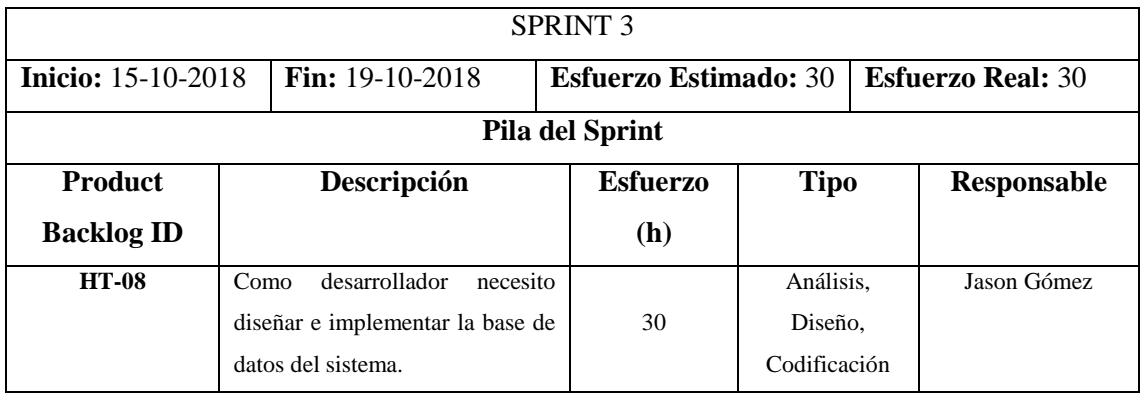

**Realizado por:** Jason Gómez.2019

# **SPRINT N° 4**

En el sprint 4 se diseña la página principal del sistema y se desarrolla la autenticación de los usuarios.

# **Tabla 17-2:** Sprint 4

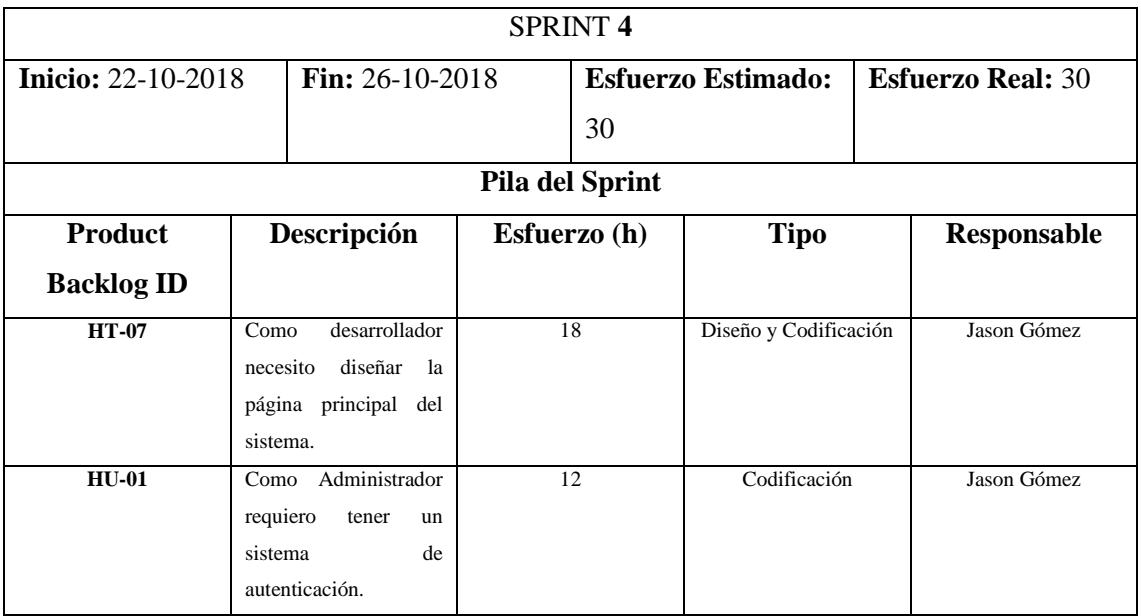

En este sprint se realiza la conexión de la base de datos con el sistema y se crea los distintos roles para dar permisos de acceso al sistema.

## **Tabla 18-2:** Sprint 5

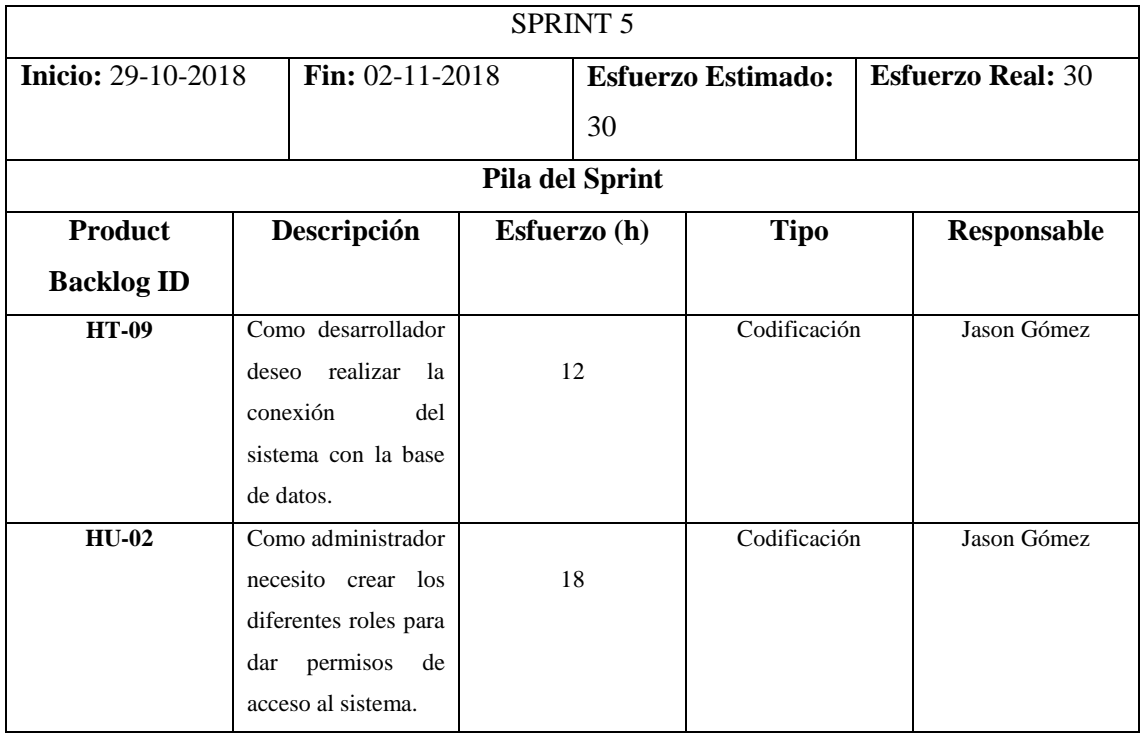

**Realizado por:** Jason Gómez.2019

# **SPRINT N° 6**

En este sprint se realiza una investigación exhaustiva para saber cómo generar los horarios académicos mediante las técnicas metaheurísticas y poder implementarlo en el sistema.

#### **Tabla 19-2:** Sprint 6

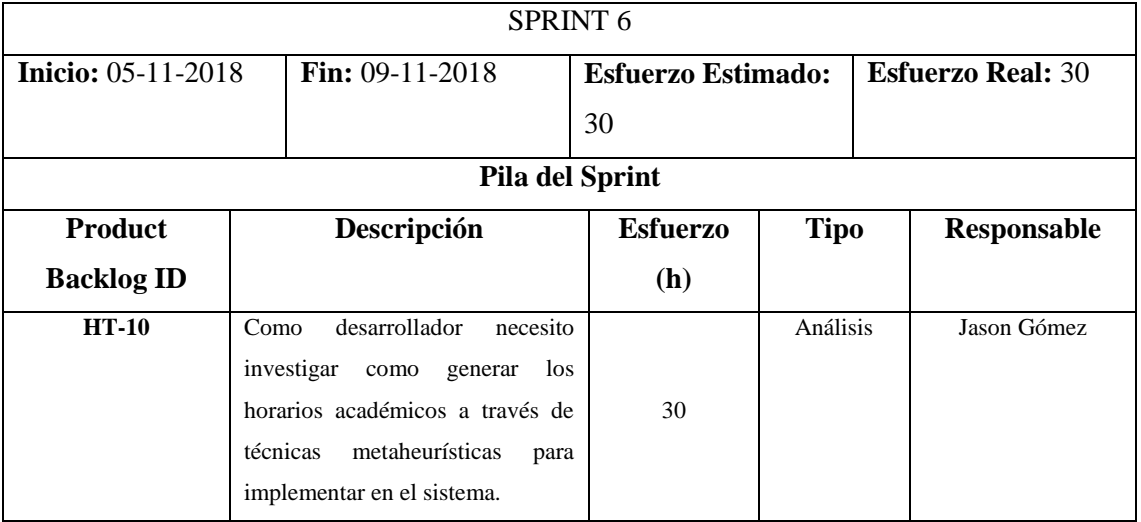

En este sprint se realiza la respectiva documentación del sistema.

# **Tabla 20-2:** Sprint 7

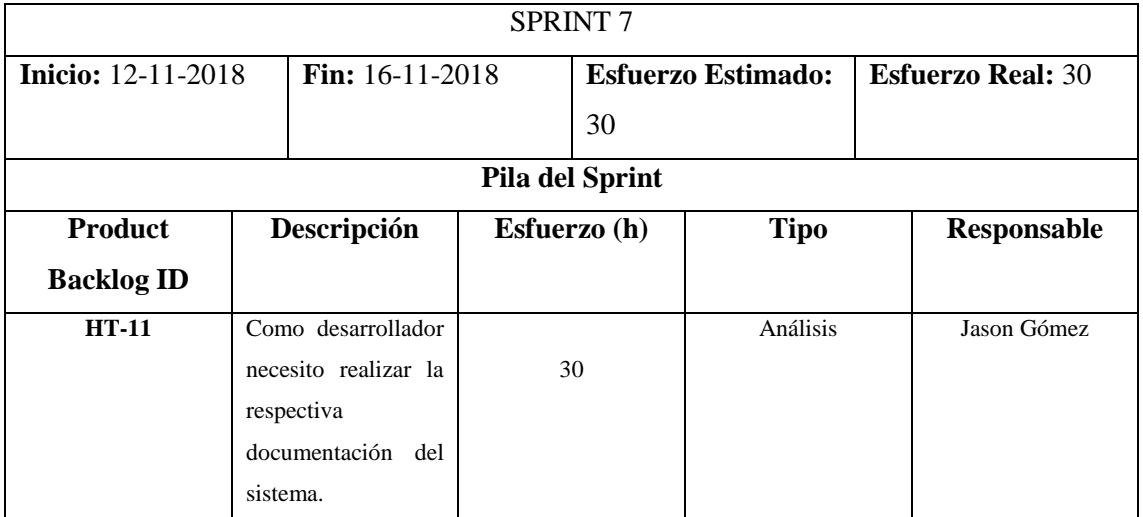

**Realizado por:** Jason Gómez.2019

# **SPRINT N° 8**

En este sprint se realiza toda la gestión del Docente como agregar, modificar o eliminar un docente.

# **Tabla 21-2:** Sprint 8

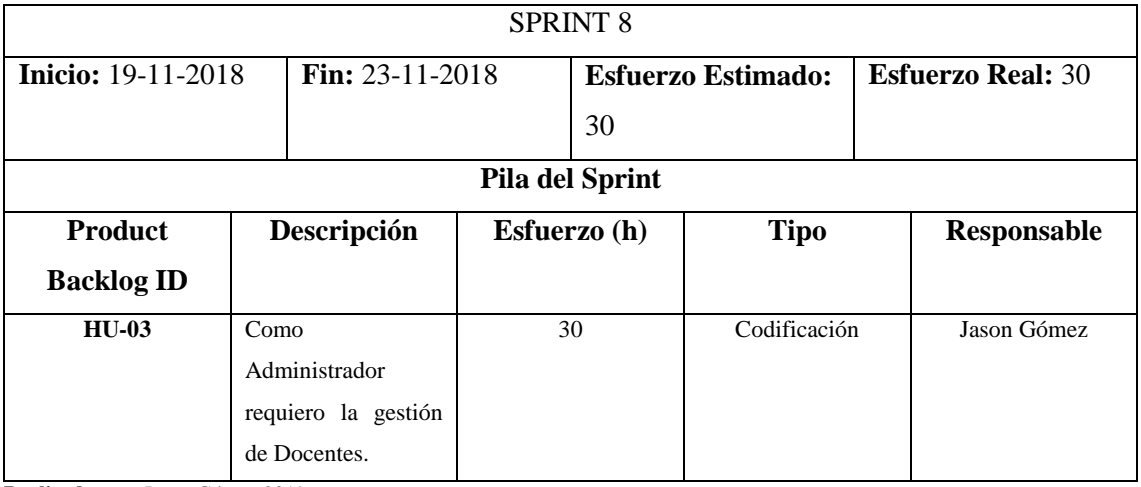

En este sprint se realiza la gestión de Cursos en donde se puede agregar, modificar o eliminar un curso.

# **Tabla 22-2:** Sprint 9

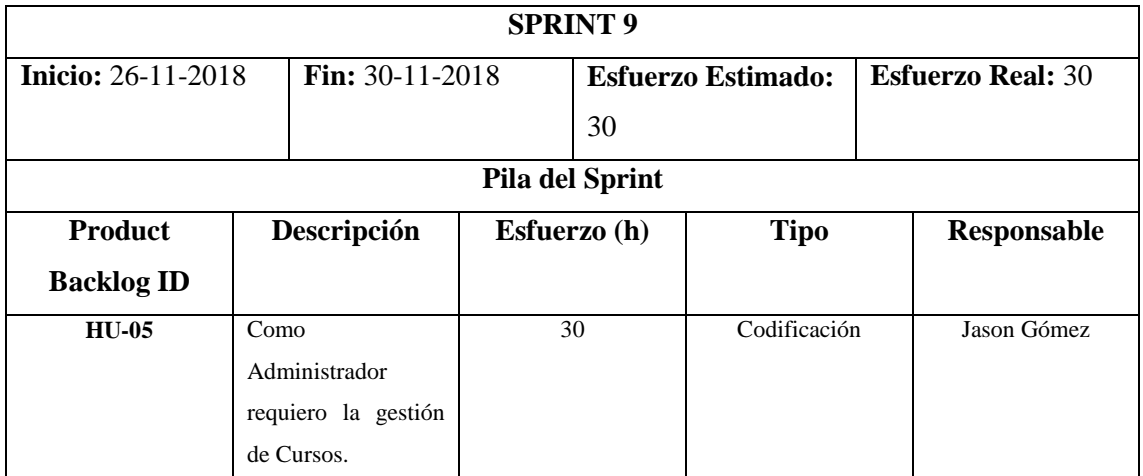

**Realizado por:** Jason Gómez.2019

# **SPRINT N° 10**

En este sprint se realiza la gestión de Materias en donde se puede agregar o eliminar una materia.

# **Tabla 23-2:** Sprint 10

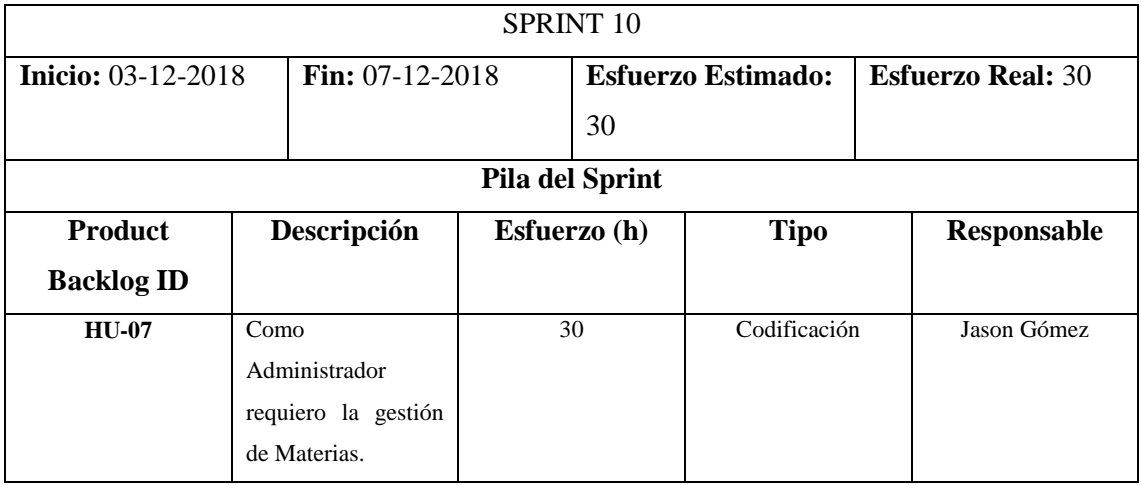

En este sprint se agrega las materias que va a dictar cada docente y también las materias que contendrá cada curso.

# **Tabla 24-2:** Sprint 11

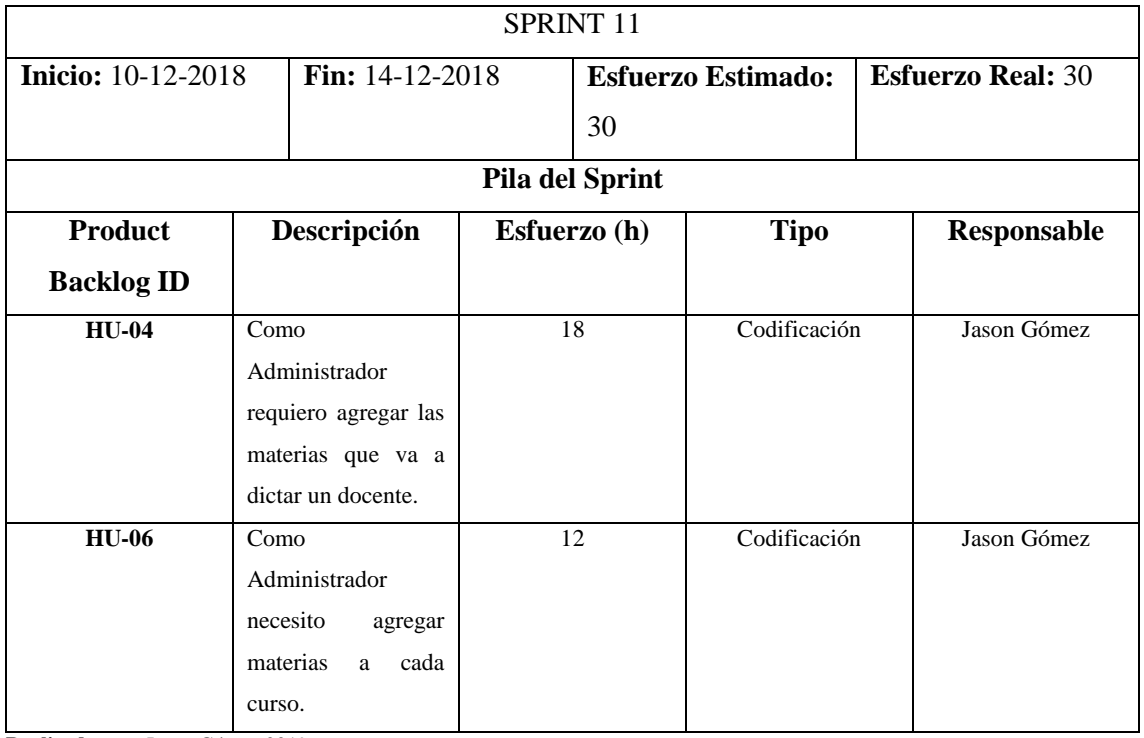

**Realizado por:** Jason Gómez.2019

# **SPRINT N° 12**

En este sprint que verifica que ninguna materia y ningún docente tenga cruces en el horario académico.

# **Tabla 25-2:** Sprint 12

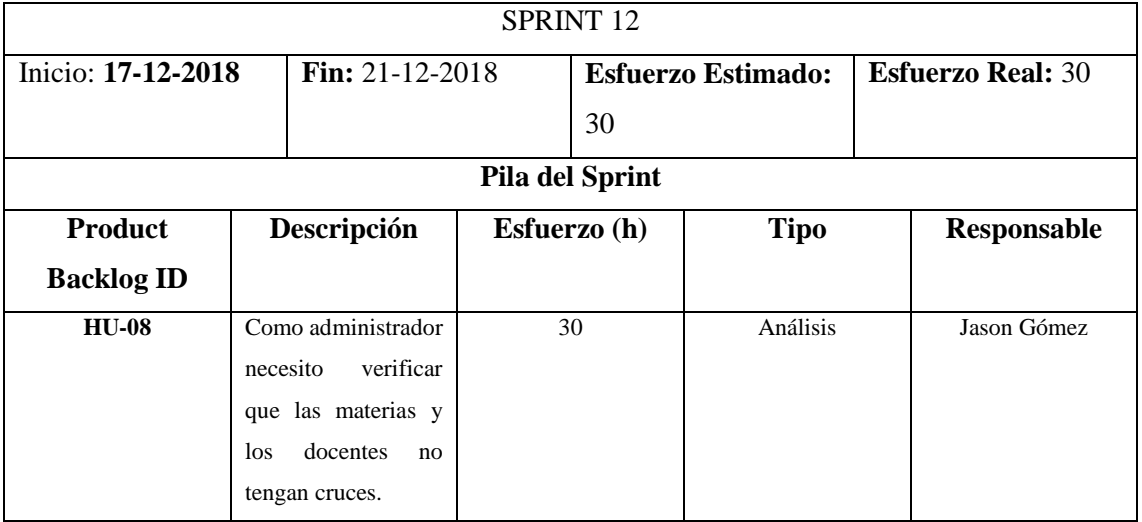

En este sprint se realiza la generación de los horarios académicos de los docentes.

# **Tabla 26-2:** Sprint 13

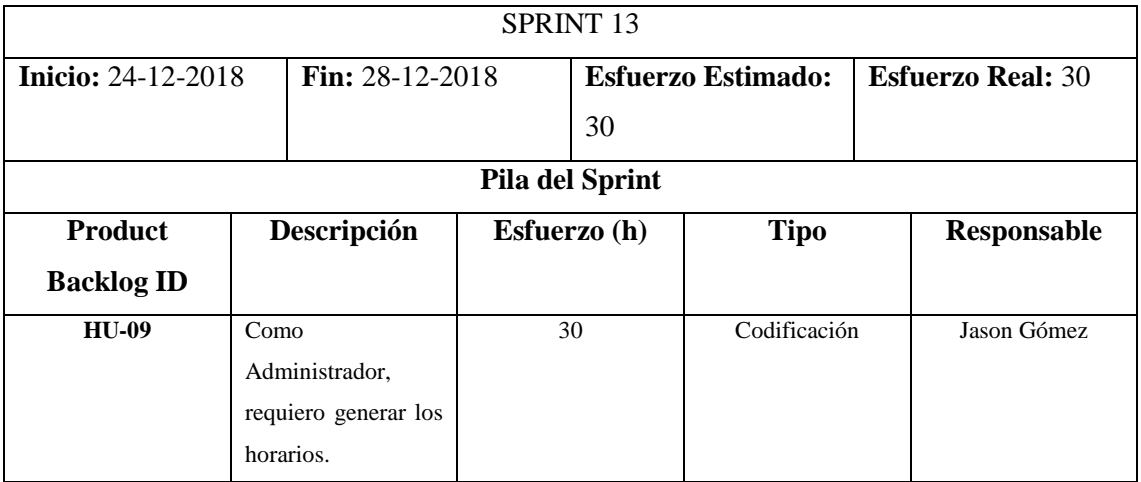

**Realizado por:** Jason Gómez.2019

# **SPRINT N° 14**

En este sprint se continua con la generación de horarios académicos para los docentes de la unidad educativa.

### **Tabla 27-2:** Sprint 14

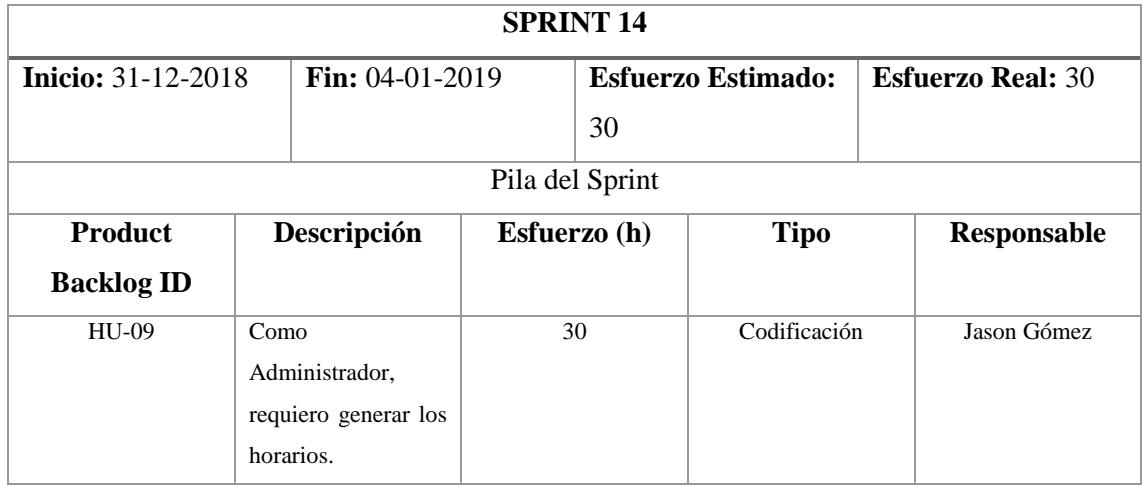

En este sprint se carga los datos reales a la base de datos, además se codifica para que el docente pueda visualizar toda la carga horaria que tiene en la semana.

## **Tabla 28-2:** Sprint 15

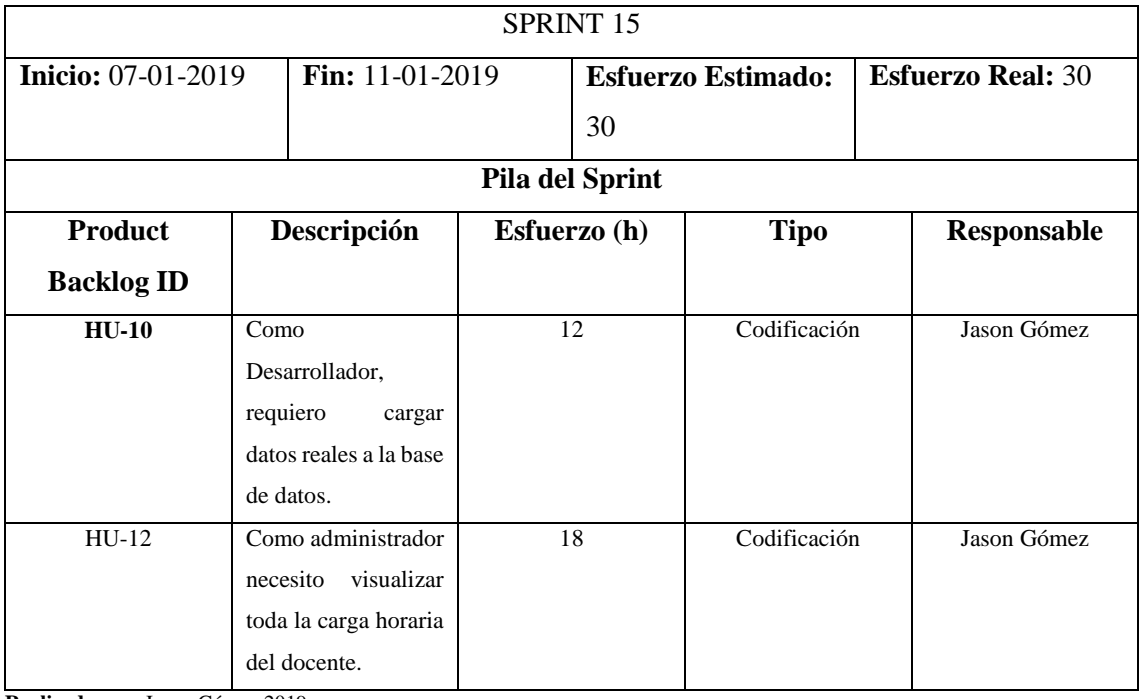

**Realizado por:** Jason Gómez.2019

#### **SPRINT 16**

En este sprint se codifica que el administrador pueda ajustar el horario de un docente en caso de que el docente lo sugiera.

#### **Tabla 29-2:** Sprint 16

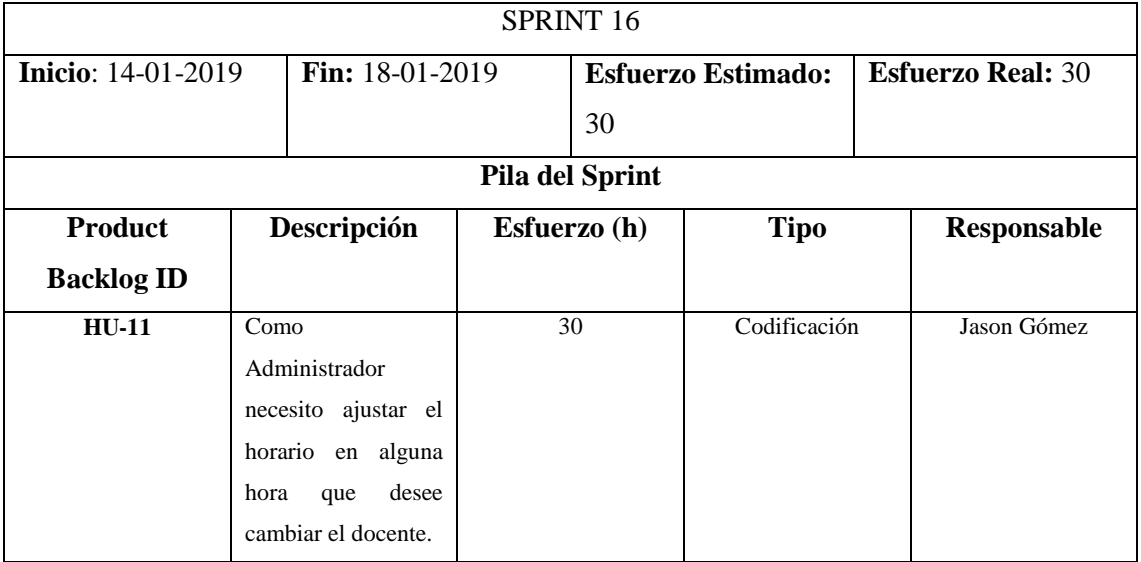

En este sprint se codifica que el docente pueda ingresar al sistema y visualice los cursos en donde debe impartir las clases.

# **Tabla 30-2:** Sprint 17

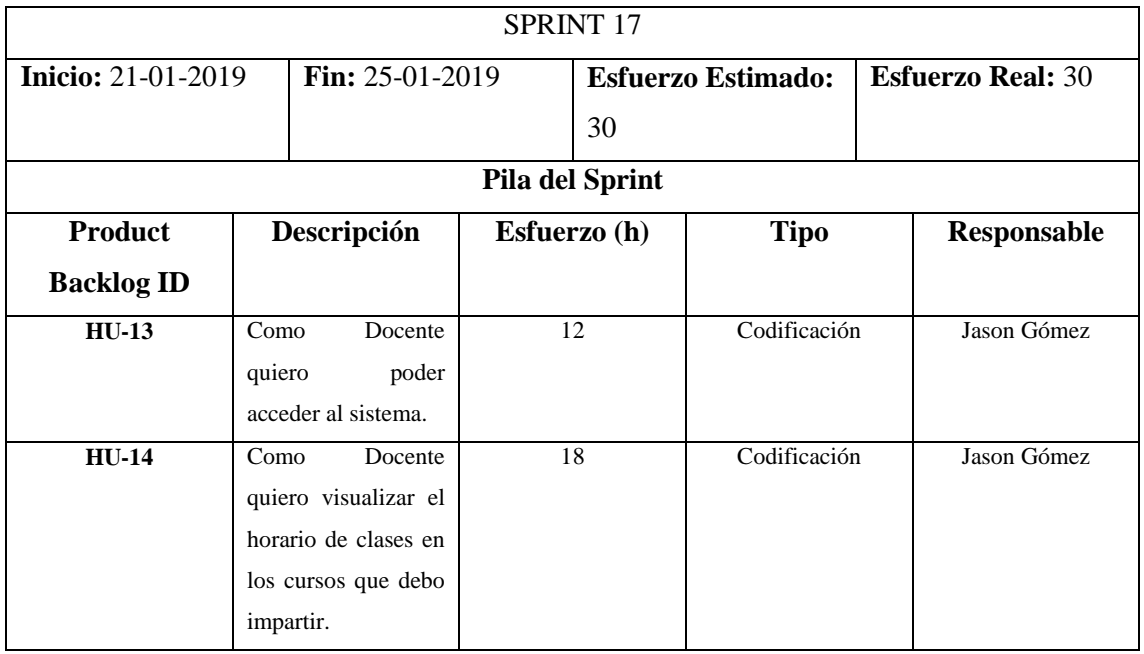

**Realizado por:** Jason Gómez.2019

# **SPRINT N° 18**

En este sprint se codifica que el docente pueda visualizar todos los horarios de los cursos de la unidad educativa, además se realiza el manual de usuario.

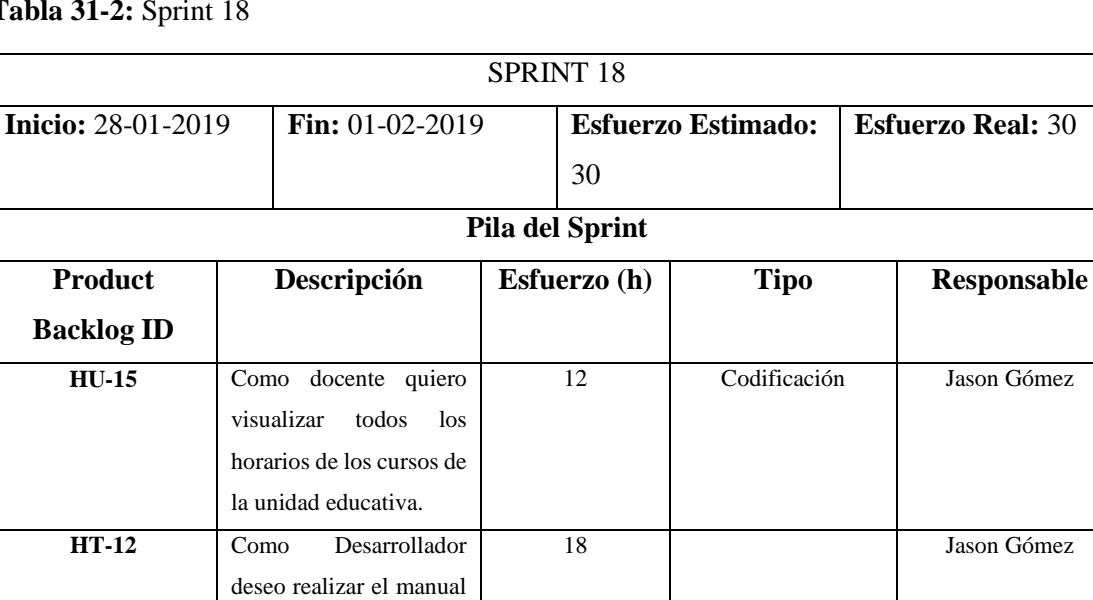

# **Tabla 31-2:** Sprint 18

**Realizado por:** Jason Gómez.2019

de usuario.

#### **SPRINT 19**

En el sprint 19 y final se realiza el documento de trabajo de titulación.

#### **Tabla 32-2:** Sprint 19

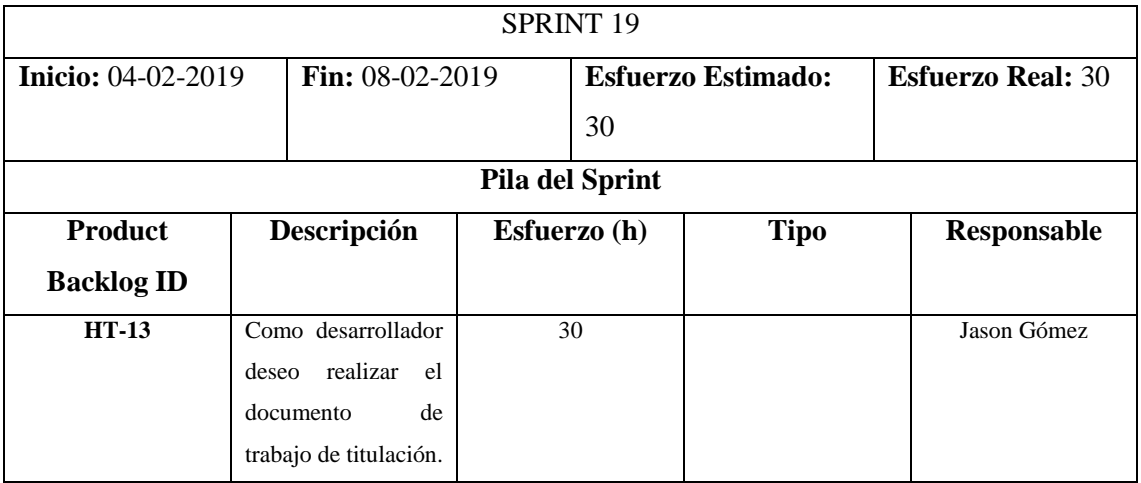

**Realizado por:** Jason Gómez.2019

#### **2.10. Fase de desarrollo**

En esta fase del documento se muestra todas las actividades que se han desarrollado en el "Sistema de generación de horarios académicos a través de técnicas metaheurísticas para la Unidad Educativa del Milenio Tarqui".

#### *2.10.1. Diseño de la arquitectura*

Se implemento el patrón de arquitectura MVC(Modelo-Vista-Controlador) para desarrollar el sistema web, con el fin de obtener un producto de calidad de acuerdo a las necesidades presentadas por el cliente (Product Owner).

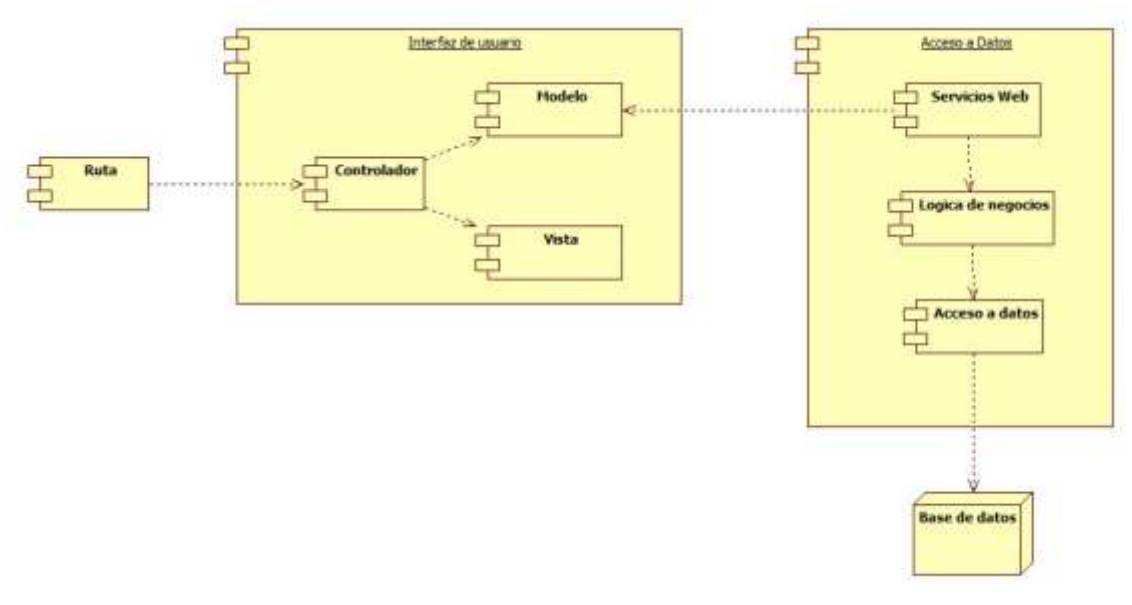

**Figura 2-2:** Arquitectura del sistema web. **Realizado por:** Jason Gomez.2019

#### *2.10.2. Estándar de programación*

Para que los desarrolladores logren un mejor entendimiento y que la codificación sea estandarizada se optó por utilizar un estándar denominado Upper CamelCase.

Se asemeja a las 2 jorobas de un camello donde la primera letra de cada palabra va a ser mayúscula, se la puede también llamar Pascal Case (Acedo 2017).

#### *2.10.3. Diseño de interfaces*

Con el diseño de la interfaz gráfica de usuario se detalla cómo está situada la información y los controles manejados en cada página de la aplicación web, dando una vista previa de las mismas antes de ser implementadas con una herramienta de desarrollo.

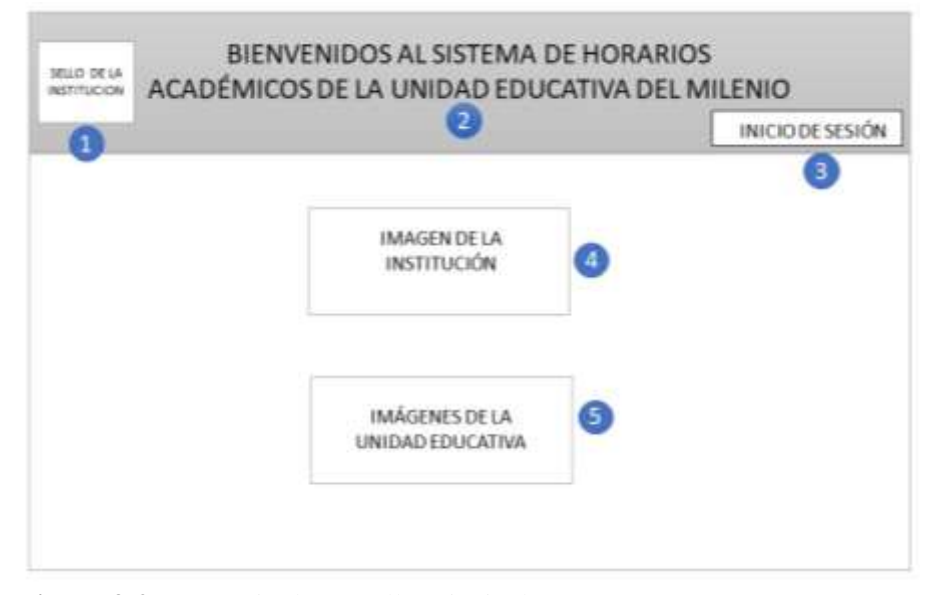

 **Figura 3-2:** Bosquejo de Pantalla Principal  **Realizado por:** Jason Gómez.2018

1. Sello de la Unidad Educativa. - Se muestra el respectivo sello de la institución a la que va dirigido el sistema.

2. Nombre del sistema. - Muestra el nombre con el que cuenta el sistema

3. Inicio de sesión. – Se encuentra el link de acceso hacia el formulario de inicio de sesión.

4. Imagen de la institución. – Se mostrará como fondo de pantalla la imagen de la institución.

5. Imágenes de la unidad educativa. – Se mostrarán varias imágenes tipo carrusel de distintas actividades, concursos o eventos que se han realizado dentro o fuera de la institución.

#### *2.10.4. Diseño de la base de datos*

Se realiza el diseño de la base de datos con el fin de mantener los datos organizados, tener fácil y ágil acceso a la información que se genera en la unidad educativa y obtener una mejor manipulación de ellos, consiguiendo de esta manera datos que estén correctamente actualizados.

Acorde a los requerimientos extraídos para el desarrollo del sistema para la creación de la base de datos, se debe reconocer apropiadamente las entidades, atributos y sus relaciones con las que contara la base de datos mediante el diagrama entidad-relación.

Se obtiene 8 entidades que son: docente, materia, curso, horario, curso materia, curso materia docente, información horario, horas curso materia.

Una vez establecido el modelo relacional y lógico se procedió a realizar la implantación en el sistema gestor de base de datos PostgreSQL 9.3. Obteniendo así el modelo físico con un total de 8 tablas.

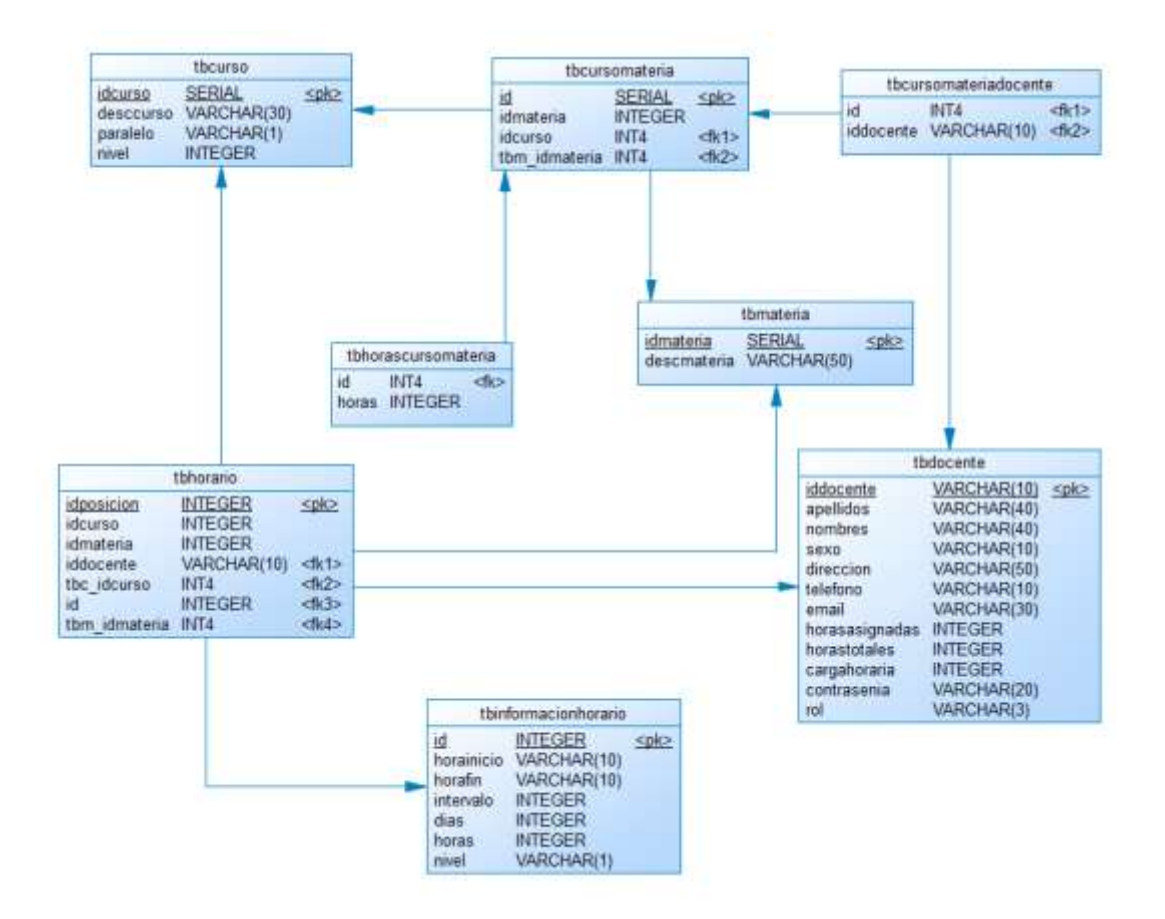

**Figura 4-2:** Diseño físico de la base de datos **Realizado por:** Jason Gómez.2019

Contando con el diseño físico se puede observar de una mejor manera como va a estar estructurada la BD para poder implementarla en PostgreSQL. Para realizar este diseño se utilizó Power Designer ya que es una herramienta útil y efectiva para generar este tipo de diseños, dando a conocer claramente todas las relaciones, llaves primarias y llaves foráneas de la BD. En el **Anexo B** se puede observar detalladamente el diccionario de datos.

# *2.10.5. Procedimiento para el desarrollo de horarios académicos a través de algoritmos genéticos*

Para la generación de horarios académicos para los docentes de la unidad educativa del Milenio Tarqui se realizó un estudio profundo sobre las técnicas metaheurísticas, llegando a la conclusión de que la mejor solución para resolver este problema es utilizar algoritmos genéticos que se deriva de las técnicas metaheurísticas.

Para llegar a obtener una solución óptima se debe seguir ciertos pasos que definen a los algoritmos genéticos, a continuación, se explica cómo va trabajando mediante un proceso algorítmico de los algoritmos genéticos.

1.- Se genera un población inicial aleatoria de n-cromosomas

2.- Se evalúa la función de aptitud de cada cromosoma x de la población

3.- Si la condición de termino está satisfecha, se detiene el algoritmo, se devuelve la mejor solución de la población actual y se va al paso 7. Caso contrario sigue el algoritmo.

4.- Se genera una nueva población repitiendo los siguientes pasos, hasta que se cumple la condición de parada.

a.- Se selección los 2 cromosomas padres, de una población, según su aptitud

b.- Con una probabilidad de emparejamiento, los padres se emparejan para formar a un nuevo descendiente. Si no se realiza emparejamiento alguno, el descendiente es la copia exacta de los padres.

c.- Se realiza una mutación por cambios, el nuevo descendiente muta en alguna posición de su cromosoma.

5.- La nueva población generada es aplicada para la nueva iteración del algoritmo

6.- Vuelve al paso 2

7. Fin del algoritmo
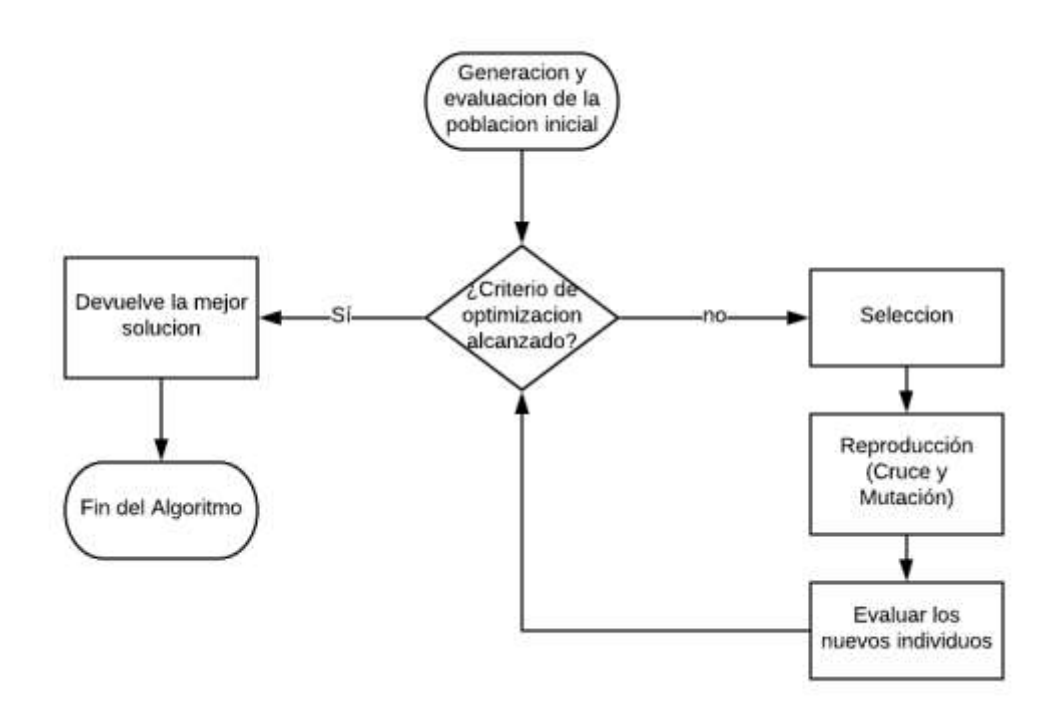

**Figura 5-2:** Diagrama de Flujo de Algoritmos Genéticos **Realizado por:** Jason Gómez.2019

# **Explicación del proceso algorítmico de los algoritmos genéticos**

#### *Inicialización*

El Algoritmo Genético comienza con la generación de una población inicial de horarios. En la representación utilizada cada elemento de la población consiste en dos genes, uno representa el horario con las materias de la clase y el otro el horario con los docentes de la clase.

Cada gen es una matriz de dos dimensiones donde las filas corresponden a los días de la semana y las columnas a las horas determinadas de las clases. La intersección de una fila y una columna contiene el profesor y la materia que son requeridos en una hora de clase en particular. Esta representación se muestra en la Tabla 33-2.

| <b>HORAS/DIAS</b> | <b>LUNES</b> | <b>MARTES</b> | <b>MIERCOLES</b> | <b>JUEVES</b> | <b>VIERNES</b> |
|-------------------|--------------|---------------|------------------|---------------|----------------|
|                   | (M1, D1)     | (M1, D1)      | (M7, D7)         | (M2, D2)      | (M4, D4)       |
| $\mathcal{L}$     | (M2, D2)     | (M3, D3)      | (M4, D4)         | (M4, D4)      | (M4, D4)       |
| 3                 | (M2, D2)     | (M3, D3)      | (M3, D3)         | (M7, D7)      | (M6, D6)       |
| $\overline{4}$    | (M4, D4)     | (M6, D6)      | (M5, D5)         | (M5, D5)      | (M5, D5)       |
| 5                 | (M3, D3)     | (M7, D7)      | (M8, D8)         | (M5, D5)      | (M8, D8)       |
| 6                 | (M8, D8)     | (M5, D5)      | (M8, D8)         | (M8, D8)      | (M1, D1)       |
| 7                 | (M5, D5)     | (M2, D2)      | (M1, D1)         | (M8, D8)      | (M2, D2)       |

**Tabla 33-2:** Representación de Horario

**Realizado por:** Jason Gómez.2019

Así, por ejemplo: La Materia 1 (M1) y el docente 1 (D1) son requeridos en la primera hora el día lunes. Esta representación asegura que no habrá conflictos en cada uno de los cursos ya que cada uno de los requerimientos de las materias y los docentes se los tratará por separado. Se realiza primero una lista de requerimientos para proceder a la construcción de los horarios. Cada posición es una tupla Materia-Docente. Si el Docente debe encontrarse con un curso n veces a la semana, la tupla cursomateriadocentes aparecerá "n" veces en la lista de requerimientos.

La población inicial es generada de forma aleatoria, produciendo así n horarios diferentes. El algoritmo va ubicando cada tupla materiadocentes de la lista de requerimientos de acuerdo al grado de saturación, por ejemplo: el número de veces que la tupla puede ser ubicada en una posición del horario sin que haya conflictos. El algoritmo va comparando que las materias y los docentes cumpla con la función de aptitud y se detiene ya sea por haber encontrado la solución factible o porque se haya alcanzado el número máximo de generaciones.

En el siguiente fragmento de código se puede observar un materialist que representara a la población, con el primer while se va recorriendo la población, con el segundo while se va buscando un registro luego se selecciona un miembro de la población y se recorre las columnas de la matriz del horario aleatoriamente.

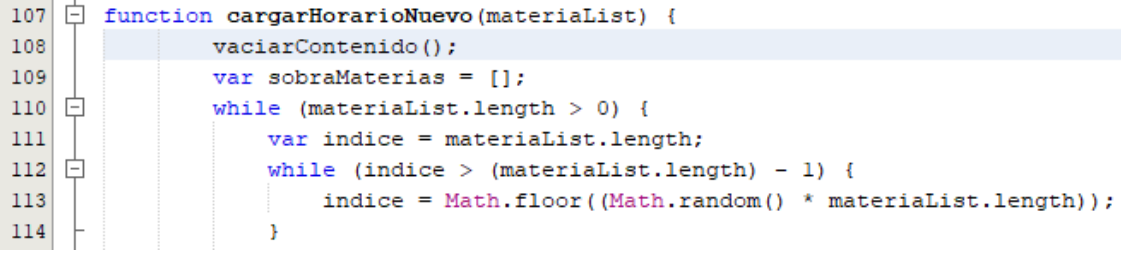

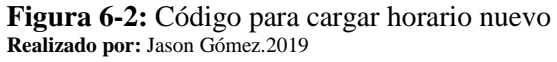

En el siguiente fragmento de código de la figura una vez recorrido las matrices del horario se procede a verificar si la posición se encuentra libre y el docente no se encuentra en otros horarios en esa misma hora y se agrega la materia y docente en esa posición y así hasta ir llenando todas las posiciones e ir generándose los horarios académicos.

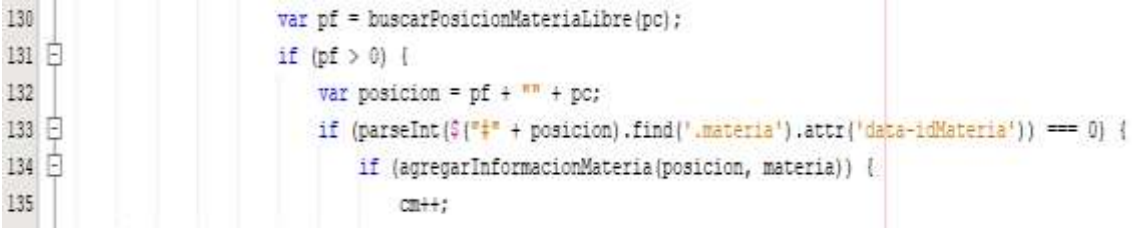

**Figura 7-2:** Código para buscar posiciones libres en la matriz **Realizado por:** Jason Gómez

Una vez generados los horarios y dependiendo si la condición de parada se encuentra satisfecha se daría por terminado y se procede a guardar el horario académico.

En caso de que la condición de parada no se cumpla se procede a seguir con los operadores genéticos para producir una nueva generación.

## *Selección*

Si el problema tiene restricciones débiles al igual que restricciones duras solo se utiliza el criterio de terminación. La adaptación de un individuo es el número de restricciones violadas en el horario programado. En las restricciones no debe haber conflictos de materias y docentes en los cursos. Además, la adaptación del horario es la suma de los conflictos de materias y docentes que tienen lugar en el horario generado. Para el proceso de selección se utilizará el método de selección por torneo. Este método empieza eligiendo al azar t elementos de la población, pero después se van seleccionando y comparando los individuos por pares para encontrar al individuo que mejor se adapta.

En el siguiente fragmento de generarNuevoHorario se selecciona el listado de materias y docentes al azar para proceder a generar un nuevo horario.

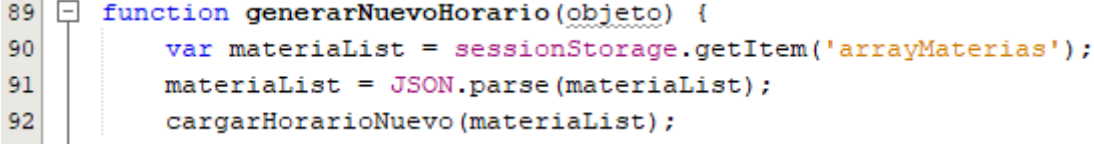

**Figura 8-2:** Código para generar nuevo horario **Realizado por:** Jason Gómez.2019

# *Cruce*

Una vez ya generados aleatoriamente los horarios de los cursos, el algoritmo permite que este operador de cruce vaya mezclando el material genético de materias y docentes e ir generando nuevas soluciones hasta que se encuentre una solución factible de horario académico.

Mediante el siguiente fragmento de código el usuario puede ir recombinando y generando horarios las veces que sean necesarias.

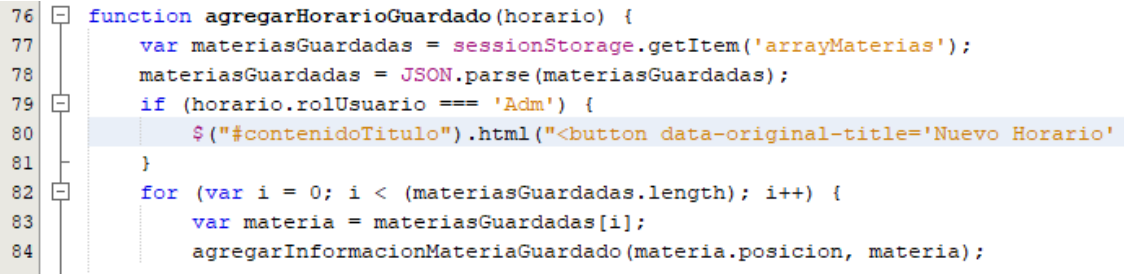

**Figura 9-2:** Código para cargar horario guardado **Realizado por:** Jason Gómez.2019

#### *Mutación*

El operador de mutación escoge al azar el hacer un cambio en el horario de una clase. El cambio se realiza ubicándose en una posición en el horario con el que algún docente tenga conflicto debido a la falta de la programación de una clase, luego se ubica en otra fila de la clase en donde al docente se le haga conveniente cambiar su hora de clase. Así, el intercambio se lo puede realizar ya sea por filas o columnas. Este tipo de cambio que se realiza se lo llama mutación por cambios

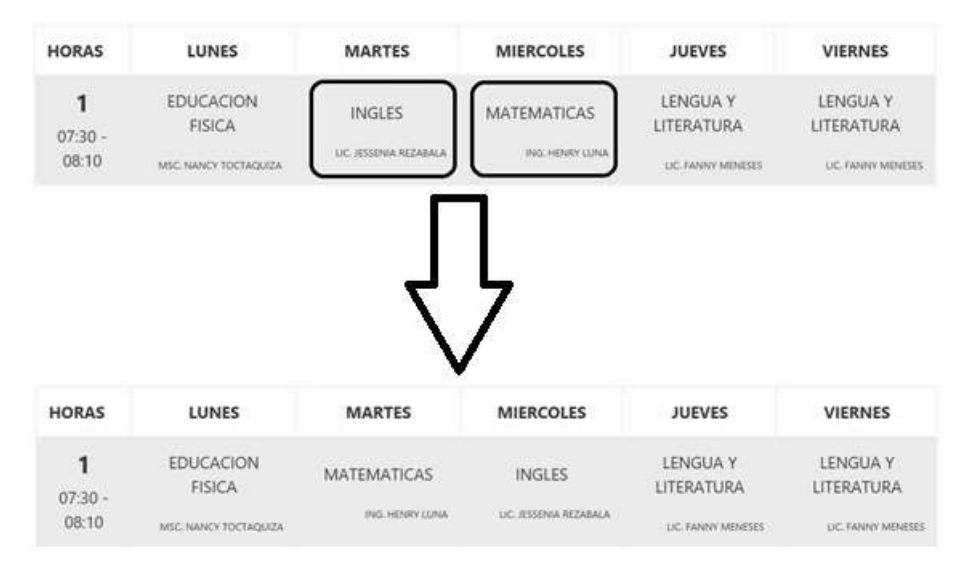

**Figura 10-2:** Mutación por cambios **Realizado por:** Jason Gómez.2019

En el siguiente fragmento de código se puede visualizar la mutación por cambios en donde se selecciona 2 elementos sm1 y sm2. Primero empieza con sm1 y verifica si esta vacío, si es así toma el id y lo pinta. Luego toma el siguiente elemento sm2 y va verificando y comparando con sm1 en caso de sm2 estar vacío y sm1 no entonces toma el id de sm2 y lo pinta y aparece la modal para realizar el intercambio de materias.

```
365
    \Box function cambiarPosicionesMateria(objeto) {
366
            var sml = (sessionStorage.getItem('material'));
367
            if (sml == null) {
    Ė
368
                sessionStorage.setItem('material', $(objeto).attr('id'));
369
                $(objeto).addClass('btn-primary');
370
            h,
371
            var sm2 = (sessionStorage.getItem('materia2'));
372
            if (sm2 == null & s. sm1 != null)亡
                sessionStorage.setItem('materia2', $(objeto).attr('id'));
373
374
                $(objeto).addClass('btn-primary');
375
376
            sml = (sessionStorage.getItem('material'));
377
            sm2 = (sessionStorage.getItem('materia2'));
378
    亡
            if (sml := null & s s s m2 := null) {
379
                \frac{1}{2} ("#material").html(\frac{2}{3}("#" + sessionStorage.getItem('material')).html());
380
                $("<sup>4</sup> material<sup>2</sup>).html$("<sup>4</sup> + sesionstorage.getItem("material<sup>2</sup>)).html{});
381
382
                $("#intercambiarMaterias").modal('show');
383
```
**Figura 11-2:** Código para intercambiar posiciones **Realizado por:** Jason Gómez

# **2.11. Fase de cierre**

#### *2.11.1. Burndown chart*

La gestión del proyecto a través del Burndown chart es una pieza fundamental en cualquier proyecto ágil ya que permite demostrar de una forma clara como se está trabajando y que tanto se va progresando en cada sprint. Mediante el siguiente grafico 1-2 se hace referencia al seguimiento y cumplimiento de las tareas que se ejecutan durante el desarrollo de los sprints.

Cada sprint se representa en el eje X con 19 sprints, mientras que el esfuerzo en horas se lo representa en el eje Y con un total de 570 horas.

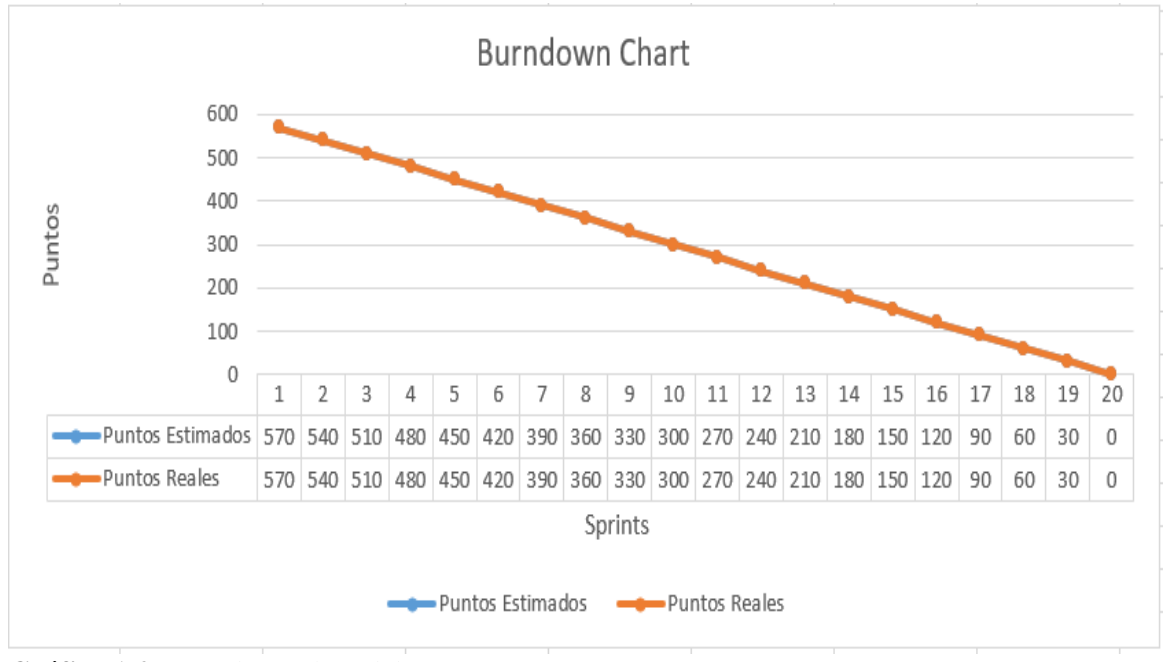

**Gráfico 1-2:** Burndown chart del proyecto **Realizado por:** Jason Gómez.2019

El grafico 1-2 resalta con línea azul los puntos estimados y con línea naranja los puntos reales. Se puedo visualizar que el desarrollo del proyecto se lo llevo acorde a la planificación por lo que el desarrollo se mantiene coherente con la estimación.

# *2.11.2. Gestión de Riesgos*

Con la gestión de riesgos se determina los controles adecuados para evitar que los riesgos ocurran y que afecten en los objetivos planteados del proyecto, se realizara un análisis y gestión de riesgos mediante un proceso para el reconocimiento de los mismos, así como también su probabilidad de ocurrencia y el impacto que puedan ocasionar dichas situaciones adversas en el desarrollo del sistema.

La información completa sobre la gestión de riesgos se encontrará en el **Anexo A.**

# **CAPITULO III**

# **3. MARCO DE RESULTADOS, DISCUSIÓN Y ANÁLISIS**

En este capítulo se analizará los diferentes parámetros que se utilizaron para medir la eficiencia del sistema, realizando así un estudio de los resultados que se obtuvo y verificando si el sistema cumple con los objetivos que se plantearon antes de empezar a desarrollarlo.

## **3.1. Comportamiento de tiempo**

#### *3.1.1. Tiempo de respuesta*

Este parámetro se lo mide con el objetivo de ir obteniendo los tiempos de respuesta de los procesos cuando se los hace manualmente y con el sistema web, obteniendo así resultados que nos permitan verificar si existe una disminución de tiempo en los procesos que se realizan para la generación de horarios académicos.

# **Análisis de los procesos manuales que se llevan a cabo en la actualidad en la Unidad Educativa del Milenio**

En la Unidad Educativa del Milenio Tarqui se realizan los procesos de asignación de horarios académicos a docentes de una forma manual lo que conlleva al Rector y a la Comisión de horarios a tomar semanas o incluso hasta meses en realizarlos. Se realizó una entrevista al Rector de la Unidad Educativa ya que el conoce de manera completa el proceso que se lleva a cabo.

Para llevar a cabo el análisis del tiempo de respuesta se tomaron en cuenta los procesos que más inconvenientes causan al rector al momento de realizar los horarios académicos, a continuación, se detalla en la siguiente tabla 1-3**.**

**Tabla 1-3:** Tiempos de respuesta de procesos manuales de generación de horarios

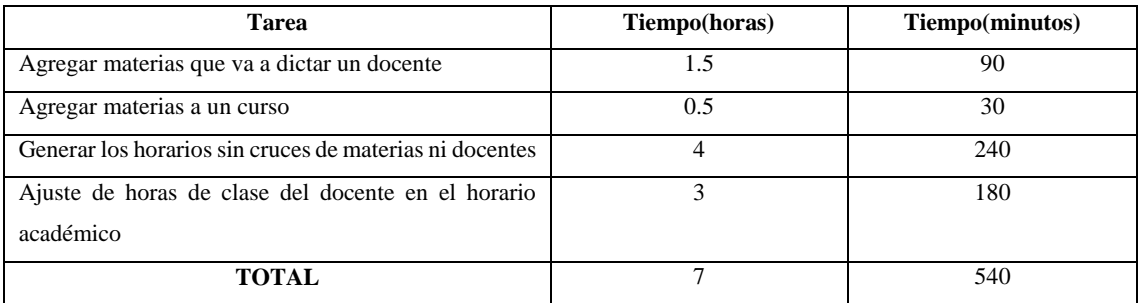

**Realizado por:** Jason Gómez.2019

Se puede observar en la Tabla 1-3 los tiempos que se demora cada proceso en realizarlo manualmente, en donde se nota claramente que el tiempo que se demora para generar un horario es considerable ya que el mayor factor que se presenta es en el cruce de docentes y materias. Así mismo se puede observar que en el ajuste de horario también conlleva mucho tiempo ya que una

vez que se generan los horarios uno u otro docente no se siente conforme y pide que se le ajuste su horario a su conveniencia.

# **Análisis de los procesos que se llevan a cabo en la institución usando el sistema web**

Para tomar los tiempos del proceso de asignación de horarios con el sistema web se utilizó el cronómetro, tomando el tiempo desde que se inicia la tarea hasta cuando se termine de realizar la tarea. El resultado de estos valores se los tomará en minutos y a su vez multiplicando por 60 también se tendrá el valor en segundos. A continuación, en la tabla 2-3 se muestran los valores obtenidos.

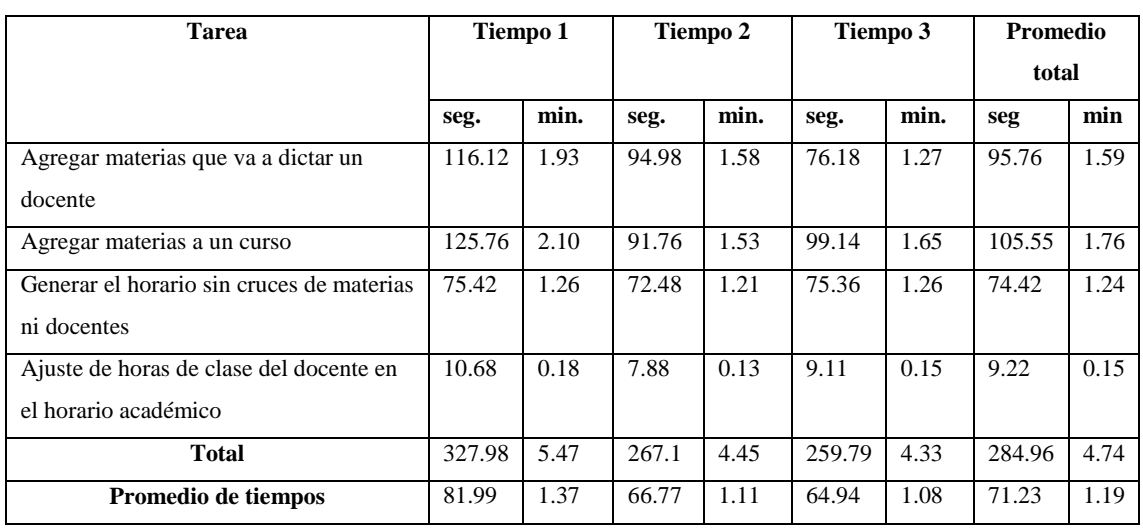

# **Tabla 2-3:** Tiempos de respuesta de los procesos con el sistema

**Realizado por:** Jason Gómez.2019

# **Tabla comparativa con los resultados de los procesos**

En la tabla 3-3 se muestran los resultados de los tiempos de respuesta que arrojan el proceso manual de asignación de horarios académicos y los resultados que arroja el sistema web los mismo que se proceden a comparar a continuación.

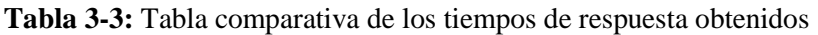

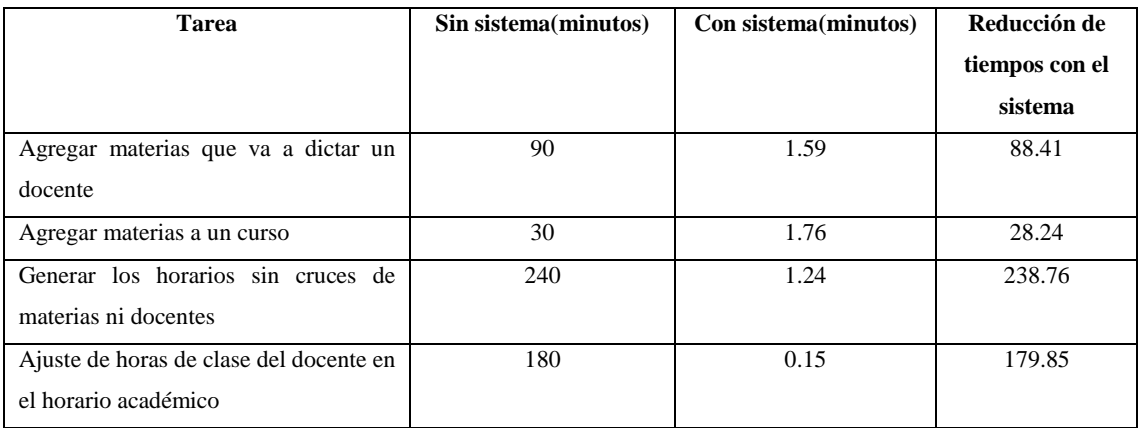

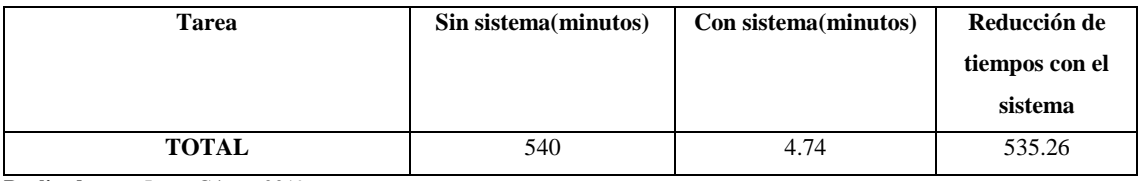

**Realizado por:** Jason Gómez.2019

Los resultados que se pueden observar en la tabla 3-3 muestran que con el sistema se logró una disminución demasiado considerable, los tiempos se los tomo en minutos en donde para realizar de forma manual todos los procesos que están en la tabla 3-3 se demora 540 minutos que será tomado como el 100% para realizar la debida comparación y sacar el porcentaje con el que ayudaría a mejorar el proceso de asignación de horarios con el sistema web. Los tiempos que se obtuvo con el sistema son de 4.74 minutos lo que representa que el 99.12% se ha reducido en tiempos a comparación de los procesos manuales.

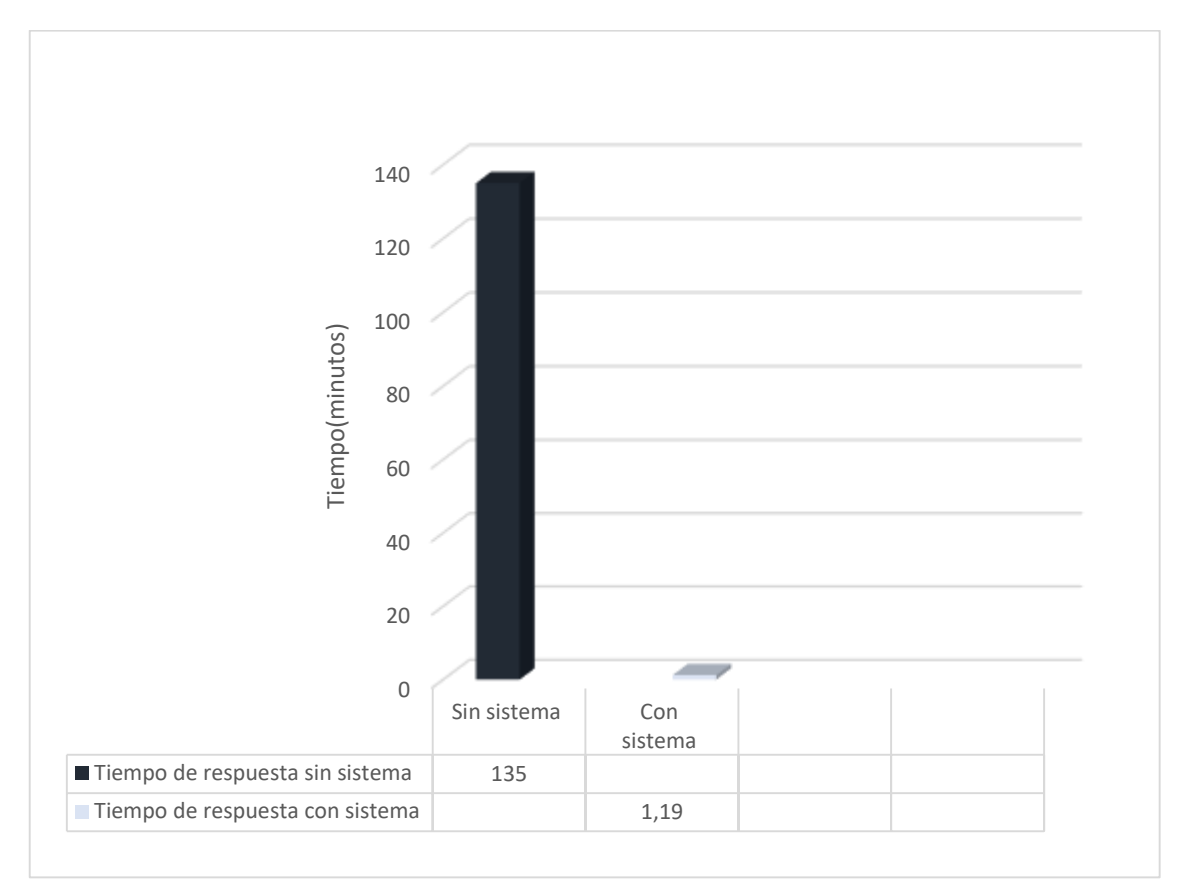

**Gráfico 1-3:** Gráfico comparativo de tiempos de respuesta **Realizado por:** Jason Gómez.2019

El promedio que se visualiza en el Grafico 1-3 por cada tarea sin el sistema es de 135 minutos y con el sistema es de 1.19 minutos.

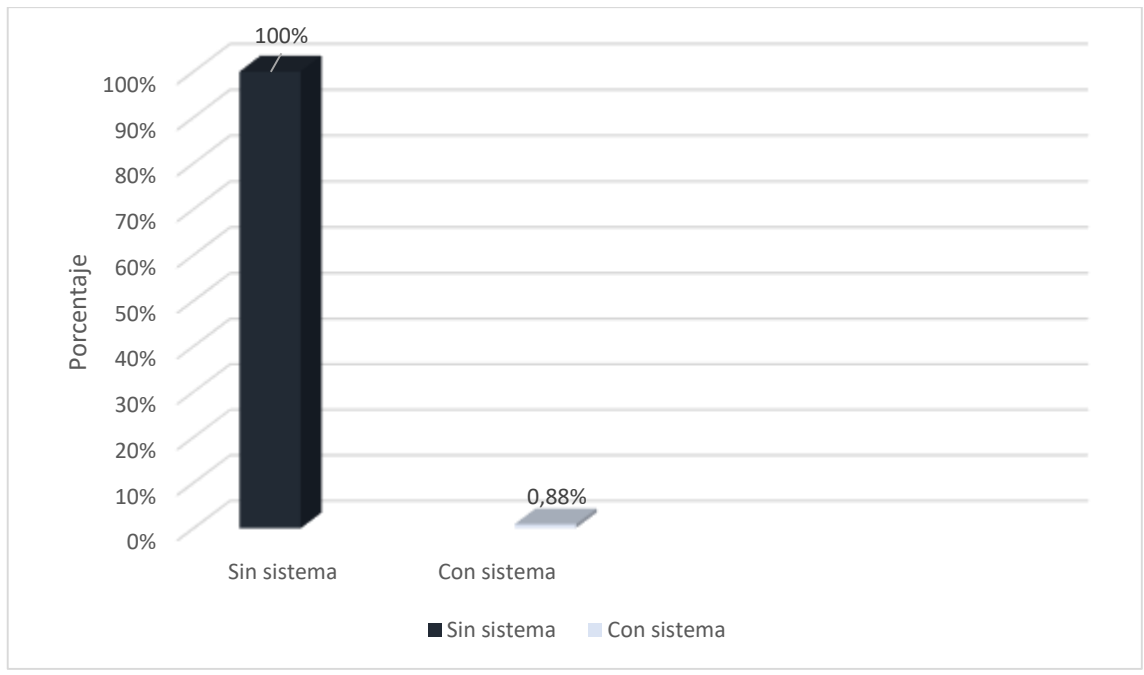

**Gráfico 2-3:** Tiempos reducidos con el sistema **Realizado por:** Jason Gómez.2019

Los tiempos reducidos que se visualizan en el Grafico 2-3 es del 100% que se utiliza de forma manual sin el sistema y con el sistema se requiere solo el 0.88% del tiempo que se necesita de la forma manual.

# **3.2. Utilización de recursos**

# *3.2.1. Uso de Memoria RAM*

Para la medición del uso de la memoria RAM se lo hizo con una unidad de medida en MB a través del administrador de tareas con el que cuenta el computador.

Como se puede observar en la siguiente tabla 4-3, presenta aspectos importantes que se deben considerar en esta métrica.

| Nombre:                    | Utilización de la Memoria                                      |
|----------------------------|----------------------------------------------------------------|
| Propósito:                 | ¿Cuál es el tamaño de la memoria estimado que el producto va a |
|                            | ocupar para completar una tarea específica?                    |
| Método de aplicación:      | Estimar los requisitos de memoria                              |
| Medición, Formula          | $X = \tan \theta$ en MB (calculada o simulada)                 |
| Interpretación             | Cuando menor es mejor                                          |
| Tipo de escala             | Ratio                                                          |
| Tipo de medida             | $X = T$ amaño MB                                               |
| <b>Fuente de Medición</b>  | Tamaño estimado de la medición                                 |
| <b>ISO/JEC 12207 SLCP:</b> | Verificación                                                   |

**Tabla 4-3:** Evaluación de la métrica de uso de memoria RAM

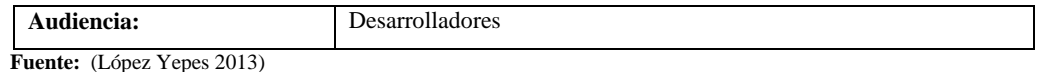

 **Realizado por:** Jason Gómez.2019

## **Agregar materias que va a dictar un docente**

Para agregar las materias que va a dictar un docente se utiliza en promedio un total de 130.5MB de memoria.

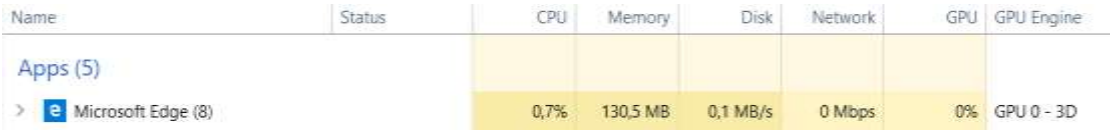

**Figura 1-3:** Utilización de memoria RAM para agregar materias a un docente **Realizado por:** Jason Gómez.2019

#### **Agregar materias a un curso**

Para agregar materias que se van a dictar en un curso se utiliza en promedio un total de 129.8MB de memoria.

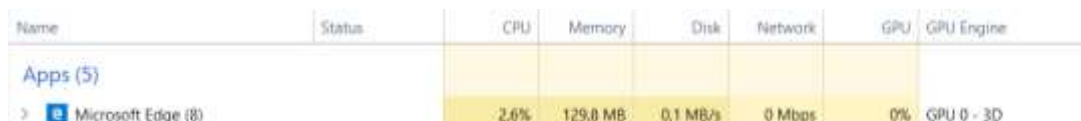

**Figura 2-3:** Utilización de memoria RAM para agregar materias a un curso. **Realizado por:** Jason Gómez.2019

#### **Generar horarios sin cruces de materias ni docentes**

Para la generación de horarios sin cruces se utiliza en promedio un total de 132.4MB de memoria.

| Name                 | Status | CPU. | Memory.  | Disk: I  | Network | GPU GPU Engine |
|----------------------|--------|------|----------|----------|---------|----------------|
| Apps (5)             |        |      |          |          |         |                |
| > Microsoft Edge (8) |        | 1.4% | 132.4 MB | 0.1 MB/s | 0 Mbps  | 0% GPU 0 - 3D  |

**Figura 3-3:** Utilización de memoria para la generación de horarios sin cruces **Realizado por:** Jason Gómez.2019

## **Ajuste de horas de clase del docente en el horario académico**

Para acomodar alguna hora clase que requiera el docente se utiliza en promedio un total de 148.1MB de memoria.

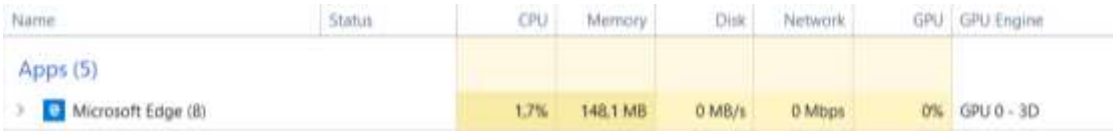

**Figura 4-3:** Utilización de memoria para ajuste de horas clase. **Realizado por:** Jason Gómez.2019

### *3.2.2. Uso del procesador*

Para la medición del uso del procesador se lo hizo con una variable de medida en X=porcentaje que se utiliza para ciertas operaciones o actividades; a través administrador de tareas del computador se puede realizar este proceso.

### **Tabla 5-3:** Tabla detallada para la métrica del uso del procesador

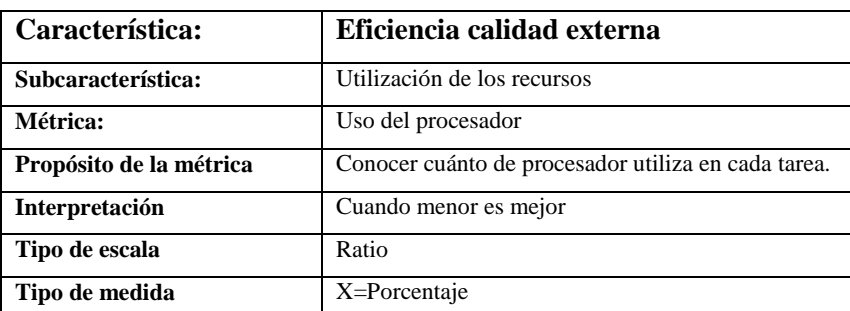

 **Realizado por:** Jason Gómez.2019

 **Fuente**: (Vivanco Villamar 2011, p. 135)

## **Agregar materias que va a dictar un docente**

Para agregar materias que va a dictar un docente el porcentaje promedio de uso del procesador es de 0.7%.

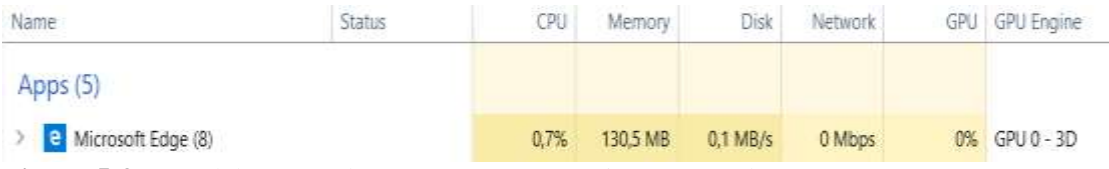

**Figura 5-3:** Uso del procesador para agregar materias para un docente. **Realizado por:** Jason Gómez.2019

#### **Agregar materias a un curso**

Para agregar materias en un curso el porcentaje promedio de uso del procesador es del 2.6%.

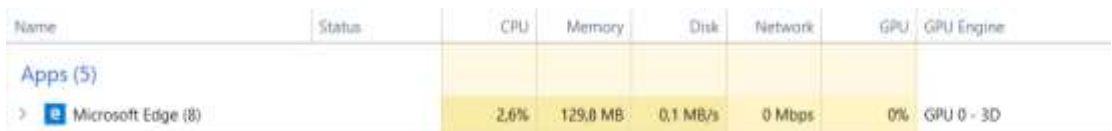

**Figura 6-3:** Uso del procesador para agregar materias a un curso **Realizado por:** Jason Gómez.2019

### **Generar horarios sin cruces de materias ni docentes**

Para generar horarios sin cruces el porcentaje promedio de uso del procesador es del 1.4%.

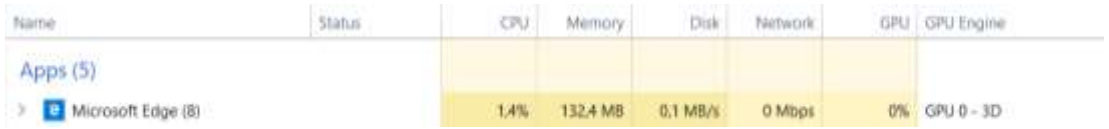

**Figura 7-3:** Uso del procesador para generar horarios académicos sin cruces. **Realizado por:** Jason Gómez.2019

#### **Ajuste de horas de clase del docente en el horario académico**

Para que un docente pueda acomodar alguna hora clase que requiera el porcentaje promedio del uso del procesador es del 1.7%.

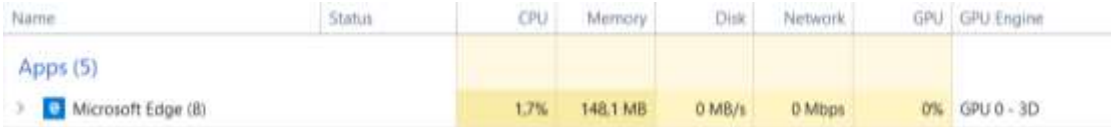

**Figura 8-3:** Uso del procesador para ajuste de horas clase de los docentes. **Realizado por:** Jason Gómez.2019

#### **3.3. Interpretación y discusión de los resultados**

Los datos que se han obtenido en cada una de las mediciones serán valorados en distintas tablas para así comprobar si el sistema cumple con los objetivos planteados en cuanto a la eficiencia de acuerdo a la norma ISO 9126.

#### *3.3.1. Comportamiento del tiempo*

En esta subcaracterística se midió la métrica del tiempo de respuesta en donde los procesos que se evalúan serán satisfactorios cuando el sistema responda con menor tiempo a cada una de sus peticiones.

Mediante la tabla 6-3 planteada por (VALENCIA ESPINOZA 2018), se procede a calificar los tiempos de respuesta tomados a través del cronometro.

| Calificación | <b>Tiempo</b>             | Valor cuantitativo |  |
|--------------|---------------------------|--------------------|--|
| 100%         | $[0-4.2]$ minutos         | Excelente          |  |
| 90%          | $[4.3-7.5]$ minutos       | Muy bueno          |  |
| 75%          | $[7.6-10.9]$ minutos      | <b>Bueno</b>       |  |
| 50%          | $[11.0 - 14.2]$ minutos   | Aceptable          |  |
| 20%          | $[14.3 - 17.5]$ minutos   | Regular            |  |
| 0%           | [ $18.0-\infty$ ] minutos | Malo               |  |

**Tabla 6-3:** Indicador de evaluación del tiempo de respuesta

**Fuente:** (VALENCIA ESPINOZA 2018)

**Tabla 7-3:** Resultados del tiempo de respuesta

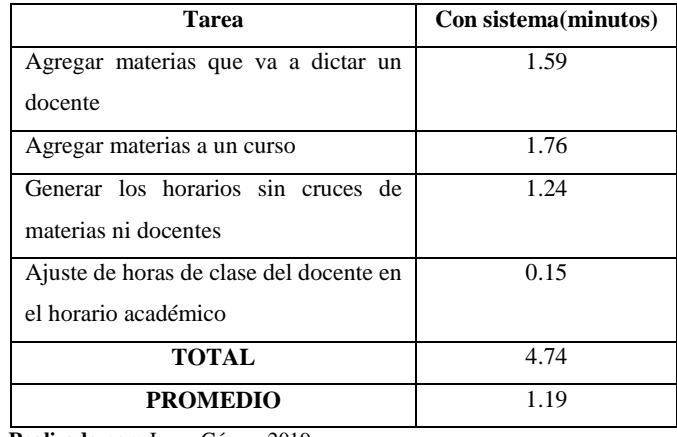

 **Realizado por:** Jason Gómez.2019

Con el promedio de 1.19 que se obtiene en el tiempo de respuesta y revisando en la tabla 7-3 de valoraciones se puede denotar a simple vista que se ubica en el rango de 0-4.3 adoptando así el valor cuantitativo de Excelente y una calificación del 100%.

# *3.3.2. Utilización de recursos*

En esta subcaracterística se midieron las métricas de uso de memoria RAM y uso del procesador en donde los procesos que se evalúan serán satisfactorios cuando el sistema responda con menor tiempo a cada una de sus peticiones y serán medidos en MB y en porcentajes respectivamente.

# *Uso de memoria RAM*

Para la calificación de esta subcaracterística se tomará en cuenta que mientras menos se consuma memoria más alta será la calificación establecida.

| Calificación % | <b>Tiempo</b>          | Valor cualitativo |
|----------------|------------------------|-------------------|
| 100\%          | $[0-150] MB$           | Excelente         |
| 90%            | $[151-250] MB$         | Muy bueno         |
| 75%            | $[251-350] \text{ MB}$ | Bueno             |

**Tabla 8-3:** Indicador de evaluación para el uso de memoria RAM

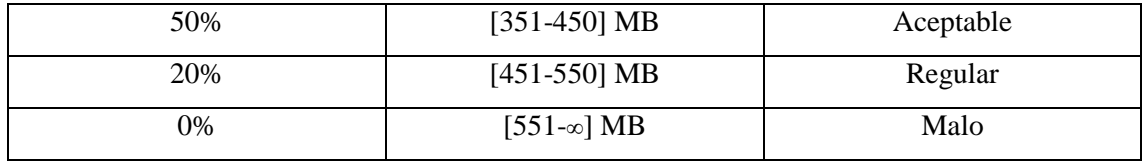

**Realizado por:** Jason Gómez.2019 **Fuente:** (VALENCIA ESPINOZA 2018)

A continuación, en la tabla 9-3 se presentan los resultados de los procesos que se escogieron para medir el uso de la memoria RAM.

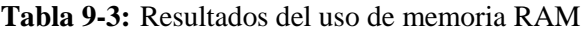

| <b>Tarea</b>                            | Uso de la memoria |  |  |
|-----------------------------------------|-------------------|--|--|
|                                         | <b>RAM</b> (MB)   |  |  |
| Agregar materias que va a dictar un     | 130.5             |  |  |
| docente                                 |                   |  |  |
| Agregar materias a un curso             | 129.8             |  |  |
| Generar los horarios sin cruces de      | 132.4             |  |  |
| materias ni docentes                    |                   |  |  |
| Ajuste de horas de clase del docente en | 148.1             |  |  |
| el horario académico                    |                   |  |  |
| <b>TOTAL</b>                            | 540.8             |  |  |
| <b>PROMEDIO</b>                         | 135.2             |  |  |

**Realizado por:** Jason Gómez.2019

Analizando el promedio obtenido en esta subcaracterísticas de uso de memoria RAM que es de 135.2MB podemos constatar que se encuentra en el rango de 0-150 adoptando así una calificación de 100% y un valor cuantitativo de Excelente.

# *Uso del procesador*

Para la calificación de esta subcaracterística se tomará en cuenta que mientras menos se utilice el procesador más alta será la calificación establecida.

| Calificación                                       | Porcentaje       | Valor cualitativo |
|----------------------------------------------------|------------------|-------------------|
| 100%                                               | $[0-0.5]$ %      | Excelente         |
| 90%                                                | $[1-1.5]$ %      | Muy bueno         |
| 75%                                                | $[1.6-2.5]$ %    | <b>Bueno</b>      |
| 50%                                                | $[2.6 - 3.5]$ %  | Aceptable         |
| 20%                                                | $[3.6 - 4.5]$ %  | Regular           |
| 0%<br>--<br>$\sim$ $\sim$<br>$\sim$ $\sim$<br>---- | $[4.6-\infty]$ % | Malo              |

**Tabla 10-3:** Indicador de evaluación para el uso del procesador

**Realizado por:** Jason Gómez.2019 **Fuente:** (VALENCIA ESPINOZA 2018)

A continuación, en la tabla 11-3 se presentan los resultados de los procesos que se escogieron para medir el uso del procesador.

### **Tabla 11-3:** Resultados del uso del procesador

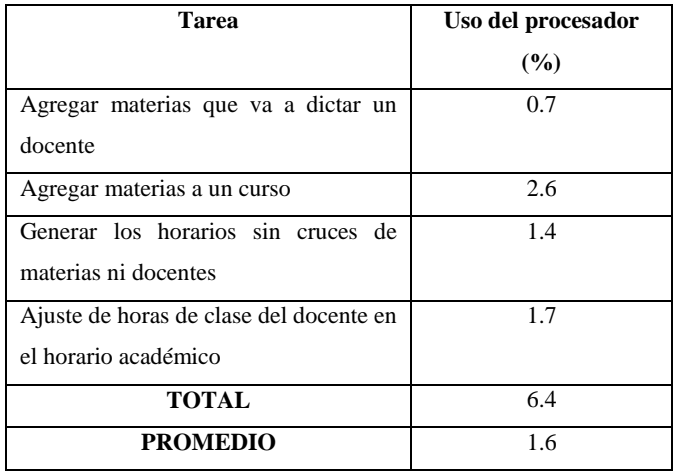

 **Realizado por:** Jason Gómez.2019

Analizando el promedio obtenido en esta subcaracterísticas de uso del procesador que es de 1.6% podemos constatar que se encuentra en el rango de 1.6-2.5 adoptando así una calificación de 75% y un valor cuantitativo de Bueno.

A continuación, en la tabla 13-3 se señalan todos los valores reales recopilados mediante la métrica de la eficiencia junto con sus subcaracterísticas de comportamientos de tiempo y utilización de recursos.

| Característica | <b>Subcaracterística</b> | Métrica    | Ponderación | Porcentaje | Porcentaje  |
|----------------|--------------------------|------------|-------------|------------|-------------|
|                |                          |            |             | medido     | con         |
|                |                          |            |             |            | Ponderación |
| Comportamiento | Tiempo de respuesta      | Tiempo de  | 50%         | 100%       | 50%         |
| del tiempo     |                          | respuesta  |             |            |             |
|                |                          |            |             |            |             |
| Utilización de | Utilización de recurso   | Uso de     | 25%         | 100%       | 25%         |
| recursos       |                          | memoria    |             |            |             |
|                |                          | RAM        |             |            |             |
|                |                          | Uso del    | 25%         | 75%        | 18.75       |
|                |                          | procesador |             |            |             |
| PROMEDIO TOTAL |                          |            | 100%        | 93.75%     | 93.75%      |

**Tabla 12-3:** Resumen de resultados recopilados

**Fuente:** (Vivanco Villamar 2011) **Realizado por:** Jason Gómez.2019

Como se puede observar los porcentajes que se mostraron en la tabla 13-3 que arrojaron como resultado el 93.75% de efectividad del sistema web, estos resultados se dieron debido a que en la métrica del uso del procesador no pudo conseguir una buena calificación ya que se obtuvo un valor cuantitativo de Bueno.

Es por esto que el sistema no obtuvo un nivel de eficiencia deseado del 100% pero por los resultados mostrados el sistema presenta un nivel Excelente de eficiencia como se puede observar en el indicador de evaluación de la tabla 13-3 ya que se encuentra en el rango del 91-100%.

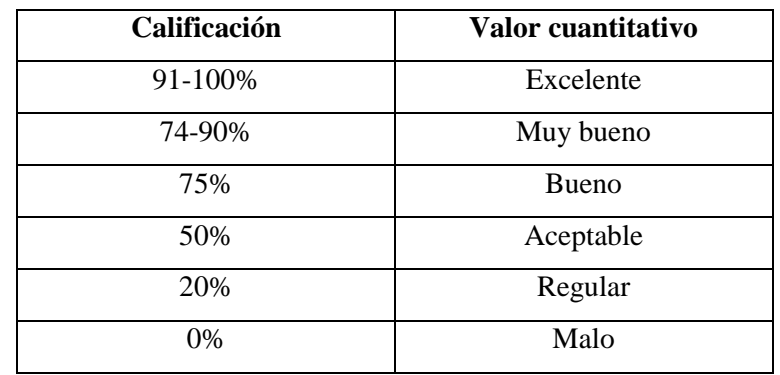

**Tabla 13-3:** Indicador de evaluación para la eficiencia total del sistema

**Realizado por:** Jason Gómez.2019

**Fuente:** (VALENCIA ESPINOZA 2018)

Antes de implementar el sistema web para la generación de horarios académicos y una vez interpretados los resultados obtenidos se continua a plantear y responder las preguntas que se fijaron en la sistematización del problema.

### **3.4. Respuestas a preguntas de investigación**

# **¿Cuál es el proceso para la gestión de generación de horarios académicos para la Unidad Educativa del Milenio Tarqui?**

El proceso que realiza el rector en la asignación de horarios académicos para los docentes en la Unidad Educativa del Milenio Tarqui se basa primeramente en las disposiciones que le envían por parte del ministerio de educación en lo que es cargas horarias, materias, bloques de aulas, paralelos, etc. Una vez teniendo todos los datos estipulados por el ministerio procede a crear los horarios para cada uno de los docentes procurando evitar los cruces que se le puedan presentar. Una vez ya creados los horarios los docentes proceden a revisarlos y en caso de haber algún inconveniente se acercan donde el rector con anticipación para que pueda realizar los cambios pedidos por el docente. Este proceso es muy demoroso hacerlo manualmente por lo que podría llevar entre semanas y meses.

# **¿Cómo se puede determinar que técnica metaheurística servirá para el desarrollo del sistema?**

Para determinar la técnica metaheurística a utilizar para el desarrollo del sistema web se hizo una investigación exhaustiva entre varias técnicas como son Búsqueda Tabo, Colonia de Hormigas y Algoritmos Genéticos. La técnica que se escogió fue de los AG ya que de acuerdo a los requerimientos recogidos en la unidad educativa era la mejor técnica que se adaptaba para desarrollar este tipo de sistema web, además es una técnica muy familiarizada con los problemas School Timetabling que son problemas de horarios escolares.

# **¿Cuál son las funcionalidades con las que deberá contar el sistema web de la Unidad Educativa del Milenio Tarqui?**

Entre las principales funcionalidades con las que cuenta el sistema son la Gestión de Docentes, Gestión de Cursos, Gestión de Materias y Gestión de Horarios. Principalmente el sistema web está enfocado en lo que es la generación de los horarios académicos para los docentes verificando que no existan cruces tanto en docentes como en materias, además también se enfoca en que el docente pueda cambiar una hora clase de algún día que tenga inconvenientes por otro al que esté disponible.

# **¿Cómo determinar la eficiencia de los procesos de generación de horarios académicos para los docentes?**

Para determinar la eficiencia de generación de horarios académicos se utilizaron ciertas subcaracterísticas como es el comportamiento de tiempos y utilización de recursos obteniendo así resultados positivos del sistema web con un alto nivel de eficiencia del 93.75% de 100%. La contribución en la solución de este problema fue muy alta ya que se pudo reducir los tiempos y recursos de una manera muy considerable lo que antes se demoraban en realizar este proceso semanas o meses ahora con el sistema web lo pueden realizar en minutos o exageradamente en horas.

## **CONCLUSIONES**

Una vez finalizado el proyecto de trabajo de titulación que permite generar horarios académicos para la Unidad Educativa del Milenio Tarqui y con los resultados obtenidos del mismo se llegó a plantear las siguientes conclusiones:

- Se analizaron e identificaron los procesos que actualmente se llevan a cabo en la Unidad educativa del milenio Tarqui para la generación de horarios académicos demostrando que el sistema permite a la Unidad Educativa realizar estos procesos de manera automatizada beneficiando al Rector y a los docentes con un sistema eficiente evitando inconvenientes de tiempos y recursos.
- Se analizaron 4 técnicas metaheurísticas que son apropiadas para aplicar en el desarrollo de sistemas de generación de horarios académicos las cuales permiten hallar soluciones aproximadamente exactas y en un tiempo óptimo.
- Se escogió los algoritmos genéticos frente a otras 3 técnicas metaheurísticas como los más adecuados ya que de acuerdo a la mayor parte de características como adaptabilidad, efectividad, simplicidad, etc., demuestran con una diferencia considerable que son los óptimos para utilizar en el desarrollo del sistema.
- El sistema web para la generación de horarios académicos se desarrolló en la plataforma de Java, mediante herramientas importantes como: JavaScript, jQuery, JSON, Bootstrap, el motor de base de datos PostgreSQL, el patrón MVC; además se utilizó la metodología ágil SCRUM que hace que el usuario interactúe y se implique más en el proceso de desarrollo del sistema con el fin de obtener los resultados esperados.
- Para el desarrollo del sistema usando la metodología SCRUM se obtuvo un total de 19 sprints, 15 historias de usuario y 13 historias técnicas.
- En la evaluación de comportamiento de tiempos con el sistema se redujo un 99.12% en comparación a los procesos manuales que se realizan en la institución. En la evaluación para la utilización de recursos en cuanto al uso de memoria se obtuvo un promedio de 135.2 MB recayendo en el rango de [0-150]MB obteniendo un valor cualitativo de Excelente y el uso

del procesador se obtuvo un promedio de 1.6% recayendo en el rango de [1.6-2.5]% obteniendo un valor cualitativo de Bueno.

- Para evaluar la eficiencia total se la realizo a través de la norma ISO/IEC 9126 la cual se obtuvo un nivel de eficiencia excelente con el 93.75% del sistema web de generación de horarios académicos de la unidad educativa.

## **RECOMENDACIONES**

- A pesar de que el algoritmo propuesto presenta características importantes que permite encontrar buenas soluciones en el espacio de búsqueda, se recomienda realizar modificaciones en caso de que se adopten nuevos parámetros en la institución educativa como tomar en cuenta el número de alumnos de un curso o en el caso de que se lo vaya a implementar en otra institución educativa.
- Para el caso de que se requiera agregar más funcionalidades como asignar aulas o laboratorios a cada curso se sugiere utilizar algoritmos híbridos.
- Se recomienda usar el manual de usuario para conocer cómo se maneja el sistema web para el buen uso y mejor desempeño del mismo.
- Se podría desarrollar el sistema de generación de horarios conjuntamente con la matriculación de los estudiantes, para lo cual se tendría que realizar varias modificaciones en el algoritmo o a su vez combinar el algoritmo con otras técnicas metaheurísticas para lograr cumplir con ese objetivo.
- Se recomienda realizar modificaciones en el operador genético de mutación en caso de tener docentes con horarios preferenciales.
- En futuros estudios se podría hacer uso del framework JGAP que es un paquete de algoritmos genéticos para ahorro de tiempo y esfuerzo en problemas de optimización.

#### **BIBLIOGRAFIA**

**ACEDO, J.** Estándares de nomenclatura: Snake Case, Kebab Case, Camel Case. Apuntes de programación. [en línea]. 2017. [Consulta: 4 febrero 2019]. Disponible en: http://programacion.jias.es/2017/09/estandares-de-nomenclatura-snake-case-kebab-case-camelcase/.

**AHUMADA, J.A.** Generacion de horarios academicos en INACAP utilizando algoritmos geneticos. [en línea], 2014. Disponible en: http://repositorio.uchile.cl/handle/2250/131197.

**ALANCAY, N., VILLAGRA, S.M. y VILLAGRA, N.A**. Metaheurísticas de trayectoria y poblacional aplicadas a problemas de optimización combinatoria. *Informes Científicos - Técnicos UNPA* [en línea], 2018. vol. 8, no. 1, pp. 202. ISSN 1852-4516. DOI 10.22305/ict-unpa.v8i1.157. Disponible en: https://dialnet.unirioja.es/servlet/articulo?codigo=5454193.

**ALGARÍN, R., C.A.** Optimización por colonia de hormigas: aplicaciones y tendencias. *Revista Ingeniería Solidaria* [en línea], 2010. vol. 6, pp. 83-89. Disponible en: https://revistas.ucc.edu.co/index.php/in/article/view/454.

**ALVAREZ, L**. *Fundamentos de inteligencia artificial* [en línea], 1994. S.l.: s.n. Disponible en: https://books.google.com.ec/books?hl=es&lr=&id=UfccXvwzIOUC&oi=fnd&pg=PA19&dq=pr incipios+de+inteligencia+artificial&ots=z6e\_kRTIh&sig=Ylq95HoKmqW9n3XFCRGnoMswfI s#v=onepage&q=principios de inteligencia artificial&f=false.

**ALVAREZ, M.A.**. Qué es MVC. [en línea], 2014. [Consulta: 4 febrero 2019]. Disponible en: https://desarrolloweb.com/articulos/que-es-mvc.html.

**ANDRES, M., CUBILLOS, G., HAMID, E., QUIROGA, P., EMILIO, R. y RUIZ, S.**. Problema del school timetabling y algoritmos genéticos , 2013, pp. 259-276.

**ARRANZ DE LA PEÑA, J. y PARRA TRUYOL, A.**. Algoritmos genéticos. *Asignatura Inteligencia en Redes de Comunicaciones* [en línea], 2007. vol. SESIÓN 1b, pp. 8. ISSN 0014- 2336. DOI 10.1023/A:1003652125405. Disponible en: http://www.it.uc3m.es/jvillena/irc/practicas/0607/05.pdf%5Cnhttp://www.scribd.com/doc/3030 4545/Algoritmos-Geneticos%5Cnhttp://www.it.uc3m.es/jvillena/irc/indice.html.

**ARROYO, V.M**. Modelo de un algoritmo genético con selección discriminatoria de individuos bajo un esquema de ponderación de probabilidades de mutación. , 2013, pp. 65.

**BENITEZ, R., ESCUDERO, G., KANAAN, S. y MASIP, D.**. *Inteligencia artificial avanzada*

[en línea], 2014 S.l.: s.n. Disponible en: https://books.google.com.ec/books?hl=es&lr=&id=eT7ABAAAQBAJ&oi=fnd&pg=PT4&dq=I nteligencia+artificial&ots=9wcFk77FBk&sig=goA8GfISTKLbDJdQYPRvhHWjhK8#v=onepa ge&q=Inteligencia artificial&f=false.

**BERT, W.** XML vs JSON. [en línea] , 2017. [Consulta: 6 febrero 2019]. Disponible en: https://hackernoon.com/xml-vs-json-shootout-which-should-i-use-in-sql-server-7eefa4dc7553.

**BLANCARTE, O.** JSON vs XML - Oscar Blancarte Blog. [en línea] , 2014. [Consulta: 6 febrero 2019]. Disponible en: https://www.oscarblancarteblog.com/2014/07/18/json-vs-xml/.

**BYSPEL.** JSON JavaScript ejemplo función JSON. [en línea] , 2016. [Consulta: 6 febrero 2019]. Disponible en: https://byspel.com/uso-json-javascript-json-parse/.

**CASTRILLÓN, O.D.** Combinación entre algoritmos genéticos y aleatorios para la programación de horarios de clases basado en ritmos cognitivos. [en línea], 2014. vol. 25, no. 4, pp. 51-62. DOI 10.4067/S0718-07642014000400008. Disponible en: http://dx.doi.org/10.4067/S0718- 07642014000400008 .

**CHAVEZ, O., POZOS, P. y GOMEZ, J.L.** Aspiración probabilístico aplicada a la generación de horarios escolares. [en línea], 2015. vol. 22, no. 1, pp. 153-177. Disponible en: http://repositorio.uchile.cl/handle/2250/131197.

**CHAVEZ PADILLA, D.** Respaldo automaticos de bases de datos postgres y notificaciones de sucesos via mail. [en línea], 2015. Disponible en: http://repositorio.ug.edu.ec/bitstream/redug/10265/1/PTG-604 Vera Vivas Jenny Beatriz.pdf.

**DAVINCIS**. Los web services y caracteristicas de calidad. [en línea], 2009. no. 10, pp. 47-52. Disponible en: http://www.unilibre.edu.co/revistaavances/avances\_10/r10\_art7.pdf.

**DENZER, P.** PostgreSQL. [en línea], 2002. Disponible en: http://profesores.elo.utfsm.cl/~agv/elo330/2s02/projects/denzer/informe.pdf.

**DESARROLLOWEB**. Qué es Oracle. [en línea], 2002. [Consulta: 21 febrero 2019]. Disponible en: https://desarrolloweb.com/articulos/840.php.

**DÍAZ GONZÁLEZ, Y. y FERNÁNDEZ ROMERO, Y.** Patrón Modelo-Vista-Controlador. *Revista Telem@tica* [en línea], 2012. vol. 11, no. 1, pp. 47-57. ISSN 1729-3804. Disponible en: http://revistatelematica.cujae.edu.cu/index.php/tele/article/view/15.

**DRAKOS, N. y MOORE, R.** Cruce de individuos. [en línea], 2002. [Consulta: 22 enero 2019]. Disponible en: http://sabia.tic.udc.es/mgestal/cv/AAGGtutorial/node12.html.

**ENRÍQUEZ, A., MALDONADO, J., NAKAMURA, Y. y NOGUERON, G.** MySQL ¿Qué es

MySQL?. [en línea], 2017. pp. 2. Disponible en: http://www.gridmorelos.uaem.mx/~mcruz/cursos/miic/MySQL.pdf.

**GAJARDO, J.L.** Modelo Vista Controlador. [en línea], 2016. [Consulta: 7 febrero 2019]. Disponible en: https://prezi.com/zcsejbxmrjgm/modelo-vista-controlador/.

# **GALLART SUÁREZ, J., MANCHEGO, F.A., NOLE, A.A., NICHO, G.B. y ANTICONA,**

**M.T.** Generación inteligente de horarios empleando heurísticas GRASP con búsqueda tabú para la Pontificia Universidad Católica del Perú. [en línea], 2009. no. November 2015. Disponible en: https://www.researchgate.net/publication/284173950 Generacion Inteligente de Horarios em pleando\_heuristicas\_GRASP\_con\_Busqueda\_Tabu\_para\_la\_Pontificia\_Universidad\_Catolica\_ del Peru.

**GARCIA, K.** Cuadro comparativo de servidores de bases de datos. [en línea], 2008. pp. 3-5. Disponible en: https://es.scribd.com/document/93847397/cuadro-comparativo.

**GOMEZ, M., REVOLORIO, C. y BARREDA, J.** Algoritmos geneticos. [en línea], 2016. [Consulta: 22 enero 2019]. Disponible en: https://es.slideshare.net/RENEGODINEZ3/algoritmos-geneticos-64137364.

**GONZALEZ, C.A.** ISO9126. [en línea], 2016. [Consulta: 12 febrero 2019]. Disponible en: http://iso9126uts.blogspot.com/p/i\_8.html.

**HERRERA, F.** Introducción a los algoritmos metaheurísticos. [en línea], 2010. Disponible en: https://sci2s.ugr.es/sites/default/files/files/Teaching/OtherPostGraduateCourses/Metaheuristicas/ Int-Metaheuristicas-CAEPIA-2009.pdf.

**JAVA, T.** Tutorial de Java - características de Java. [en línea], 2013. pp. 1-95. Disponible en: http://proton.ucting.udg.mx/tutorial/java/Intro/carac.html.

**JUAN MANUEL GIMENO, J.L.G.** Introducción a Netbeans. [en línea], 2013. pp. 15-55. ISSN 1399-5618; 1398-5647. DOI 10.1111/j.1399-5618.2008.00597.x. Disponible en: http://ocw.udl.cat/enginyeria-i-arquitectura/programacio-2/continguts-1/1-introduccioi81n-anetbeans.pdf.

**LOPEZ, J.** Computación evolutiva. [en línea], 2000. [Consulta: 22 enero 2019]. Disponible en: http://members.tripod.com/jesus\_alfonso\_lopez/AgIntro.html.

**LÓPEZ YEPES, J.F.** Norma ISO 9126 - eficiencia. [en línea], 2013. [Consulta: 16 abril 2019]. Disponible en: https://prezi.com/xpg0h7trtnjg/norma-iso-9126-eficiencia/.

**LOZANO, L.** Estándares de calidad del software: ISO-9126. [en línea], 2013. [Consulta: 13 febrero 2019]. Disponible en: http://estandarescalidadsoftware.blogspot.com/2013/09/iso9126\_13.html.

**LOZANO, M.D.** Diseño de un algoritmo para realizar la programación de horarios de la carrera de ingeniería industrial de la pontificia Universidad Javeriana. [en línea], 2016. Disponible en: https://repository.javeriana.edu.co/handle/10554/20537.

**LUQUE, G. y CORRO, M.** Proceso de maquetacion de un sitio web mediante twitter Bootstrap 3. **If Is ignore Find Is a lineal,** 2015. Disponible en: http://132.248.52.100:8080/xmlui/handle/132.248.52.100/7912.

**MAESTRE, M.J.** Qué es glassfish? características de glassfish. [en línea], 2016. [Consulta: 21 febrero 2019]. Disponible en: https://docplayer.es/1326313-Que-es-glassfish-caracteristicas-deglassfish-2-caracteristicas-de-glassfish.html.

**MARIN LOZADA, J., HOYOS B, D.L., PEÑUELA, C.A. y SANTA CHÁVEZ, J.J.** Herramientas heurísticas para la asignación óptima de horarios de clase. *Avances Investigación en ingeniería*, vol. 10, no. 1, 2013. pp. 68-74.

**MART, R. y DEPARTAMENT, C.** Algoritmos heurísticos en optimización combinatoria. [en línea], 2010. Disponible en: https://www.academia.edu/35236321/Algoritmos\_Heurísticos\_en\_Optimización\_Combinatoria.

**MELGAREJO, A. y MOYA, A.** "Sistemas Gestores de Bases de Datos". [en línea], 2010. vol. 30, pp. 1-15. Disponible en: http://www.csicsif.es/andalucia/modules/mod\_ense/revista/pdf/Numero\_30/TERESA\_GARZON\_1.pdf.

**MOZILLA.** Fundamentos de JavaScript. [en línea] , 2005. [Consulta: 30 enero 2019]. Disponible en:

https://developer.mozilla.org/es/docs/Learn/Getting\_started\_with\_the\_web/JavaScript\_basics.

**NAVARRETE, T.** El lenguaje JavaScript. *Fonaments Cartografia i SIG* [en línea] , 2007. pp. 11. Disponible en: http://www.dtic.upf.edu/~tnavarrete/fcsig/javascript.pdf.

**NETBEANS.** Introduccion a NetBeans [en línea], 2017. [Consulta: 14 enero 2019]. Disponible en: https://netbeans.org/index\_es.html.

**NUÑEZ, L.** Aplicación de algoritmos genéticos en la generación de horarios de clase en la Escuela de Enfermería de la Universidad Nacional de Chimborazo. [en línea], 2016. Disponible en: http://dspace.espoch.edu.ec/handle/123456789/6183.

**OLIVA, C.D. y RAMÍREZ, G.** Algoritmo de tipo búsqueda tabú para un problema de programación de horarios universitarios vespertinos. *Inge Cuc* [en línea], 2013. vol. 9, no. 2, pp. xx-xx. ISSN 01226517. Disponible en: https://revistascientificas.cuc.edu.co/ingecuc/article/view/7.

**ORACLEDBMS.**. Oracle DBMS: ventajas y desventajas. [en línea], 2013 [Consulta: 21 febrero 2019]. Disponible en: http://oraclebddepn.blogspot.com/2013/05/ventajas-y-desventajas.html.

**PAREDES, J.V. y BASALO, P.M.R.** Estudio y aplicación de metaheurísticas y comparación con métodos exhaustivos. [en línea], 2016. Disponible en: https://eprints.ucm.es/39844/1/MEMORIA.pdf.

**PÉREZ, J.A.M.** Metaheurísticas : conceptos y propiedades. [en línea], 2004. Disponible en: http://www.tebadm.ulpgc.es/almacen/seminarios/MH Las Palmas 2.pdf.

**PEREZ, J.E.** Introduccion ajax. [en línea] 2008. pp. 1-251. ISSN 2231-4245, 2231-4245. Disponible en: https://uniwebsidad.com/libros/ajax.

**QUIÑÓNEZ, J.** Sistema informático que permita la administración contable de los activos fijos que posee la Pucese. [en línea], 2016. pp. 111. Disponible en: https://repositorio.pucese.edu.ec/handle/123456789/815.

**QUIROGA, J.P.** Requerimientos funcionales y no funcionales. [en línea], 2014. pp. 1-27. Disponible en: http://www.electrohuila.com.co/Portals/0/UpDocuments/0b530417-2986-450ebd92-34928a11e2f5.pdf.

**RODRIGUEZ, C.** Algoritmos heurísticos y metaheurísticos para el problema de localización de regeneradores. [en línea], 2010. Disponible en: https://eciencia.urjc.es/bitstream/handle/10115/4129/memoriaPFC Carlos Rodríguez.pdf?sequence=1&isAllowed=y.

**RODRIGUEZ, C.** Ventajas y desventajas de Java como lenguaje de programación. [en línea], 2018. [Consulta: 29 enero 2019]. Disponible en: http://formatalent.com/ventajas-y-desventajasde-java-como-lenguaje-de-programacion/.

**RODRIGUEZ, F.** Guia iso 9126. [en línea], 2015. [Consulta: 4 febrero 2019]. Disponible en: https://es.slideshare.net/fmrodriv/guia-iso-9126.

**ROMERO COSTAS, M.** Algoritmos evolutivos y arte genetico. [en línea], 2017. vol. 91, pp. 399-404. Disponible en: http://repositorio.una.edu.ar/bitstream/handle/56777/1496/06-Costas-Algoritmos .pdf?sequence=1&isAllowed=y.

**SHIN, S., ARCHITECT, J.T. y MICROSYSTEMS, S.** Introduccion a JSON ( JavaScript Object Notation ). *Technology* [en línea], 2006. Disponible en: http://cse.iitd.ernet.in/~cs5090250/JSON.pdf.

**SICILIA, M.-A.** Estándar ISO 9126 del IEEE y la mantenibilidad. [en línea], 2009. pp. 2-3.

Disponible en: http://cnx.org/content/m17461/1.3/.

**SOLANO, B.** ¿Qué es Glassfish?. [en línea], 2009. [Consulta: 14 enero 2019]. Disponible en: https://bannysolano.wordpress.com/2009/08/23/¿que-es-glassfish/.

**TODOPOSTGRESQL.** Ventajas y desventajas de PostgreSQL. [en línea] , 2018. [Consulta: 21 febrero 2019]. Disponible en: https://todopostgresql.com/ventajas-y-desventajas-de-postgresql/.

**TORRES, J. y VILLAGOMEZ, J.** Elaborar el manual para la configuración de un servidor glassfish, utilizando el sistema operativo GNU/linux. [en línea], 2009. Disponible en: https://repositorio.espe.edu.ec/bitstream/21000/4431/1/M-ESPEL-0017.pdf.

**TROOP, S.** Modelo vista controlador (MVC). [en línea], 2009. [Consulta: 15 mayo 2019]. Disponible en: https://www.troopsf.com/mvc/.

**UNEWEB.** Bootstrap, ventajas y desventajas. [en línea], 2016. [Consulta: 20 febrero 2019]. Disponible en: http://tecnologiaenvivo.com/bootstrap-ventajas-y-desventajas/.

**CESAR, M y MONTOYA, J.A.** *Revista EIA.* [en línea], 2007. S.l.: Escuela de ingenieria de Antioquia. [Consulta: 4 febrero 2019]. Disponible en: http://www.scielo.org.co/scielo.php?script=sci\_arttext&pid=S1794-12372007000200009.

**UNIVERSIDAD DE MAGDALENA.** Eficiencia – gestion de la calidad del software – norma iso-9126. [en línea], 2015. [Consulta: 20 febrero 2019]. Disponible en: https://diplomadogestioncalidadsoftware2015.wordpress.com/norma-iso-9126/calidad-internay-externa/eficiencia/.

**VALENCIA ESPINOZA, E.C.** Desarrollo de una aplicación web para la gestión de la información de un centro odontológico usando el framework Zend. [en línea], 2018. pp. 200. Disponible en: http://dspace.espoch.edu.ec/handle/123456789/9130.

**VENTURA, S.** Algoritmos genéticos. Conceptos basicos. [en línea], 2014. pp. 1-64. Disponible en: https://sci2s.ugr.es/sites/default/files/files/Teaching/GraduatesCourses/Bioinformatica/Tema 06 - AGs I.pdf.

**VILA, J.** Servicios web en SOAP. [en línea], 2014. Disponible en: https://poliformat.upv.es/access/content/group/OCW\_6069\_2008/T4.- Integración de aplicaciones en la web/Teoría/soap.pdf.

**VIVANCO VILLAMAR, A.A.** Evaluación de calidad del sistema integrado proyecto. [en línea], 2011. pp. 224. Disponible en: http://bibdigital.epn.edu.ec/bitstream/15000/4329/1/CD-3948.pdf.